# **Emettre vers le satellite Qatar Oscar 100**

18 janvier 2020<br>Christian F5UII Sof5uii

 $|G|$  $\mathbf{D}$  $\bullet$   $\circ$ 10 I  $\bullet$ 

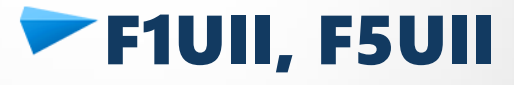

– Licence en 1993

# Radioamateurs du Haut-Rhin **Equipier opérateur CQ WW de FY5KE**

**@f5uii <u>#QO100</u>** 

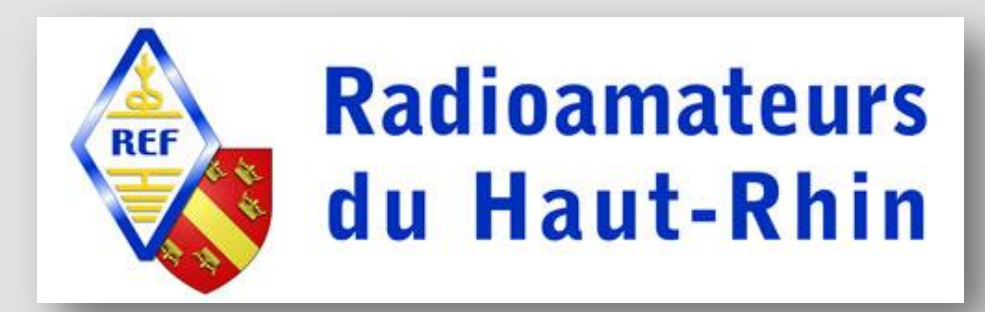

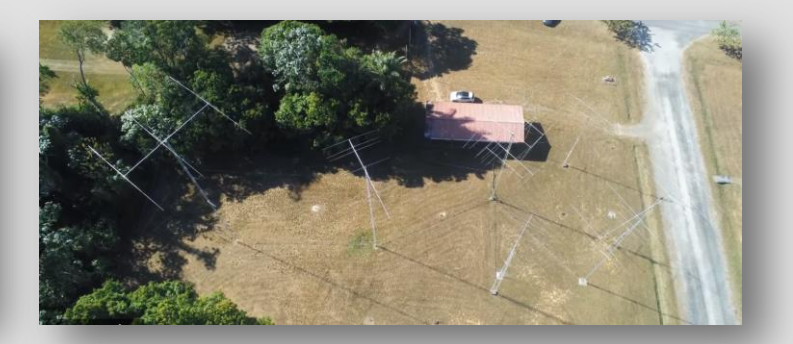

# Jean-Pierre F5AHO

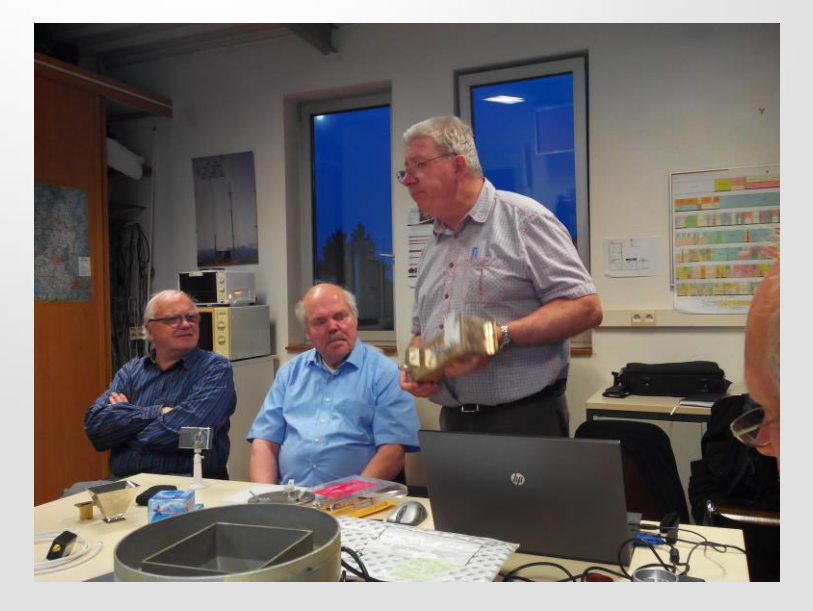

REF 68, le 20 mai 2016

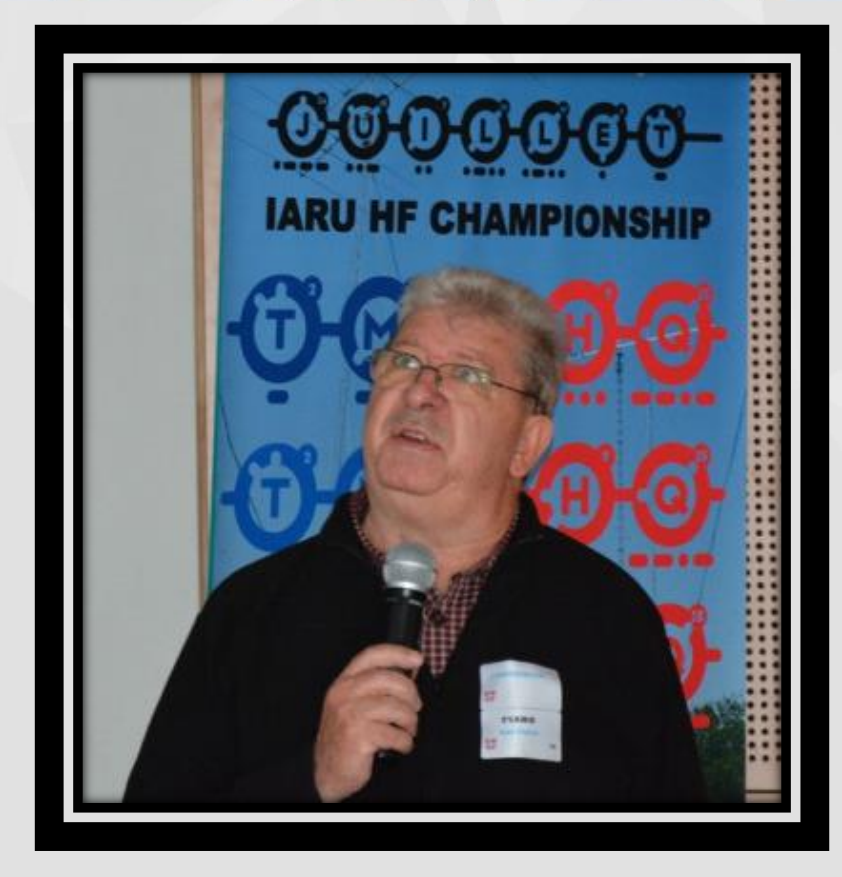

# **Le satellite QO 100**

- Projet Phase 4A, objectifs, lancement
- Caractéristiques, couverture
- Fréquences

## Mettre en œuvre

- Pointage du satellite
- Bilan de liaison

# **Trafiquer en SSB et autres modes**

- Rappel réglementaire
- Synoptique de principe
- Réception
- Emission

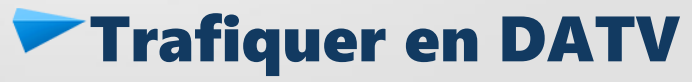

- DATV
- Réception
- Emission

# Chapitre 1 Le satellite QO 100

3 tonnes 15 kW batteries Li-ion, panneaux solaires 35 transpondeurs pour zones Moyen-Orient et Afrique du Nord 2 transpondeurs Amateur Phase 4A / Qatar Oscar 100

Découvrir le satellite QO 100

### Chapitre 1 Le satellite QO 100

# Es'HailSat [Qatar Satellite Company] QARS [Qatar Amateur Radio Society

A71AU Abdullah bin Hamas Al Attiyah QARS President

## AMSAT-DL [AMSAT Allemagne]

DB2OS Peter Guelzow AMSAT-DL President

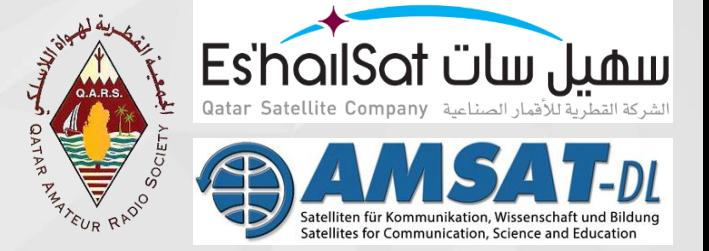

Constructeur Japonais MELCO Mitsubishi Electric Corporation

Lancé le 15 novembre 2018 à 21h46 (Paris) par SpaceX sur Falcon 9 v1.2 depuis pas de tir 39A KSC en Floride NORAD ID: 43700 Int'l Code: 2018-090A

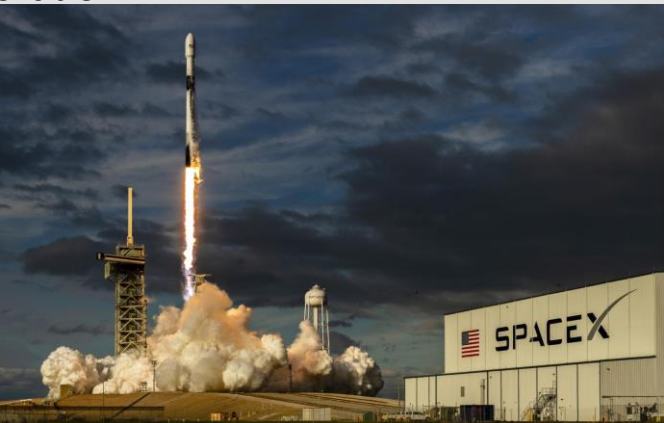

### Chapitre 1 Le satellite QO 100 / Couverture

25.8° Est

Couverture des transpondeurs commerciaux Es'Hail 2 (12-18 GHz) 62 chaînes

Egalement télécommunications de gouvernement et d'armée qatariennes

#### Es'hail-2 Ku-Band Downlink Coverage Over MENA

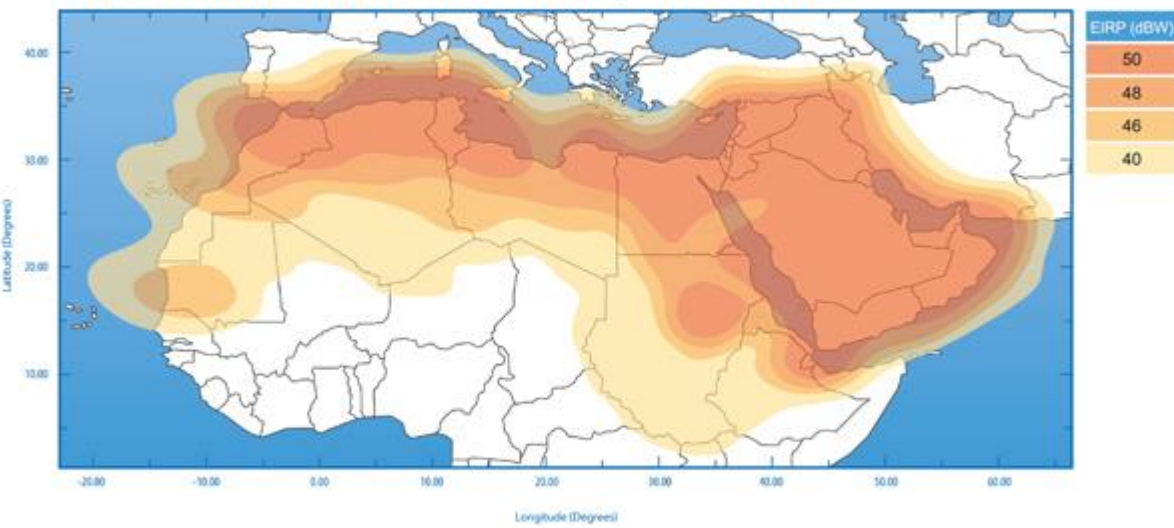

Illustrative Map

### Chapitre 1 Le satellite QO 100 / Couverture

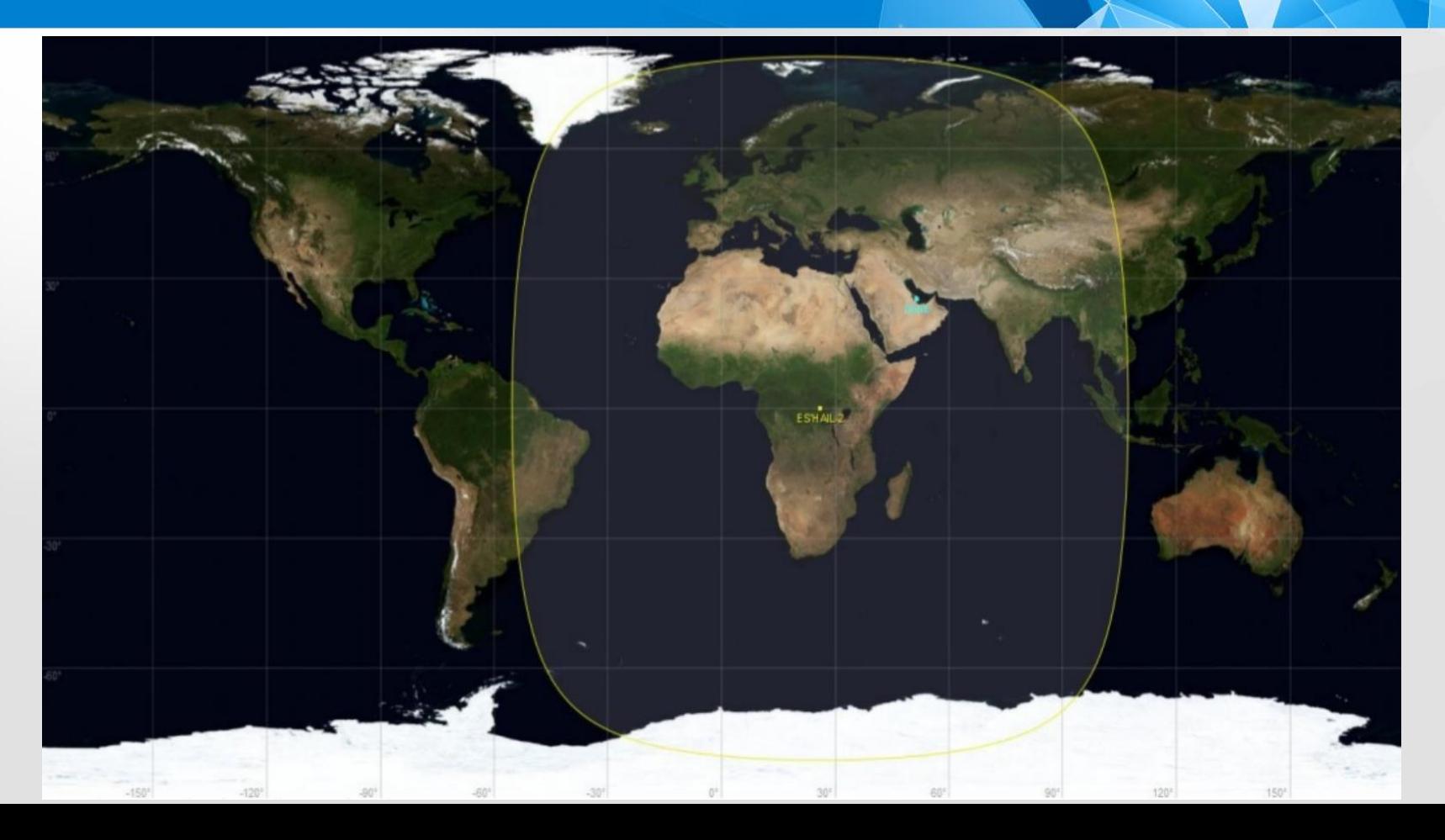

### Chapitre 1 Le satellite QO 100 / Antennes à bord

### Antenne descente 10 GHz

- **- Puissance crête de 100 W**
- **- Antenne cornet de 17dBi**
- **- Polarisation verticale**

### Antenne montée 2,4 Ghz

- **- Antenne cornet**
- **- Polarisation circulaire droite**

*Photo d'illustration*

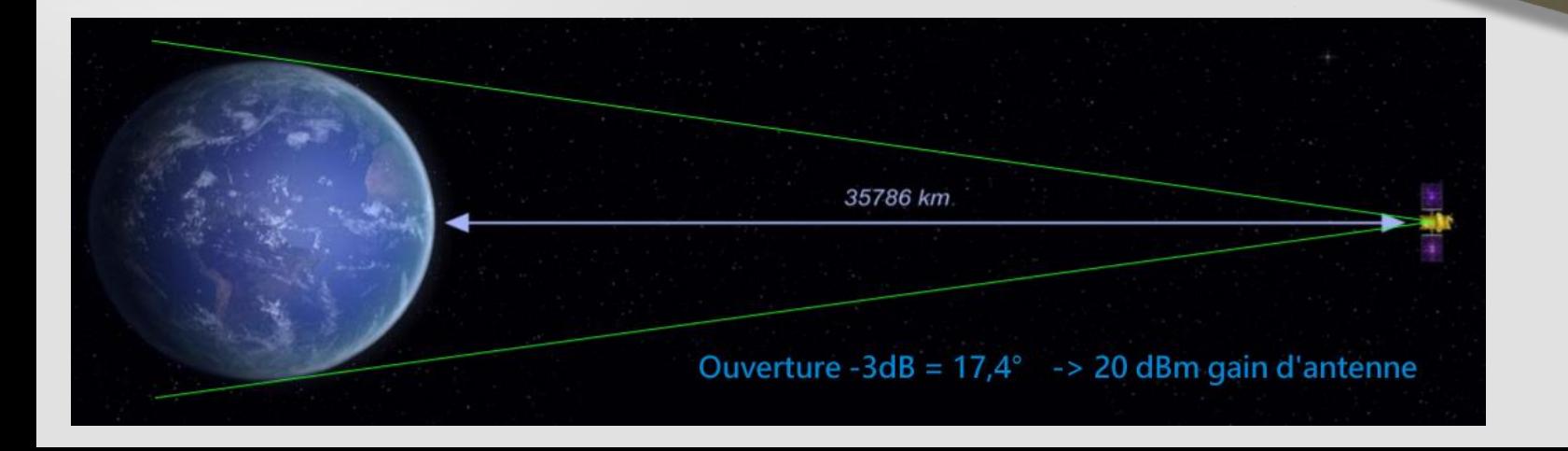

Chapitre 1 Découvrir le satellite QO 100

# Station au sol redondante : Doha au Qatar

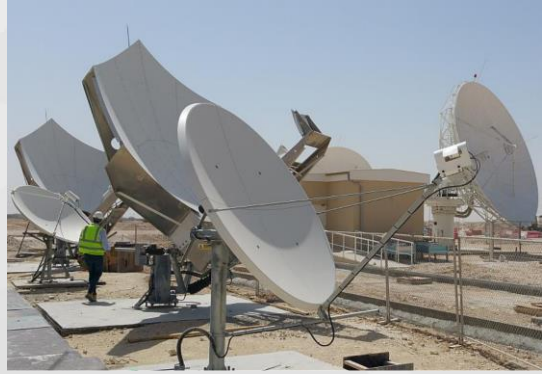

Parabole de 2,4m

## Station au sol principale: Bochum en Allemagne (Esero)

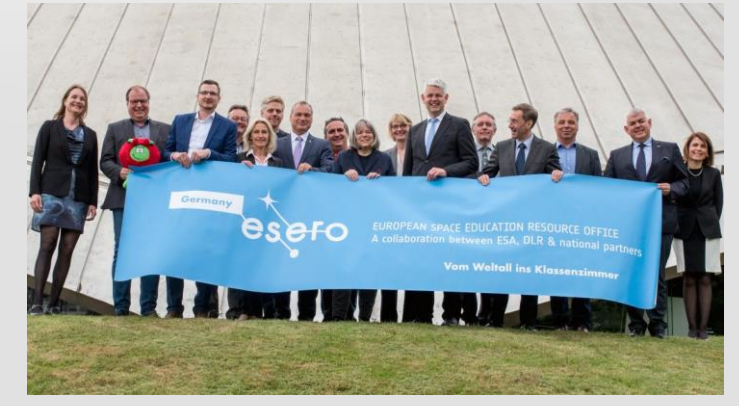

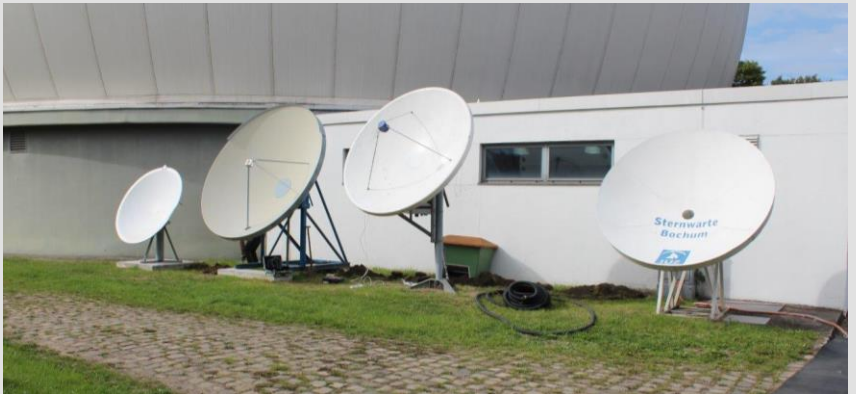

3m sur 2,4GHz et 2,5 sur 10GHz

### Chapitre 1 Découvrir le satellite QO 100

## LEILA LEIstungs Limit Anzeige Indicateur de surpuissance

### - Générateur de balises limites

- CW
- BPSK 400 bits/s (format P3D/AO40)
- Tonalités de dépassement de puissance

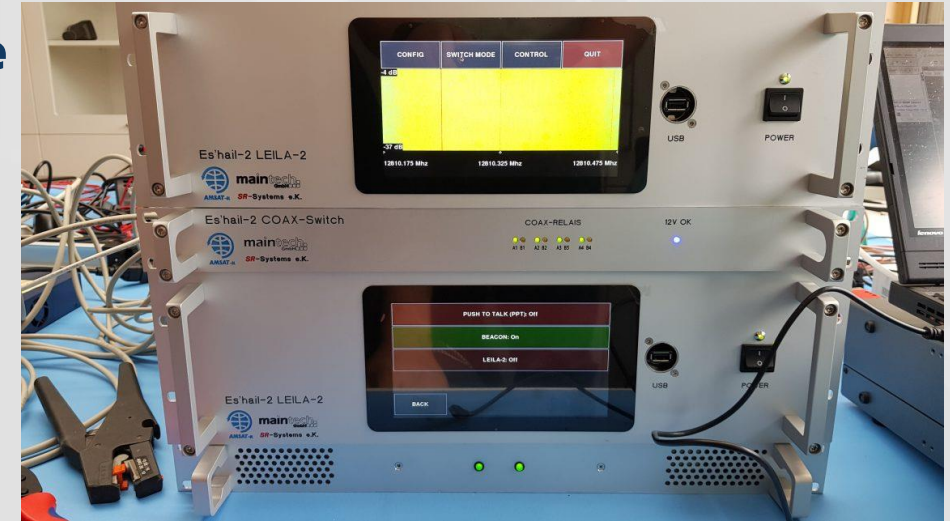

- Analyser la bande passante du transpondeur NB et envoyer Tonalités de signalisation sur toutes les stations qui utilisent trop de puissance sur la liaison montante

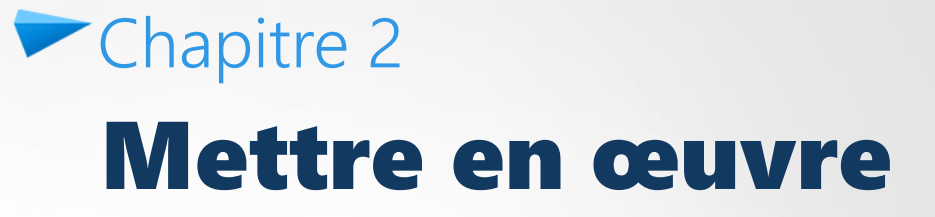

### Chapitre 2 Mettre en œuvre / Pointage

# **Pointage**

### <https://satlex.de/fr/>

### <https://en.dishpointer.eu/>

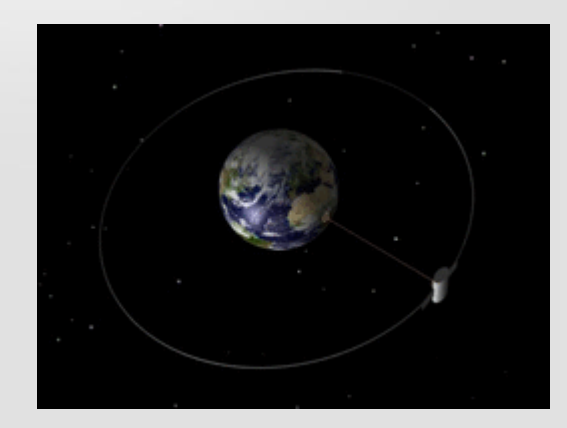

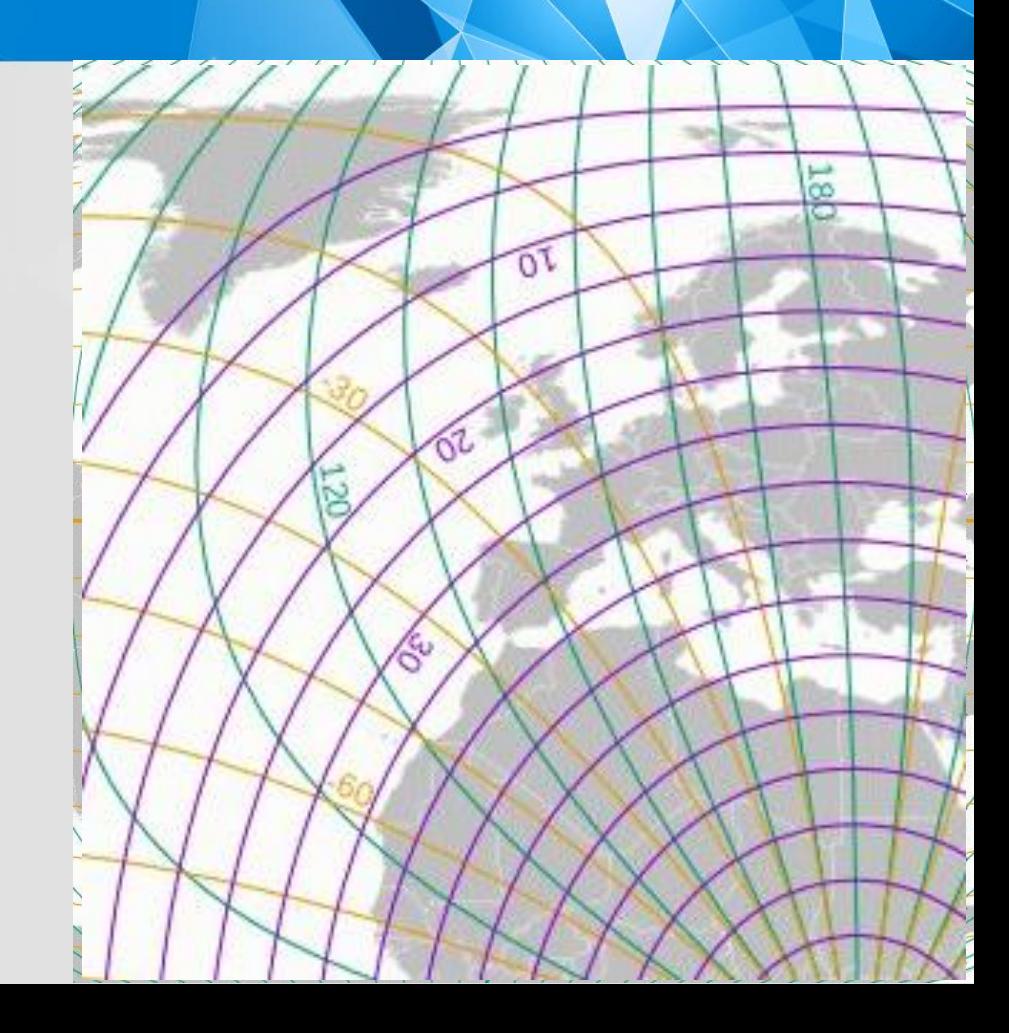

### Chapitre 2 Mettre en œuvre / Pointage

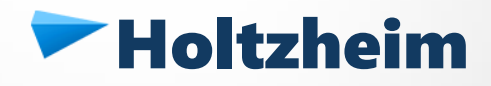

<https://www.dishpointer.com/>

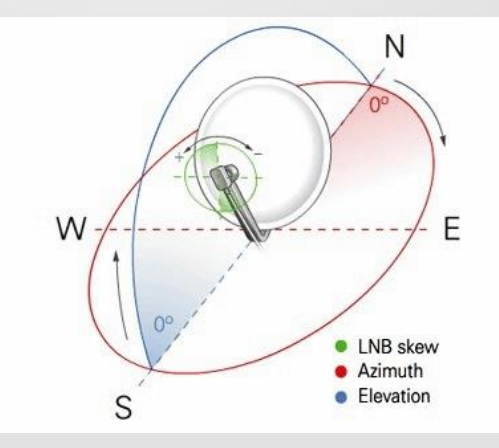

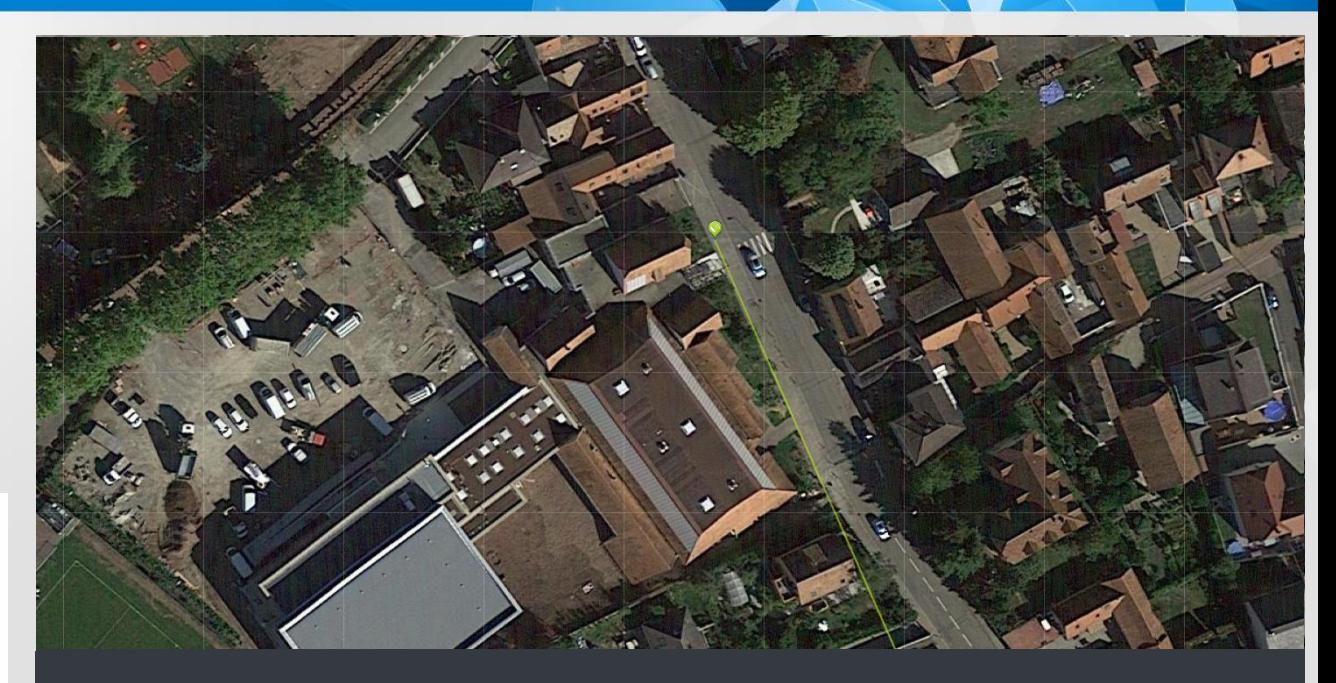

**Your Location** Latitude: 48.5577° Longitude: 7.6381° **Satellite Data** Name: 25.9E ES Distance: 38479km Dish Setup Data Elevation: 31.5° Azimuth (true): 156.2° Azimuth (magn.): 154.1° LNB Skew [?]: -15.5°

### Chapitre 2 Mettre en œuvre / Pointage

#### **Votre position:** © Copyright by www.satlex.de Latitude: 5.17546° N (5° 10' 31") Longuitude:  $-52.681562°$  E (52° 40' 53") Ville: [inconnu] Pays: **Guvane Francaise**  $\circ$  $S = 180^{\circ}$  $V = 0$  $= 5.17546°N / -52.681562°E$ Inclinaison du LNB (Skew) Angle d'azimut Les données suivantes ont été calculé pour votre position: Angle d'azimut: 91.03° (le Nord Géographique)

Angle d'élévation:  $2.83°$ Inclinaison du LNB (Skew):  $-84.72^{\circ}$ Angle d'offset:  $20.36°$ Distance du satellite: 41392.83 Km Γ., Retardement de signal:  $275.95$  ms (Uplink + Downlink) Angle de déclinaison:  $-0.77^{\circ}$ Polarmount angle horaire: 92.91° Graduation du moteur: 87.09° Est Satellite: Badr  $4/5/6$  (26.0° E = 334° O) © Copyright by www.satlex.de Angle d'élévation

#### © Copyright by **Votre position:** 25.8°E www.satlex.de Latitude: 48.577278° N (48° 34' 38") Lonquitude: 7.627749° E (7° 37' 39") Ville: [inconnu] Pays: **France** E  $N = 0^{\circ}$  $S = 180^{\circ}$  $= 48.577278$ °N / 7.627749°E Inclinaison du LNB (Skew) Angle d'azimut Les données suivantes ont été calculé pour votre position: Angle d'azimut: 156.36° (le Nord Géographique) Angle d'élévation:  $31.60^{\circ}$ Inclinaison du LNB (Skew):  $-15.39°$ Angle d'offset:  $20.36^{\circ}$ Distance du satellite: 38475.88 Km r. Retardement de signal: 256.51  $ms (Volink + Downlink)$ Angle de déclinaison:  $-7.08^{\circ}$

Polarmount angle horaire:

Graduation du moteur:

 $(25.8^{\circ} E = 334.2^{\circ} O)$ 

159.87°

Satellite:

20.13° Est

© Copyright by www.satlex.de Angle d'élévation

 $\Omega$ 

### Kourou Holzheim

# **Angle de skew**

- Explication F5AHO https://youtu.be/0kX6lsW7TCI

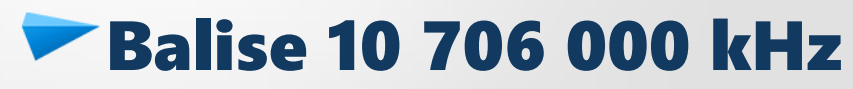

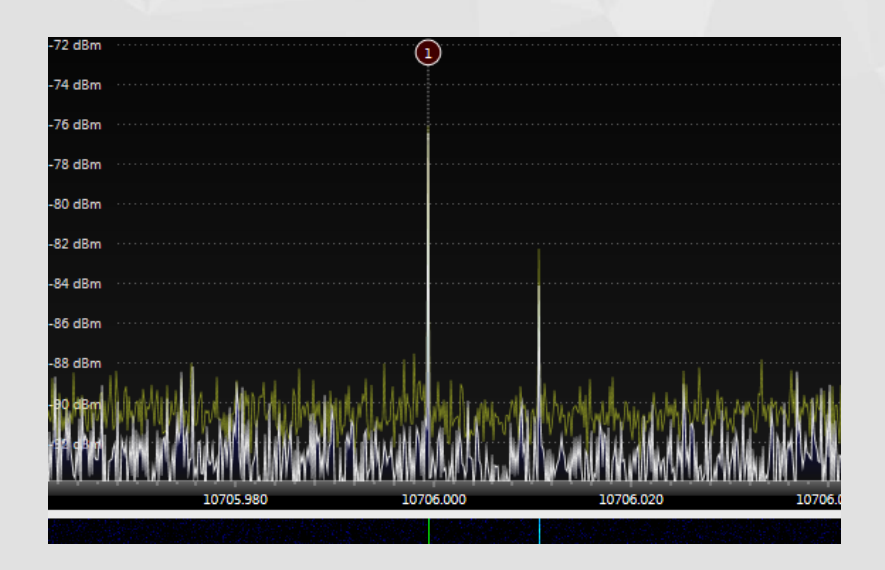

**Bilan descente (réception)** Downlink:  $EIRP \sim 31$ dBW  $\sim$ 61dBm Bilan montée (émission) par l'expérience 1W 120cm  $\epsilon$  > SNR  $\sim$  16dBm (peak SSB)

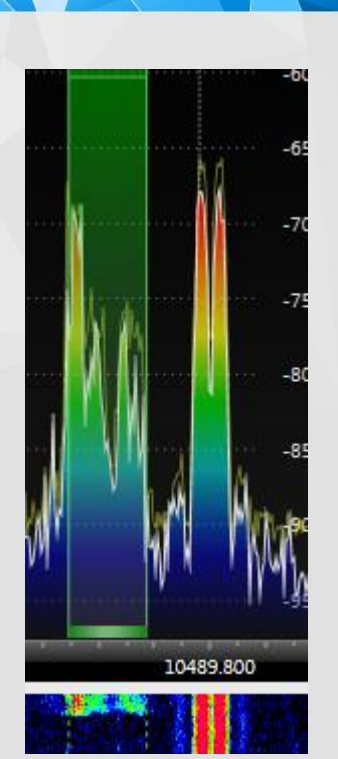

<http://www.satsig.net/linkbugt.htm> **2.5W/120cm**

# Chapitre 3 Trafiquer en SSB et autres modes (CW, SSTV, PSK …)

### Rappel de réglementation de l'émission radioamateur 2300 - 2450 MHz

### Attribution à titre secondaire au sens du RR.

Les stations radioélectriques du service d'amateur ne doivent pas causer de brouillage préjudiciable aux stations d'un service primaire et ne peuvent pas prétendre à la protection contre les brouillages préjudiciables causés par ces stations conformément au RR (dispositions S5- 28 à S5-31) qui prévoit que « les stations d'un service secondaire (…) ont le droit à la protection contre les brouillages préjudiciables causées par les stations de ce service (…) ou des autres services secondaires ».

Le service d'amateur par satellite peut fonctionner dans les bandes 435-438 MHz, 1260-1270 MHz, 2400- 2450 MHz, à condition qu'il n'en résulte pas de brouillage préjudiciable aux autres services utilisateurs. Dans ces bandes, le service d'amateur a un statut secondaire et tout brouillage préjudiciable causé par les émissions d'un satellite doit être immédiatement éliminé (disposition S5-282 du RR) Channel

### Puissance maximale sortie émetteur 120 W (50,8dBm)

### Autres utilisateurs

- 802.11 b/g/n : Wifi 2400-2494 MHz
	- Canaux 1 et 2
- Bluetooth

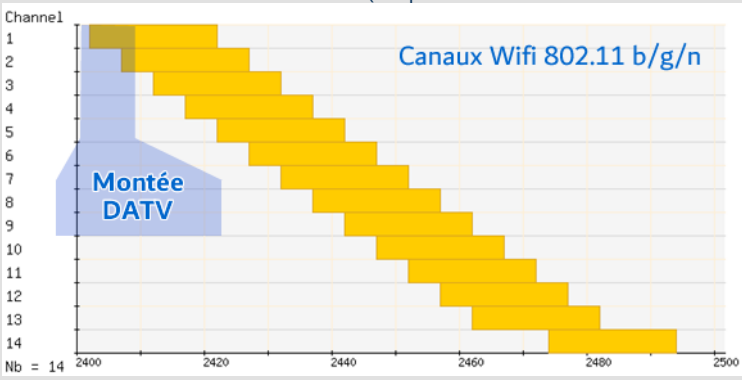

# Mettre à jour sa déclaration d'installation

– Puissance d'émission PAR maximum UHF

# Champs électromagnétiques

- L'exposition du public aux champs électromagnétiques est limitée par le décret 2002-775
	- 2-300 Ghz : 61 V/m

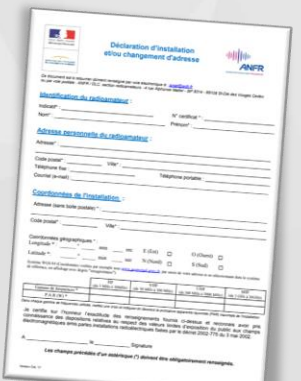

# **PIRE et distance limite**

– puissance électrique X gain de l'antenne dans la direction considérée.

$$
E=\frac{\sqrt{30*PIRE}}{d}
$$

### Pour une antenne de gain 24 dBi / CW

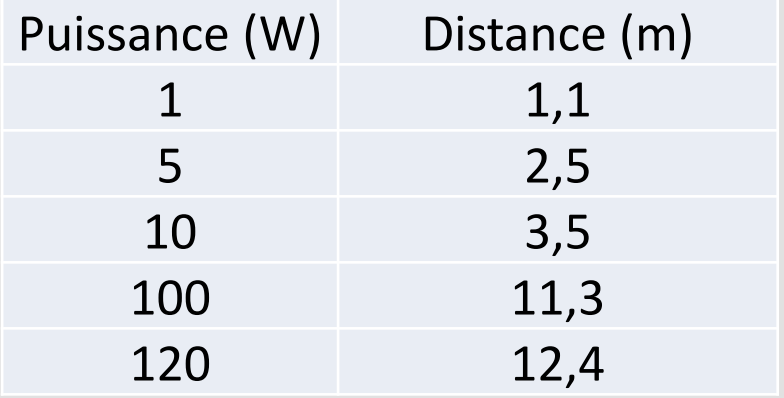

### Limite d'exposition: **61 V/m**

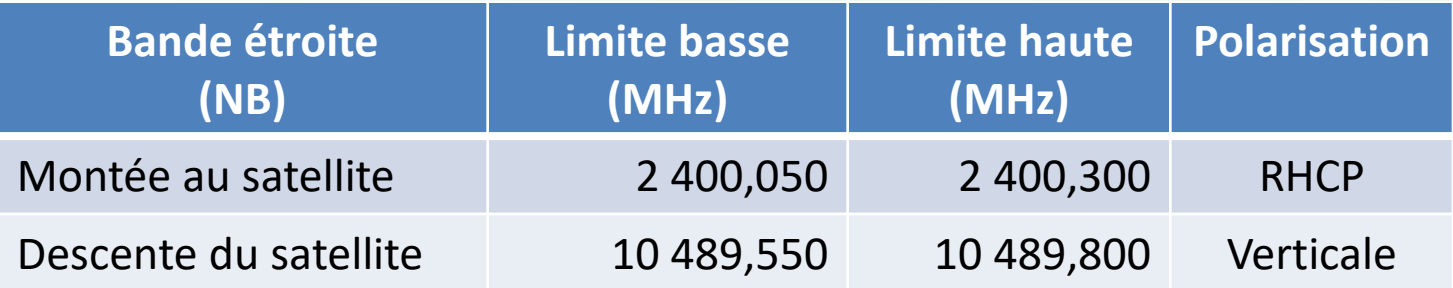

- Pas de FM, pas de modes numériques DSTAR, DMR, ou tous modes de plus de 2700 Hz.
- Pas de fullduplex, car vous devez surveillez votre signal en descente.
- Ne pas transmettre plus fort que la balise.
- Pas de transmission sous la balise CW et au-delà de balise PSK
- Garder 5 kHz de garde aux balises

### Chapitre 2 Trafiquer en SSB et autres modes

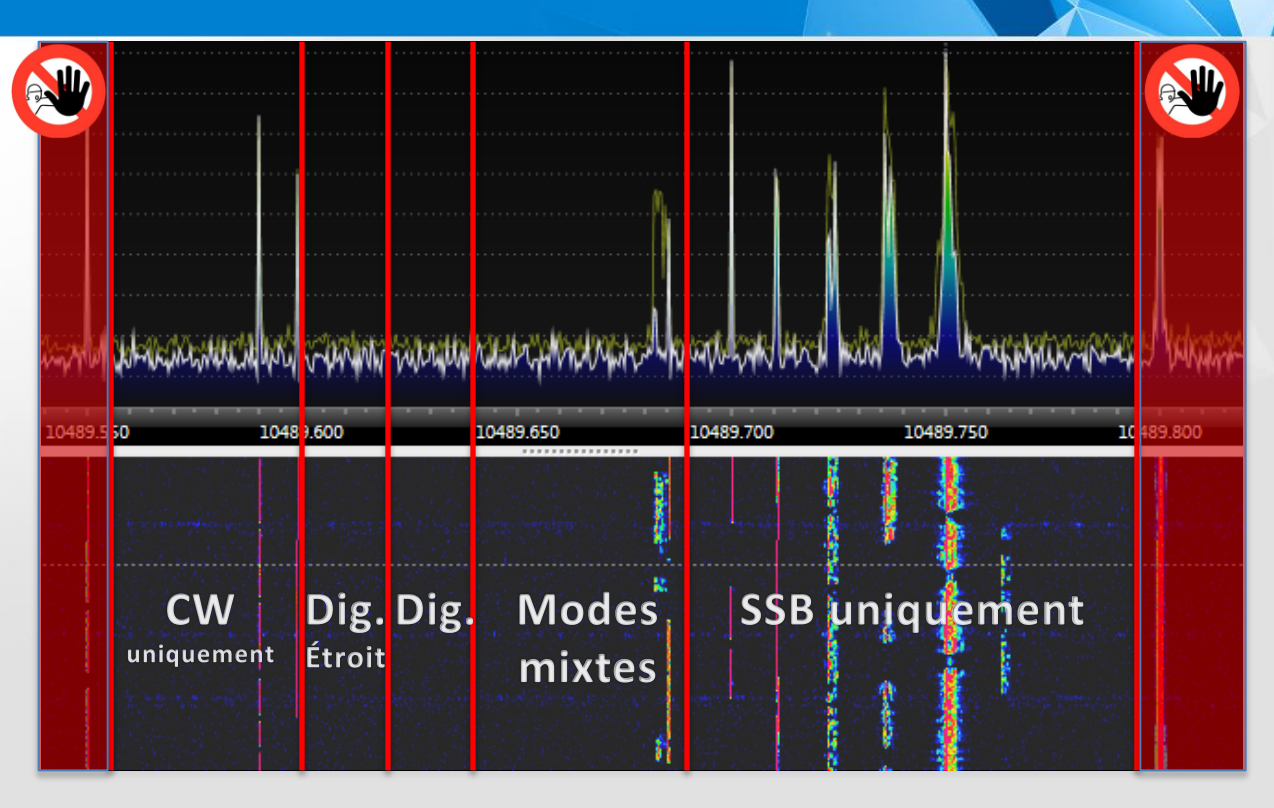

### Chapitre 2 Trafiquer en SSB et autres modes

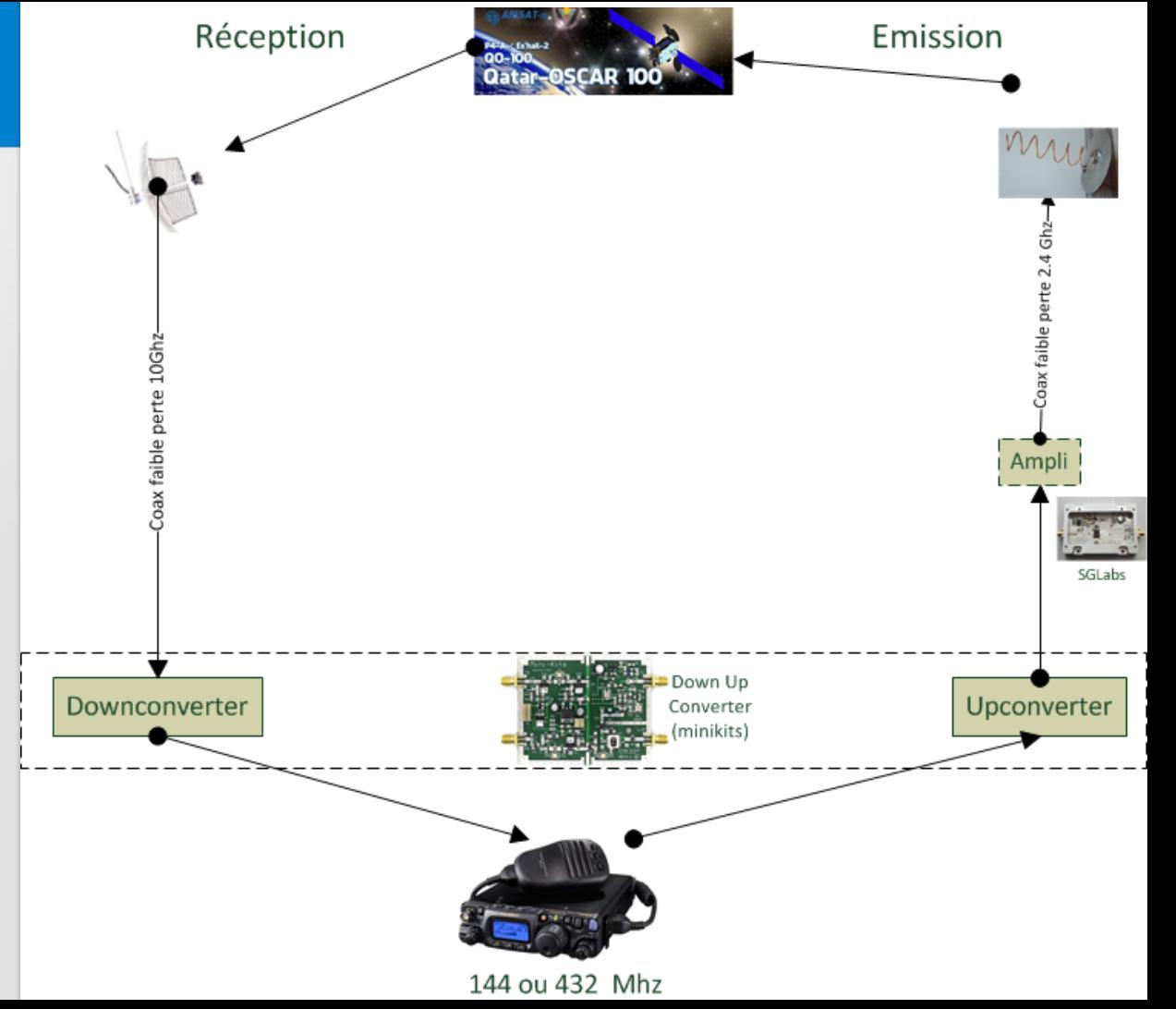

Synoptique de principe

# Chapitre 3.1 La réception 10 GHz

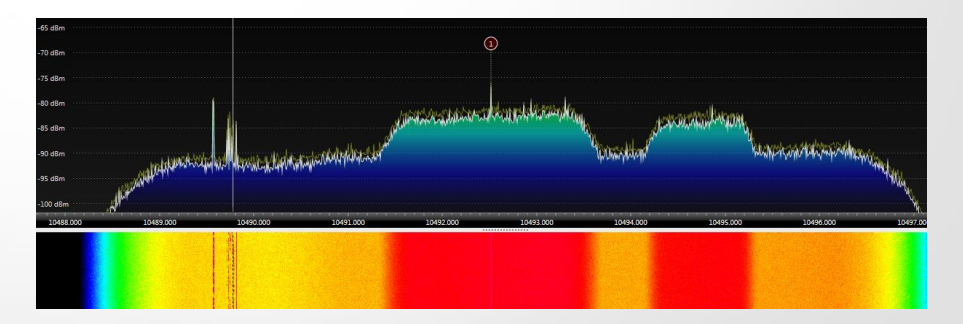

# **The Cornet, et son probe**

– 1 voire 2 probes à 90° si deux usages NB/WB

# Antennes doubles

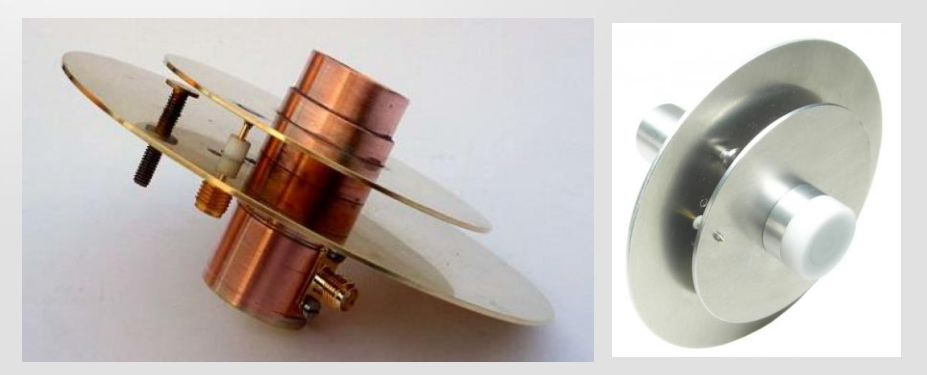

Bi-bandes 2,4 /10 G par DJ7GP

Bi-bandes 2,4 /10 G par DC5GY

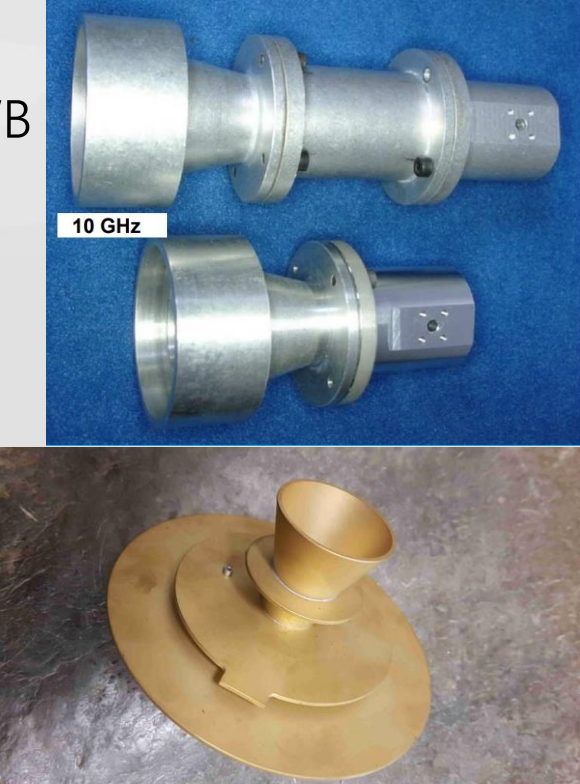

## Down converter

**Kon10g4-SAT DG0VE (SK)**

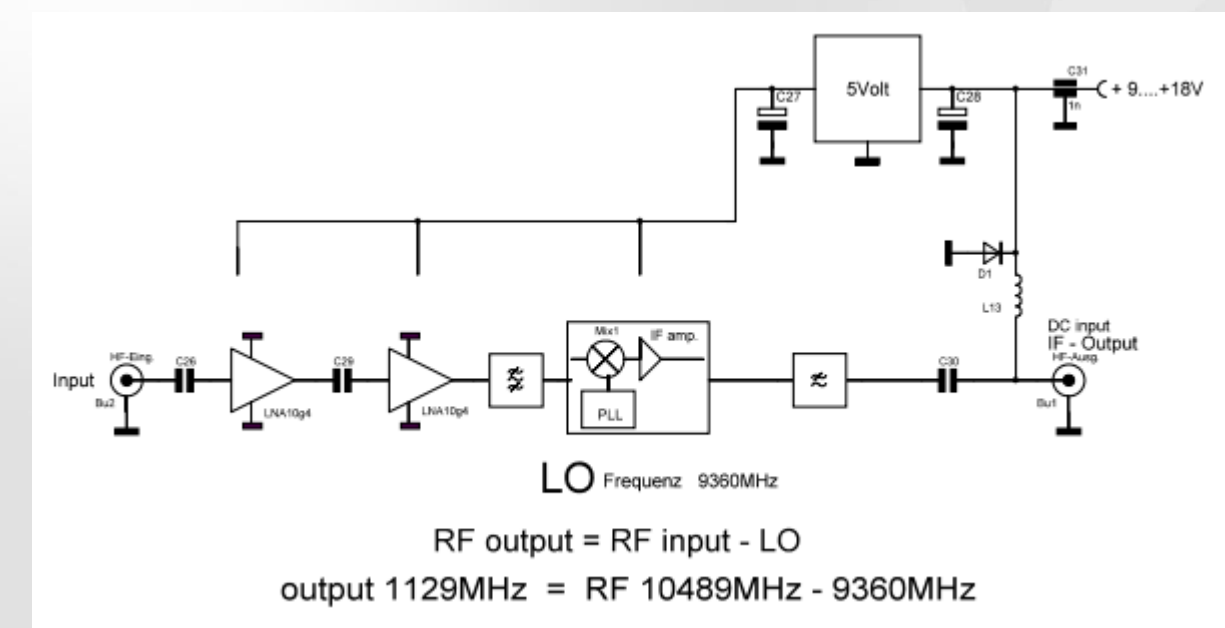

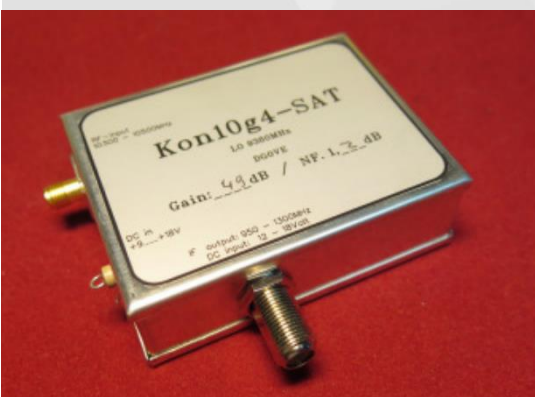

# **Down converter**

### **AMSAT-DL Downconverter V3d**

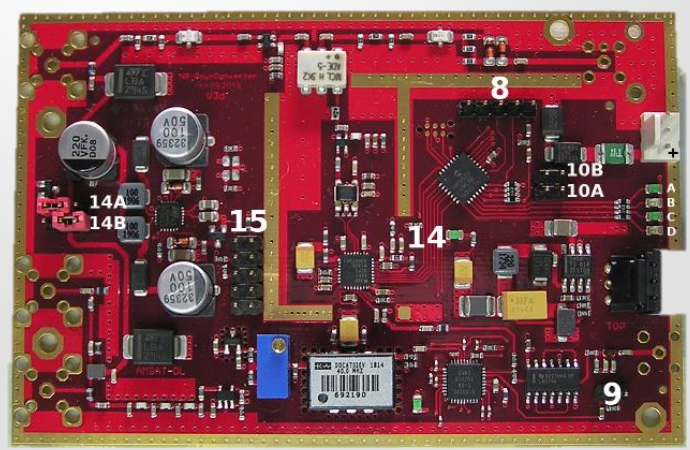

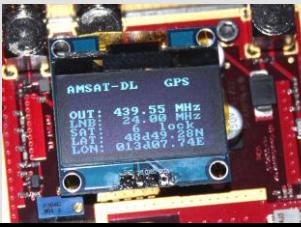

• Génération d'horloge centrale avec OCXO ou GPS

- Horloge de référence pour la PLL dans la LNB
- Horloge de référence pour un mélangeur d'émetteur
- Horloge de référence pour un SDR
- Alimentation fantôme LNB résistante aux courts-circuits
- Connexion pour un double LNB (pour NB etréception WB)
- Mélange descendant du transpondeur NB dans un bande radioamateur (UHF/VHF ou bande courte)
- Affichage OLED en option pour l'indication de l'état de fonctionnement et coordonnées de la station

265 €

# Down converter

– [Converter](http://www.hfprints.com/pe1cmo/) [de 739 vers 432 MHz PE1CMO](http://www.hfprints.com/pe1cmo/)

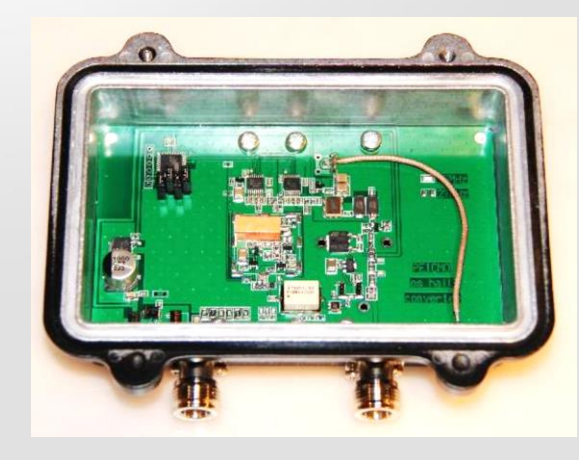

- A besoin d'une référence GPS de 10 MHz pour le faible bruit
- Le 739 est filtré pour éliminer les influences du transpondeur TV dans le même satellite Es Hail.
- Dans un boîtier aluminium étanche de 150 x 118 x 52mm

160 €

# Down converter

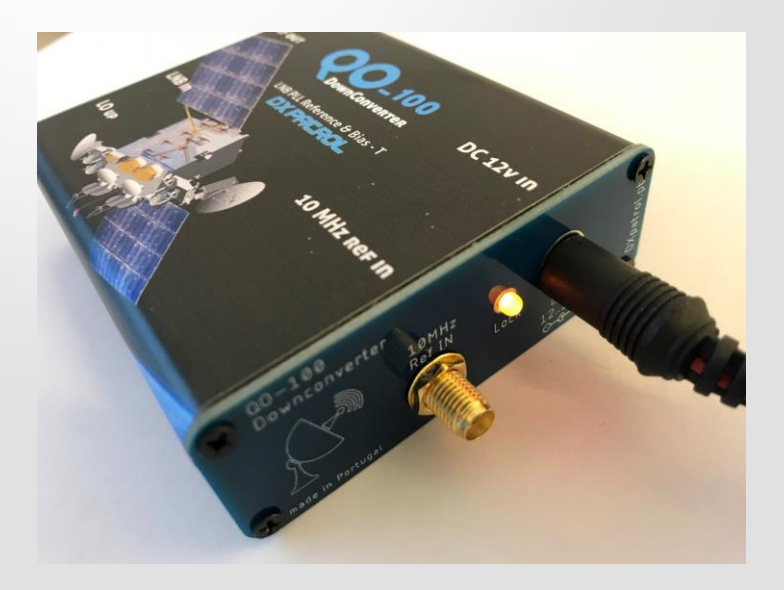

### **DX PATROL QO-100 DownConverter**

- Tension d'alimentation : 12V à 18V
- Quartz 10 MHz intégré
- TCXO : 0,5PPM
- Entrée externe pour GPSDO 10 MHz en option
- Voyant de verrouillage PLL
- Tête LNB modifiée 25Mhz (incluse)
- Réglage gain du préamplificateur
- Sortie IF : 28.550Mhz, 144.550Mhz, 432.550Mhz, 1296,550Mhz (fréquence balise CW transpondeur NB)
- Boîte en aluminium
- Connecteur entrée LNB : F femelle
- Connecteur d'entrée IF : SMA femelle

# Tête LNB PLL (Phased Locked Loop)

- Eviter la techno DRO (Dielectric Resonator Oscillator), instable

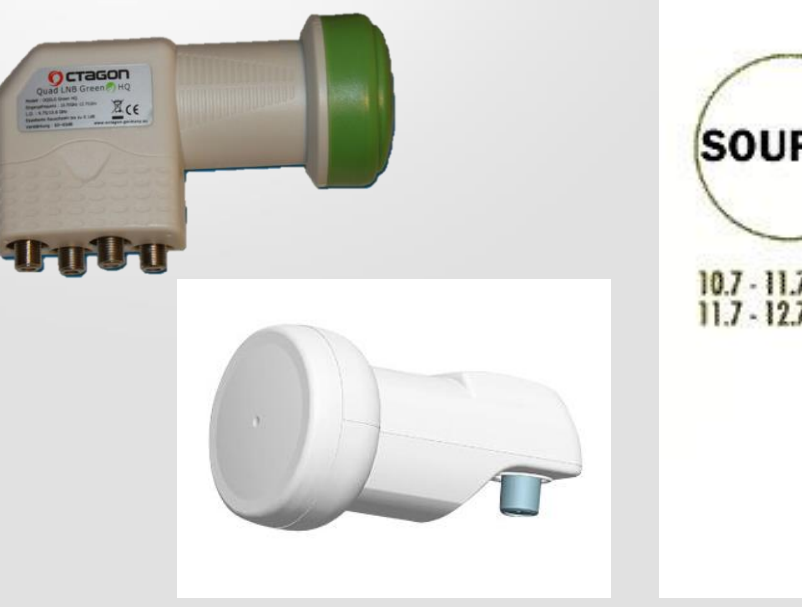

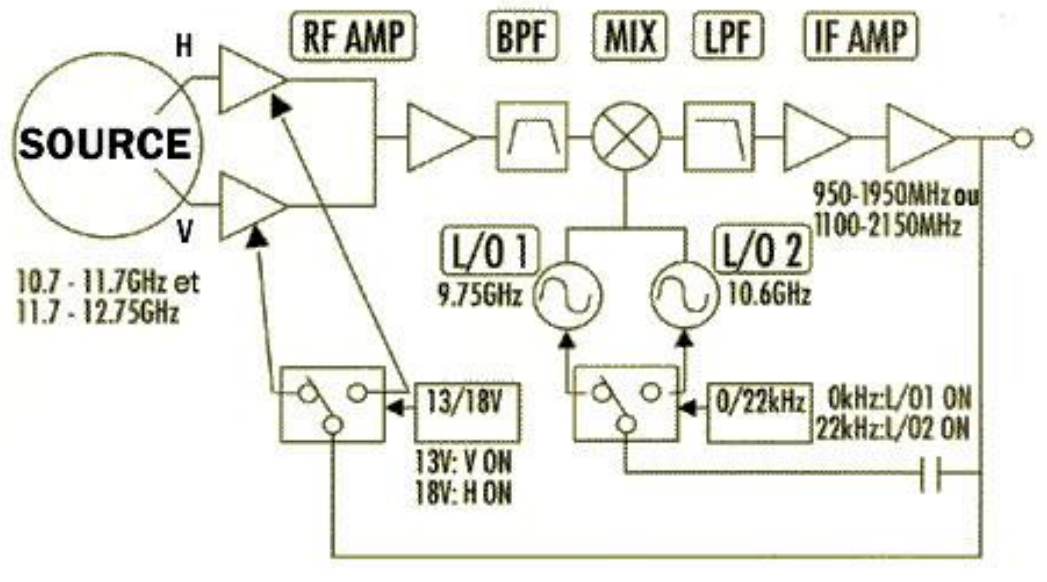

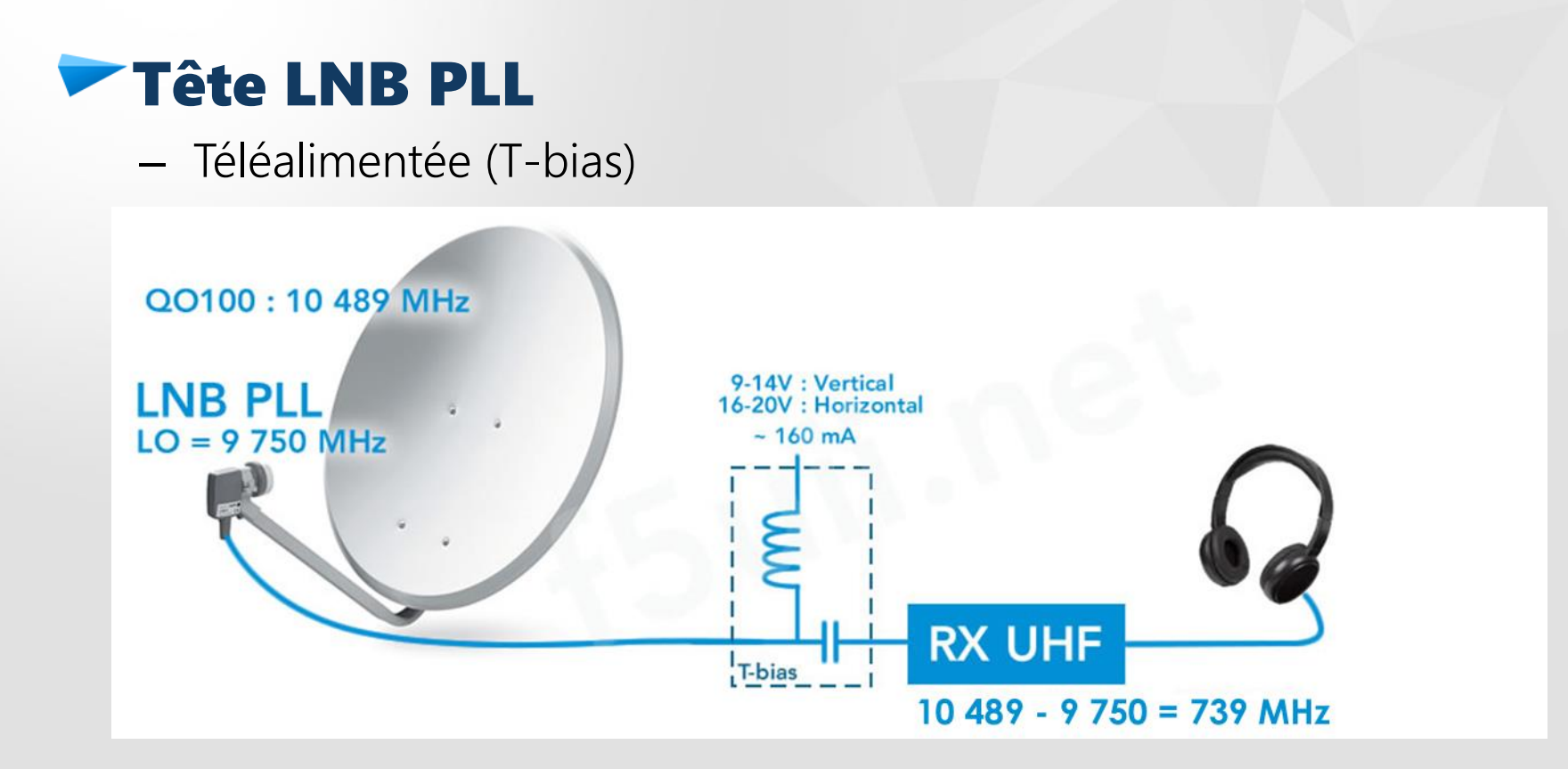

# **Tête LNB PLL**

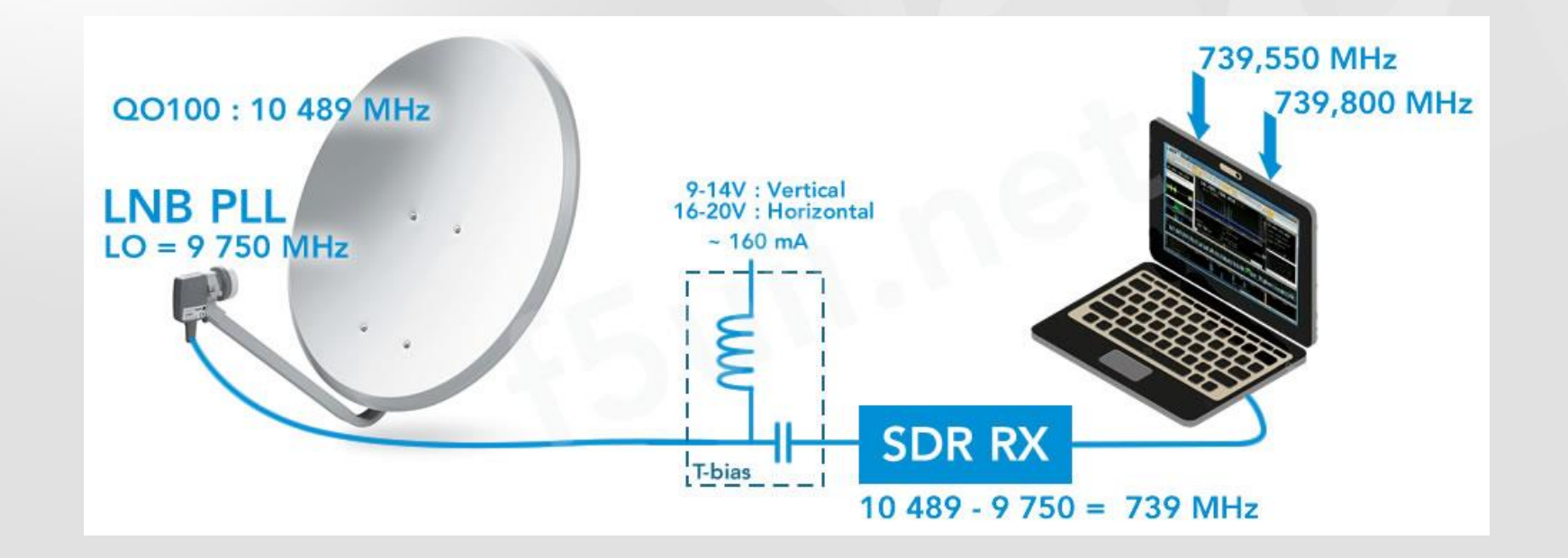

### SDR Console

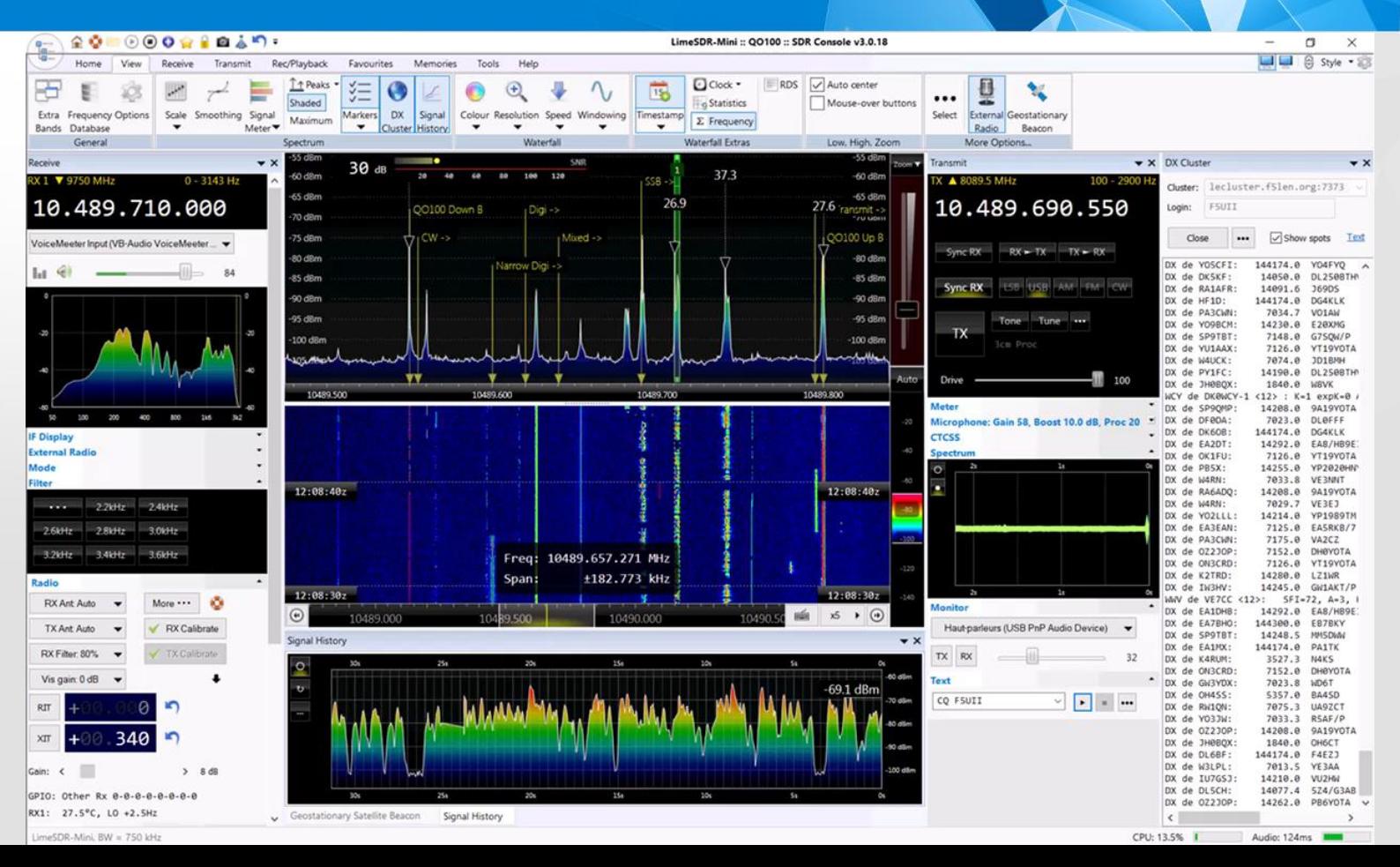
#### Chapitre 2 Trafiquer en SSB et autres modes / Réception / Antennes

## **Filtrage avec stub**

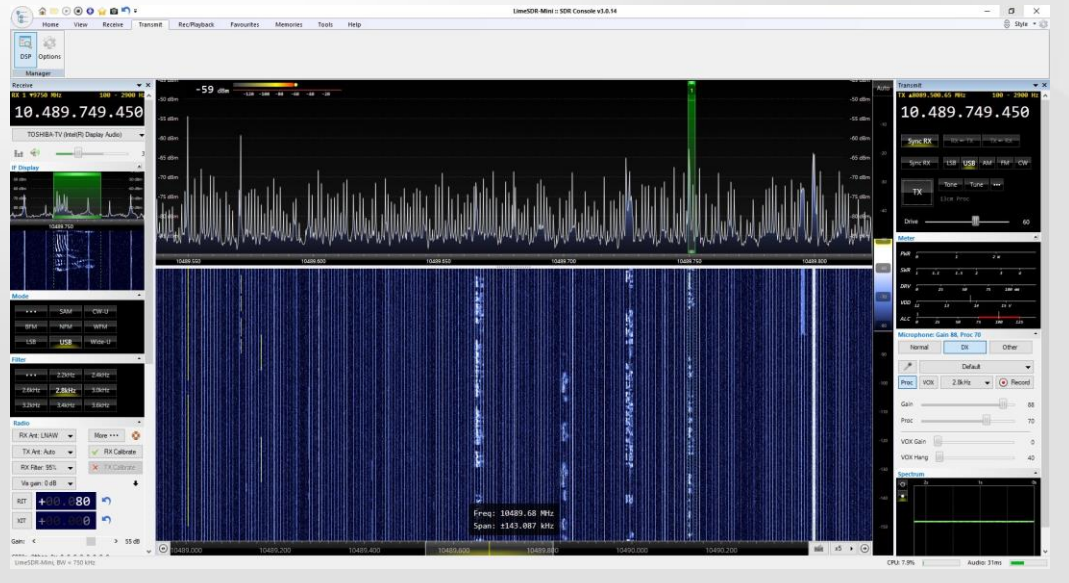

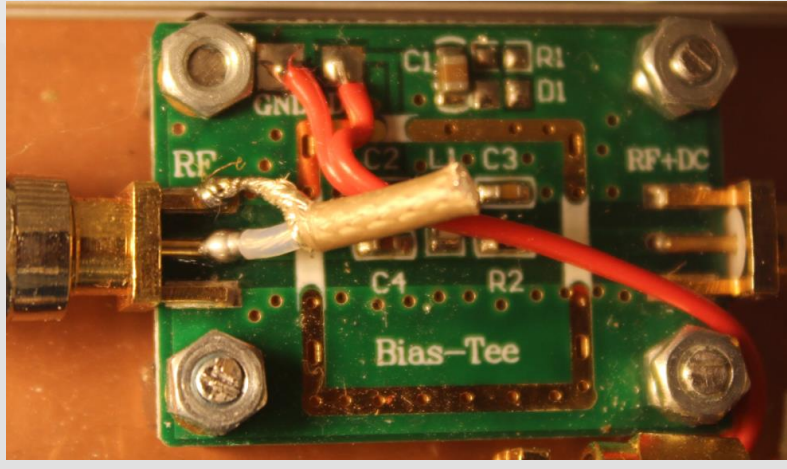

#### Chapitre 2 Trafiquer en SSB et autres modes / Réception / Logiciels

### Web SDR

- <https://eshail.batc.org.uk/nb/>
- <http://websdr.is0grb.it:8901/>
- <http://yo9hzn.net-communication.ro:8073/>
- <http://f6klo.ham-radio-op.net/>
- <http://f4kji.fr:8902/indexqo100.html>

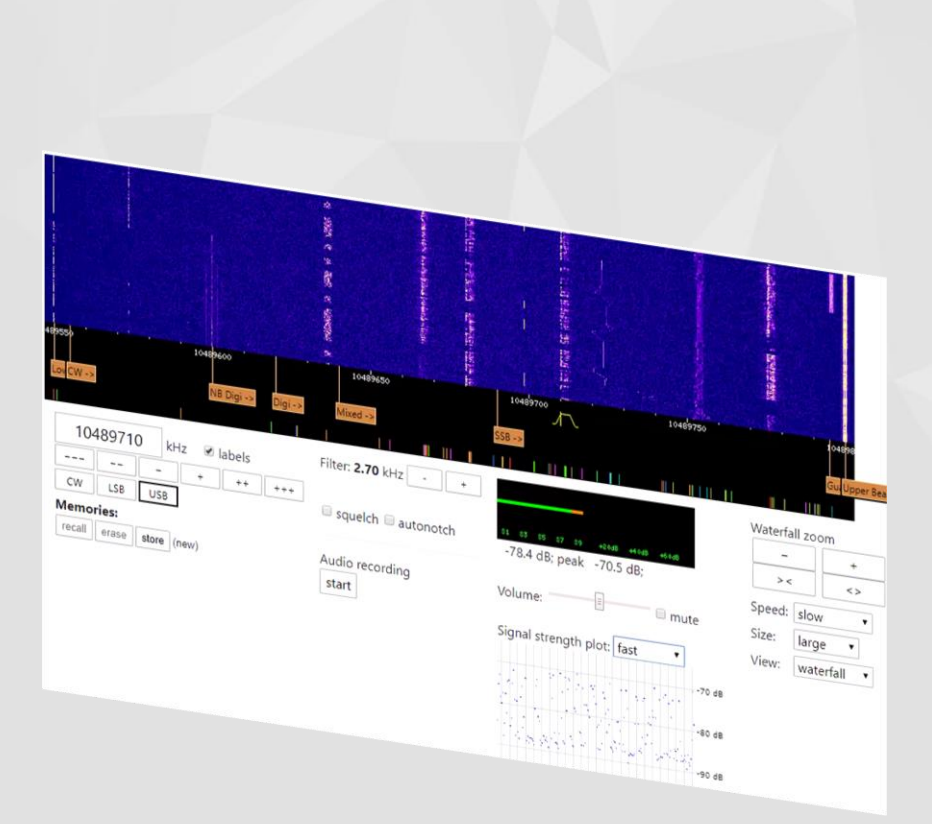

Chapitre 2 Trafiquer en SSB et autres modes / Réception / Logiciels

# Modes via QO-100

- SSB / CW
- RTTY, PSK31, FT8, ROS, …
- FAX, SSTV, Feldhell hellschreiber
- KG-STV
- FreeDV
- Tout ce qui < 2.7 kHz

### **Attention à la stabilité en fréquence**

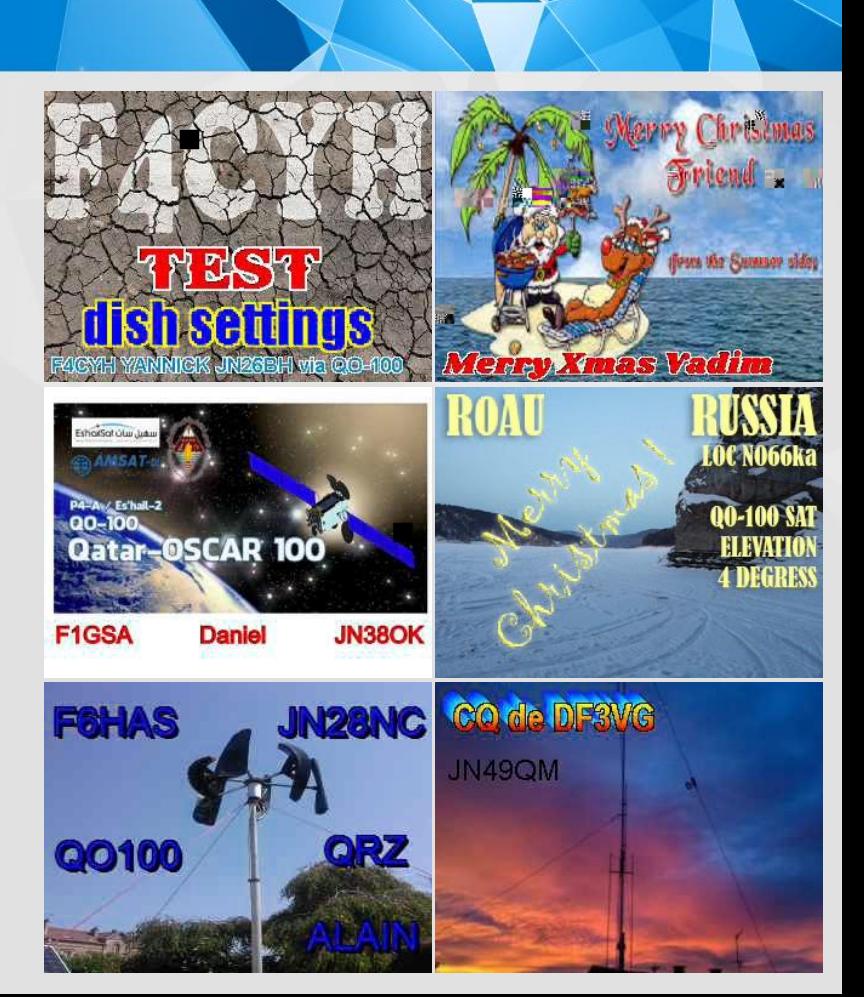

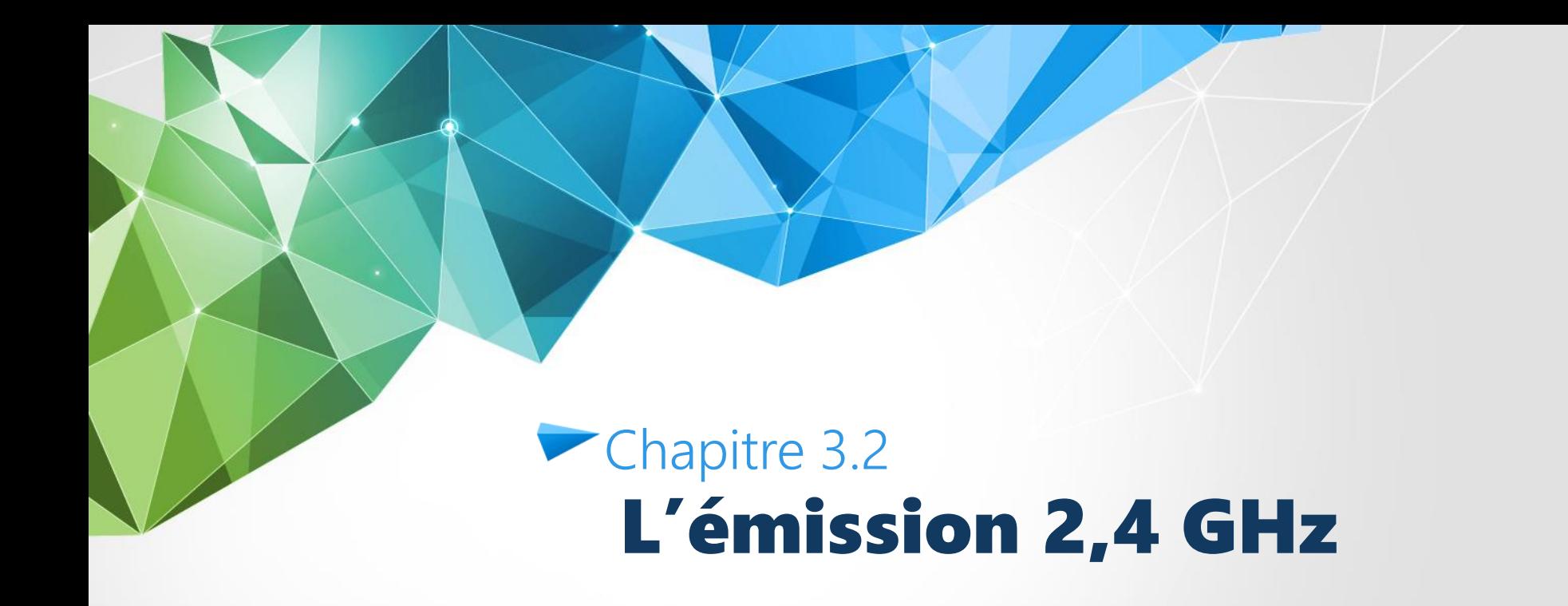

# Antenne hélice 2,4 GHz

– 16 tours RHCP ~16 dBi

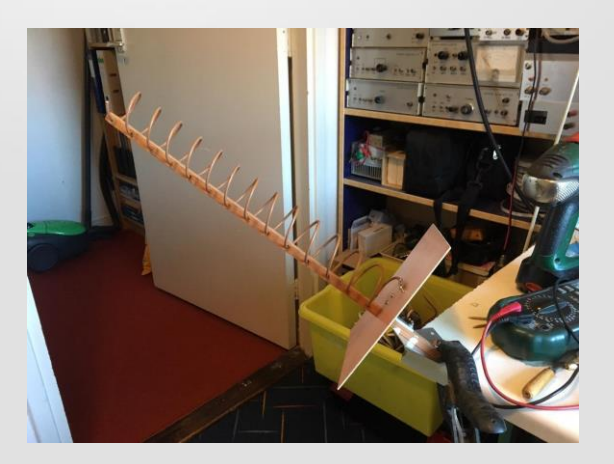

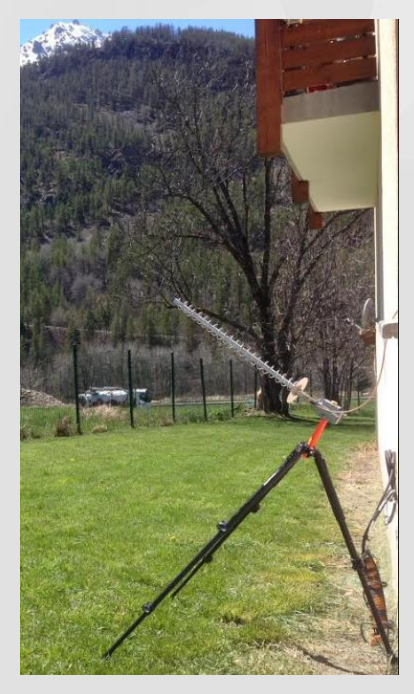

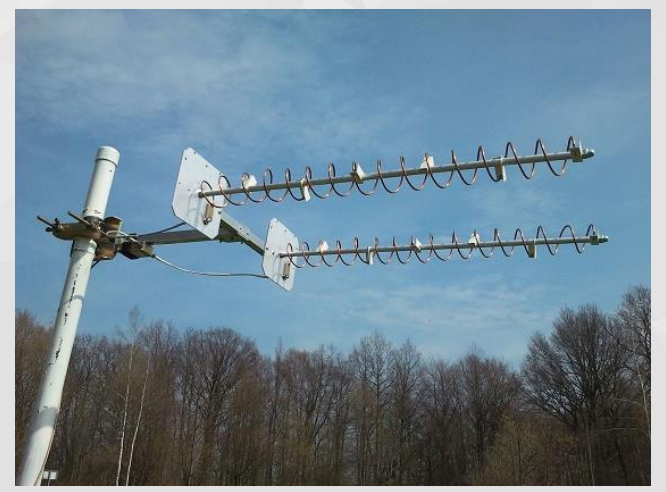

DH0GB

PA3FYM F4EGG

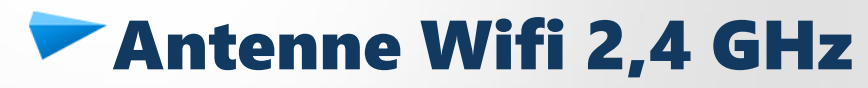

– Polarisation verticale (-3dB)

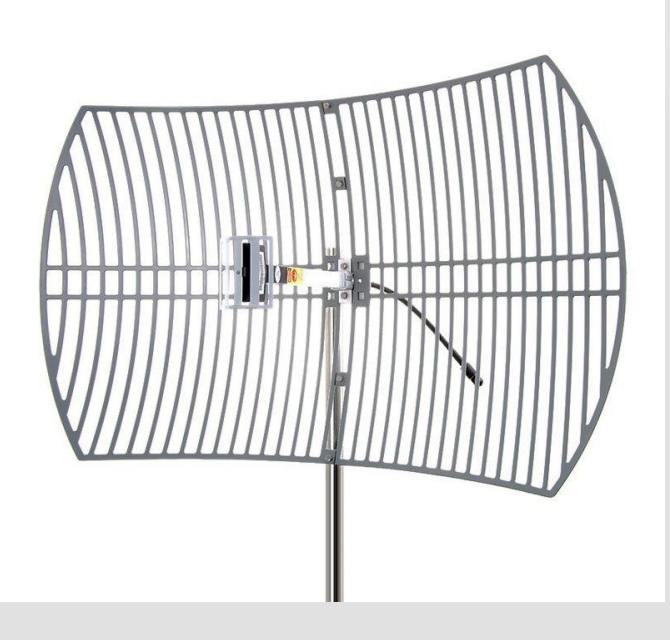

[80](http://rover.ebay.com/rover/1/709-53476-19255-0/1?ff3=4&pub=5575480433&toolid=10001&campid=5338475756&customid=&mpre=https://www.ebay.fr/itm/Antenne-parabole-grillagee-2-4-GHZ-100W-24-dbi-QO-100-WIFI-OSCAR-100/392403359506?hash=item5b5d101712:g:q3IAAOSw-sBdZtzU) [€](http://rover.ebay.com/rover/1/709-53476-19255-0/1?ff3=4&pub=5575480433&toolid=10001&campid=5338475756&customid=&mpre=https://www.ebay.fr/itm/Antenne-parabole-grillagee-2-4-GHZ-100W-24-dbi-QO-100-WIFI-OSCAR-100/392403359506?hash=item5b5d101712:g:q3IAAOSw-sBdZtzU) [Sur ebay](http://rover.ebay.com/rover/1/709-53476-19255-0/1?ff3=4&pub=5575480433&toolid=10001&campid=5338475756&customid=&mpre=https://www.ebay.fr/itm/Antenne-parabole-grillagee-2-4-GHZ-100W-24-dbi-QO-100-WIFI-OSCAR-100/392403359506?hash=item5b5d101712:g:q3IAAOSw-sBdZtzU)

# **Antenne Quad patch 2,4 GHz**

#### – Sur PCB, WA4VJB (12dBi)

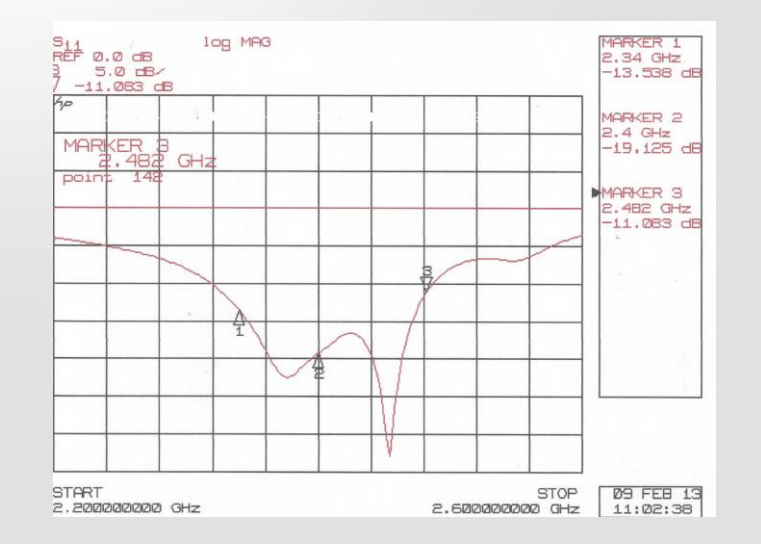

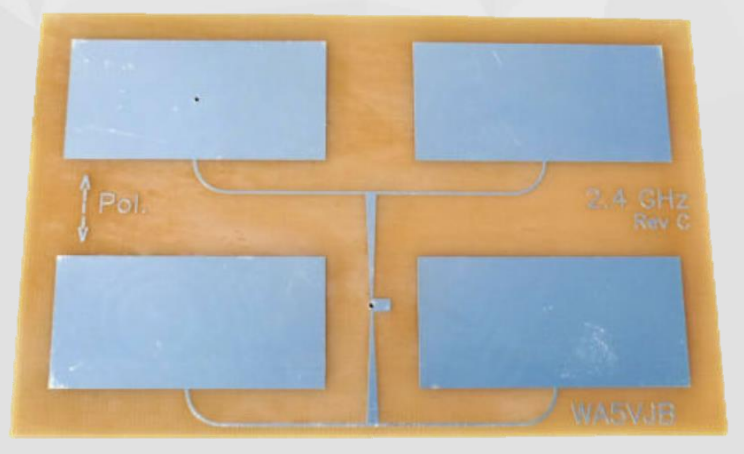

[13](http://rover.ebay.com/rover/1/711-53200-19255-0/1?ff3=4&pub=5575480433&toolid=10001&campid=5338475756&customid=&mpre=https://www.ebay.com/itm/2-4-GHz-Quad-Patch-2400-MHz-Quad-Patch-UHF-Antenna-by-WA5VJB/254180565100?_trkparms=aid=111001&algo=REC.SEED&ao=1&asc=20160908105057&meid=8153b215eda24f51b8bf87e97e1c4899&pid=100675&rk=1&rkt=15&sd=254180565100&itm=254180565100&pmt=1&noa=1&pg=2380057&_trksid=p2380057.c100675.m4236&_trkparms=pageci:1ea8413d-28bb-11ea-b11d-74dbd1800bcf|parentrq:47e958d016f0a9e4765fe848ff9e240c|iid:1) [€](http://rover.ebay.com/rover/1/711-53200-19255-0/1?ff3=4&pub=5575480433&toolid=10001&campid=5338475756&customid=&mpre=https://www.ebay.com/itm/2-4-GHz-Quad-Patch-2400-MHz-Quad-Patch-UHF-Antenna-by-WA5VJB/254180565100?_trkparms=aid=111001&algo=REC.SEED&ao=1&asc=20160908105057&meid=8153b215eda24f51b8bf87e97e1c4899&pid=100675&rk=1&rkt=15&sd=254180565100&itm=254180565100&pmt=1&noa=1&pg=2380057&_trksid=p2380057.c100675.m4236&_trkparms=pageci:1ea8413d-28bb-11ea-b11d-74dbd1800bcf|parentrq:47e958d016f0a9e4765fe848ff9e240c|iid:1) [Sur ebay](http://rover.ebay.com/rover/1/711-53200-19255-0/1?ff3=4&pub=5575480433&toolid=10001&campid=5338475756&customid=&mpre=https://www.ebay.com/itm/2-4-GHz-Quad-Patch-2400-MHz-Quad-Patch-UHF-Antenna-by-WA5VJB/254180565100?_trkparms=aid=111001&algo=REC.SEED&ao=1&asc=20160908105057&meid=8153b215eda24f51b8bf87e97e1c4899&pid=100675&rk=1&rkt=15&sd=254180565100&itm=254180565100&pmt=1&noa=1&pg=2380057&_trksid=p2380057.c100675.m4236&_trkparms=pageci:1ea8413d-28bb-11ea-b11d-74dbd1800bcf|parentrq:47e958d016f0a9e4765fe848ff9e240c|iid:1)

# Antenne Patch, POTY

– Polarisation circulaire

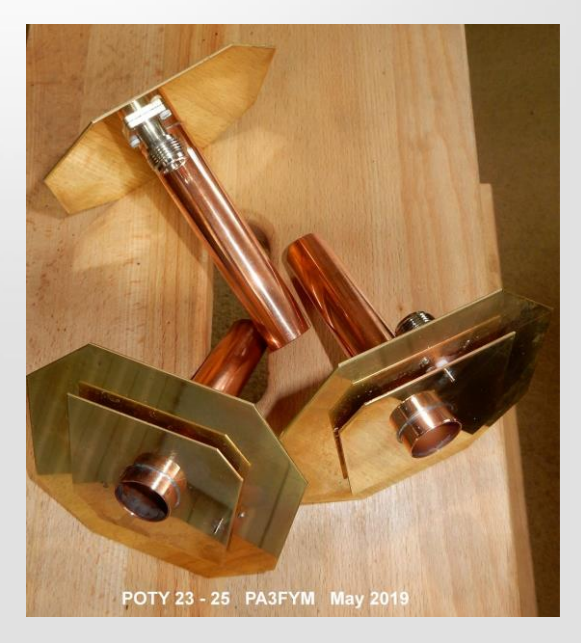

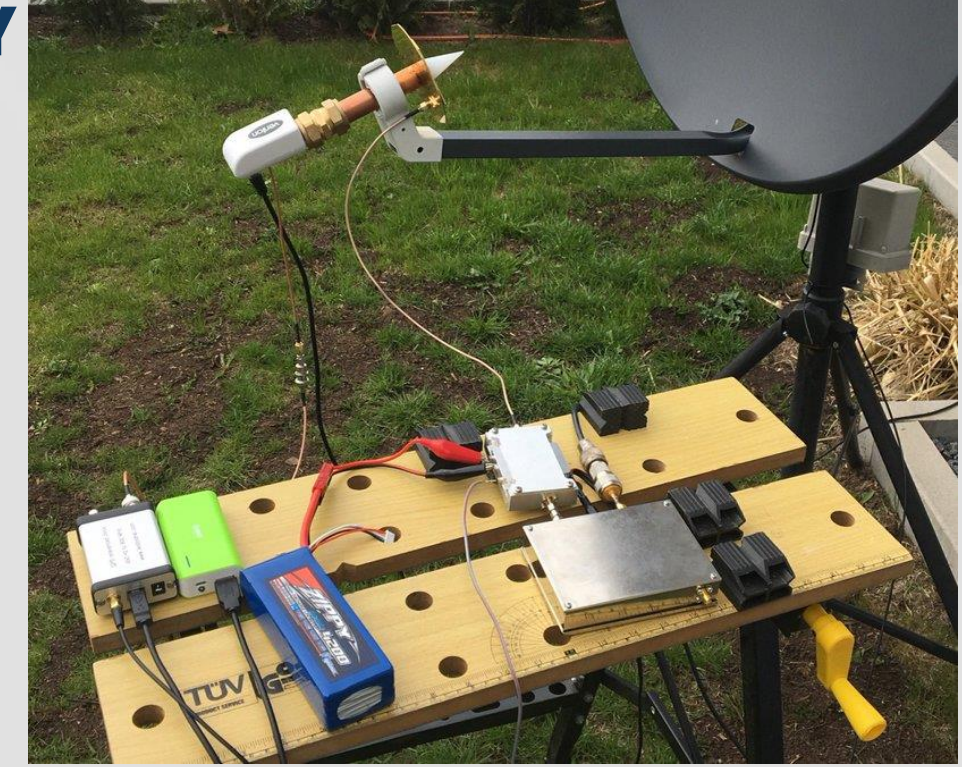

### **Paraboles**

- 2 paraboles RX / TX ou
- 1 parabole avec double feed

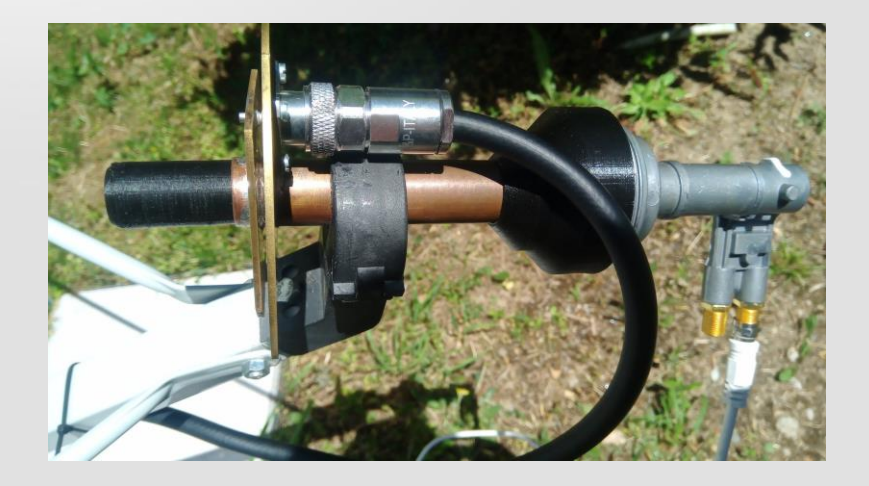

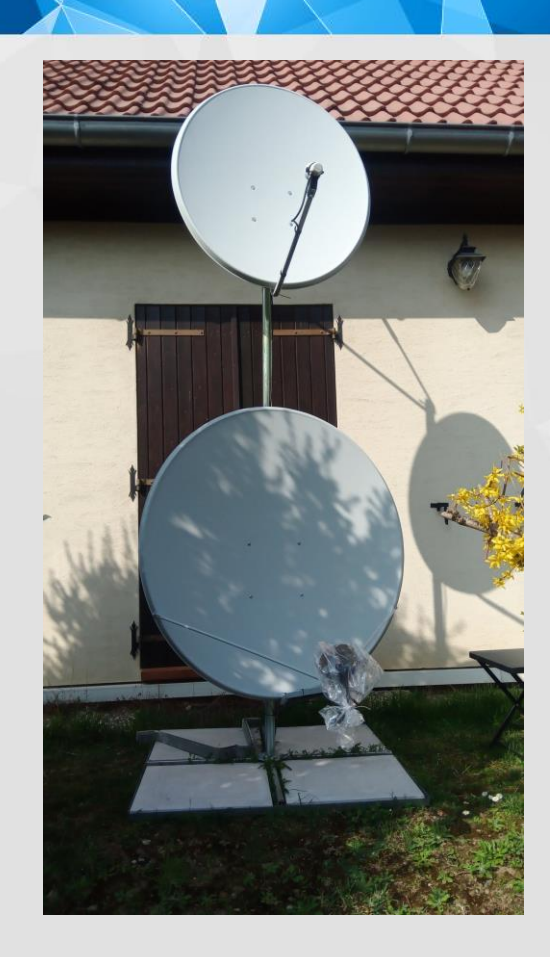

## Parabole

k : rendement du système d'illumination (source), en moyenne 0,55 D : diamètre du réflecteur parabolique G = 10 log(k  $\left(\frac{\pi \cdot D}{\lambda}\right)^2$ )  $\lambda$ : longueur d'onde d'utilisation

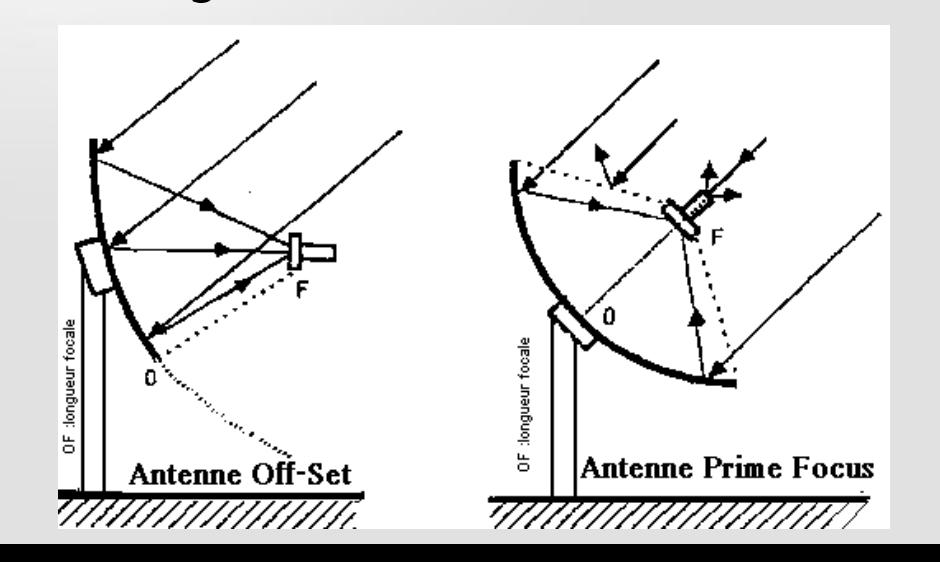

- chaque fois que le diamètre est **doublé**, le gain est de **6 dB** (Eq Px4)
- chaque fois que l'on ajoute **12,24 %** au diamètre, le gain est de **+1 dB**.

#### Chapitre 2 Mettre en œuvre / Bilan de liaison

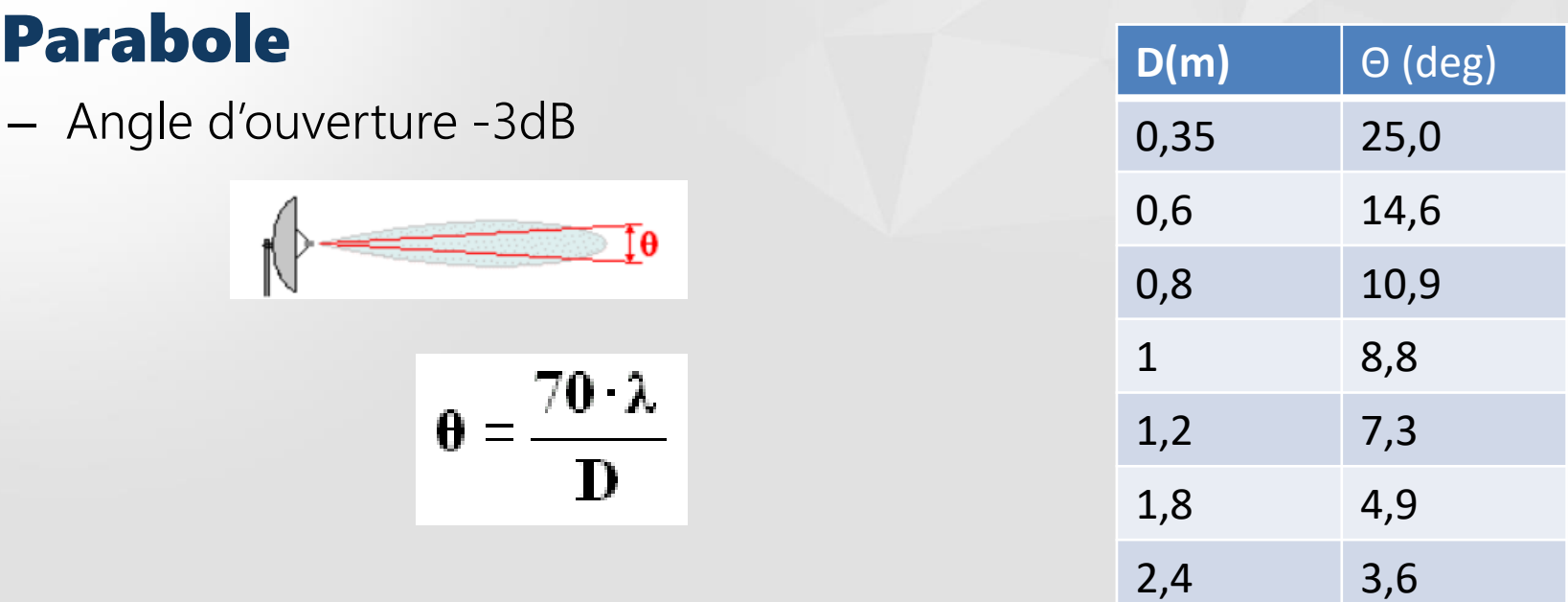

#### Chapitre 2 Mettre en œuvre / Bilan de liaison

# **Eclairement de la source**

- Optimisation
	- Foyer
	- Lobe de rayonnement

– f/D

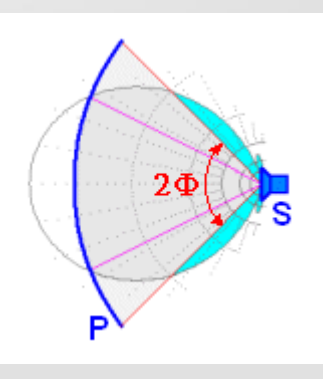

**Caractérisation d'une source de parabole offset F6AGR.xls**

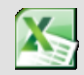

Microsoft Excel 37-2003 Worksheet

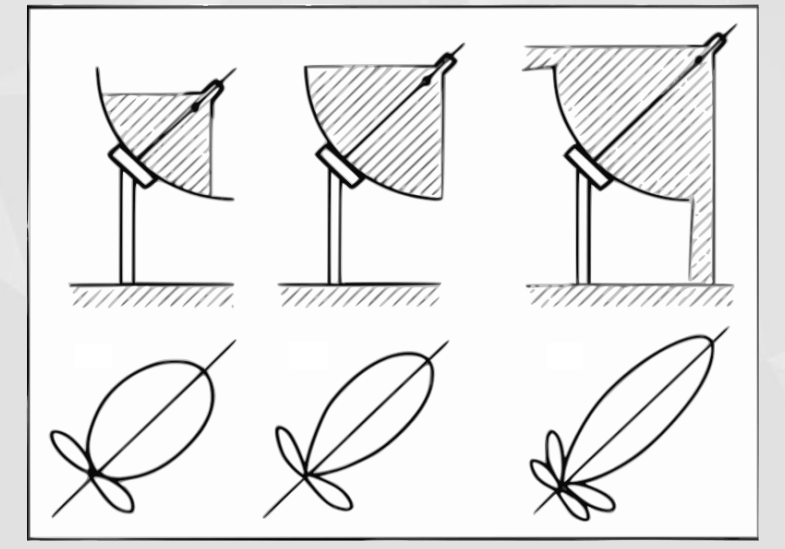

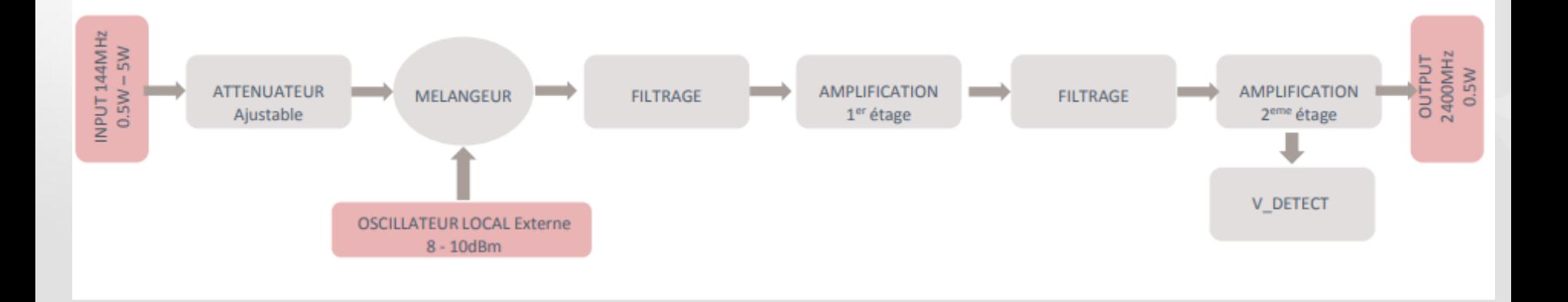

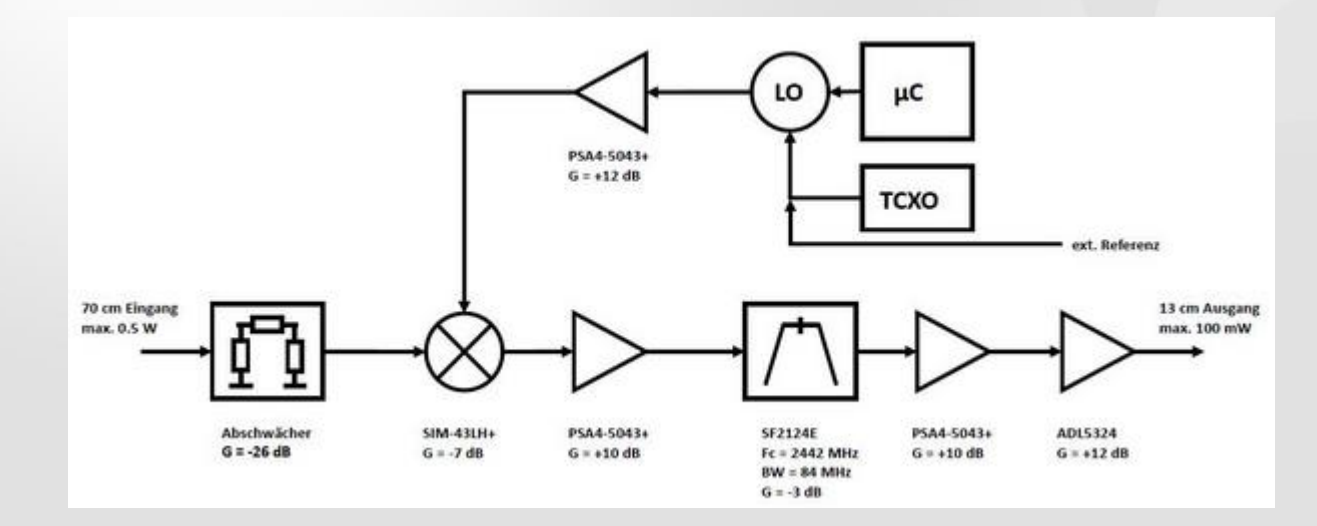

#### AMSAT-DL v1

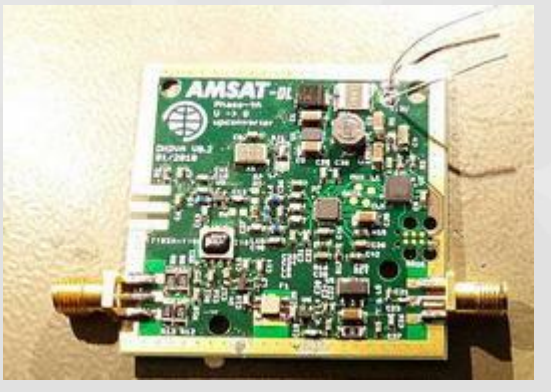

### 70cm input (500mW) 13cm output (100mW)

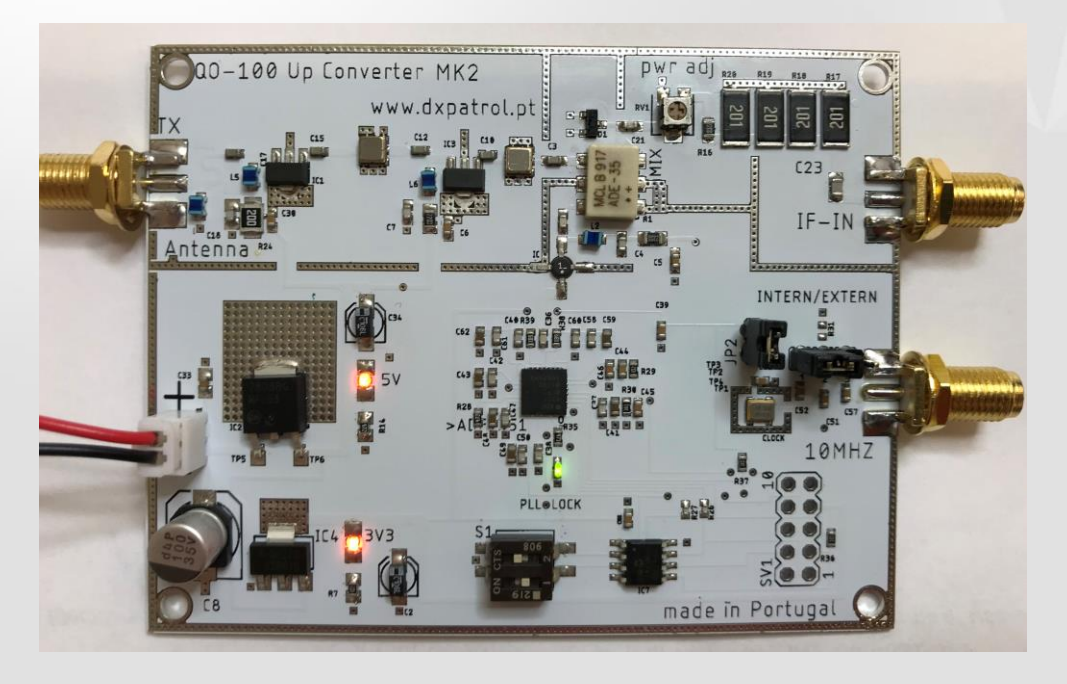

#### DXPatrol Upconverter MK2

IF 10m/2m/70cm/23cm (3W max) RF out 13cm (100mW) 10MHz on board/ext.

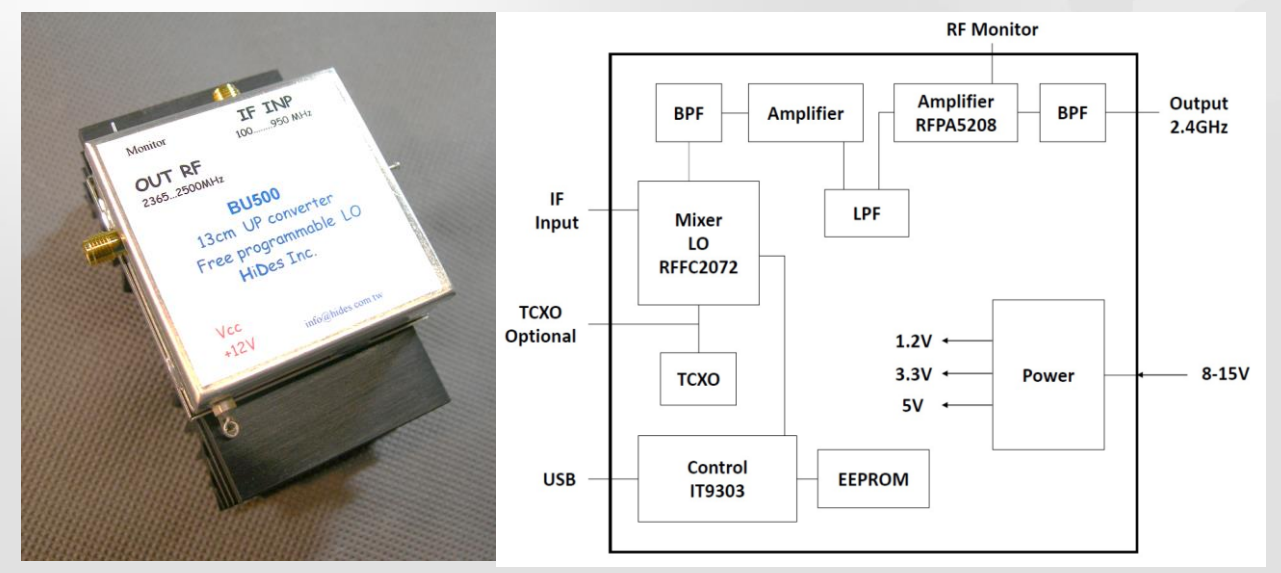

### BU500 v2 HiDes

IF-input: 2m/70cm (max. 10mW) RF-output: 13cm (max. 500mW) 10MHz on board/ext.

169 USD / 135€

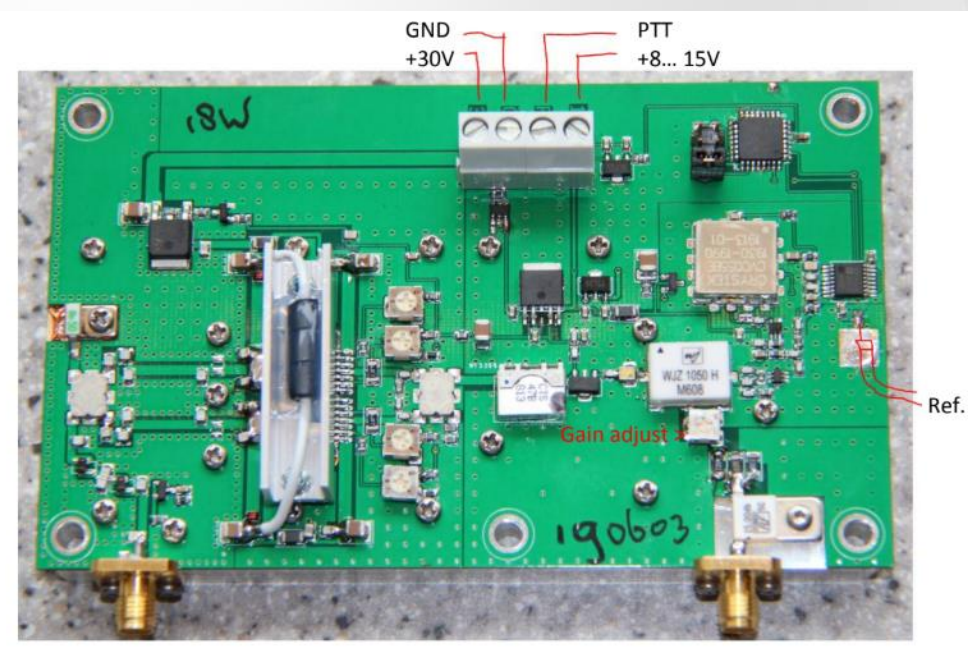

### PE1CMO Up Converter

IF-input: 70cm (1 – 5W) RF-output: 13cm (max. 20W) 10MHz externe requis

375 € en boîte et radiateur

2400 MHz out

432 MHz in

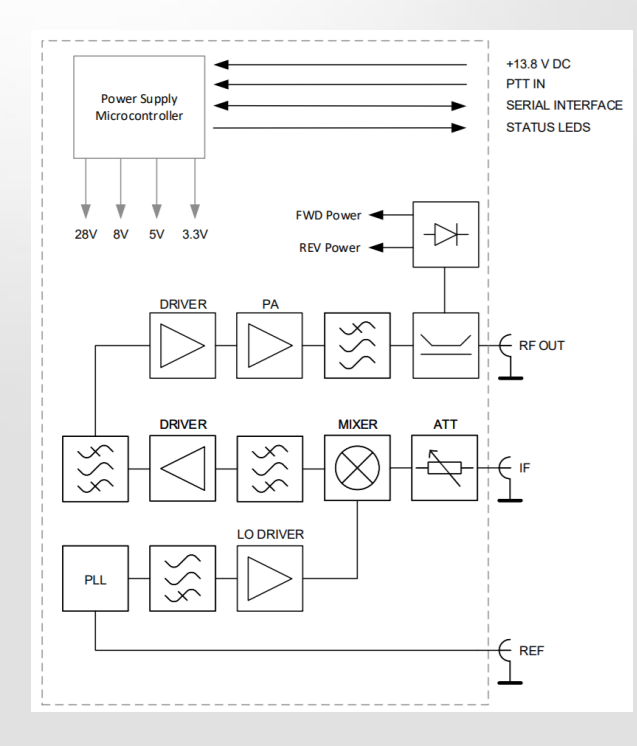

Kuhne Electronic MKU UP 2424 B

IF : 2m/70cm / 5W max RF : 13cm / 20W

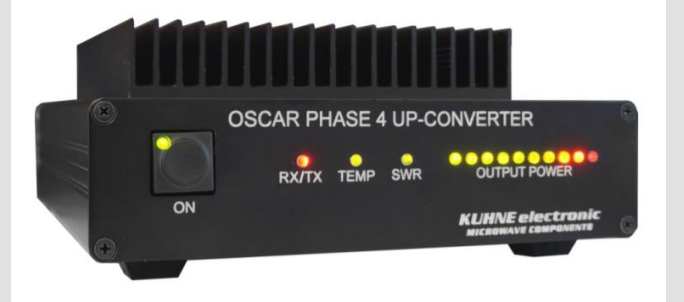

### **Transverter 2,4 Ghz**

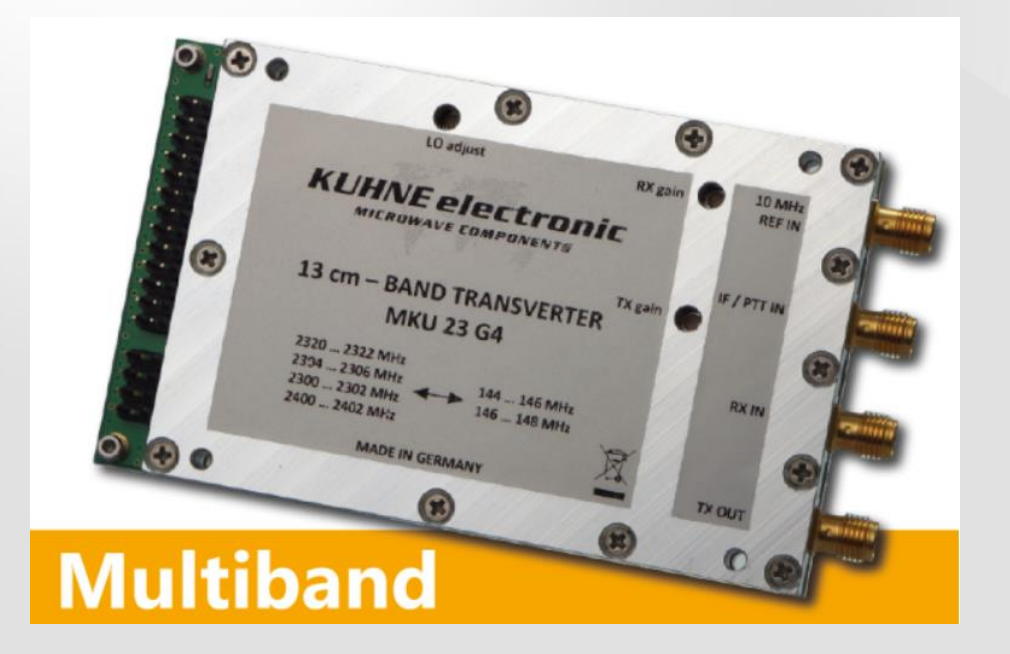

### Kuhne Electronic MKU 23 G4

IF : 2m / 5W max RF : 13cm / 1W typ.

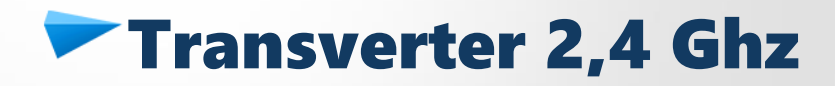

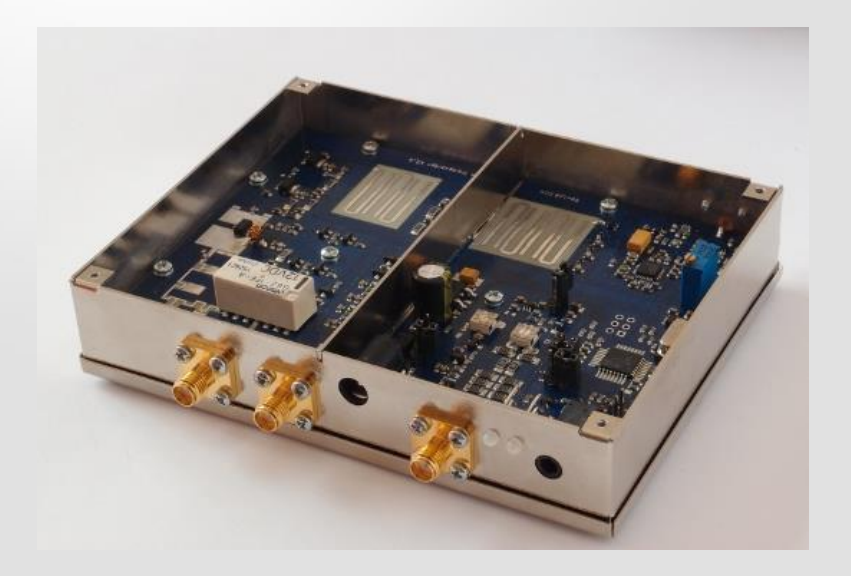

### SG Laboratory TR2300 (LZ5HP) 432 MHz Transverter V1.4

IF : 70cm / 5W max RF : 13cm / 2W typ.

# **Up et down converter 10G / 2,4 G**

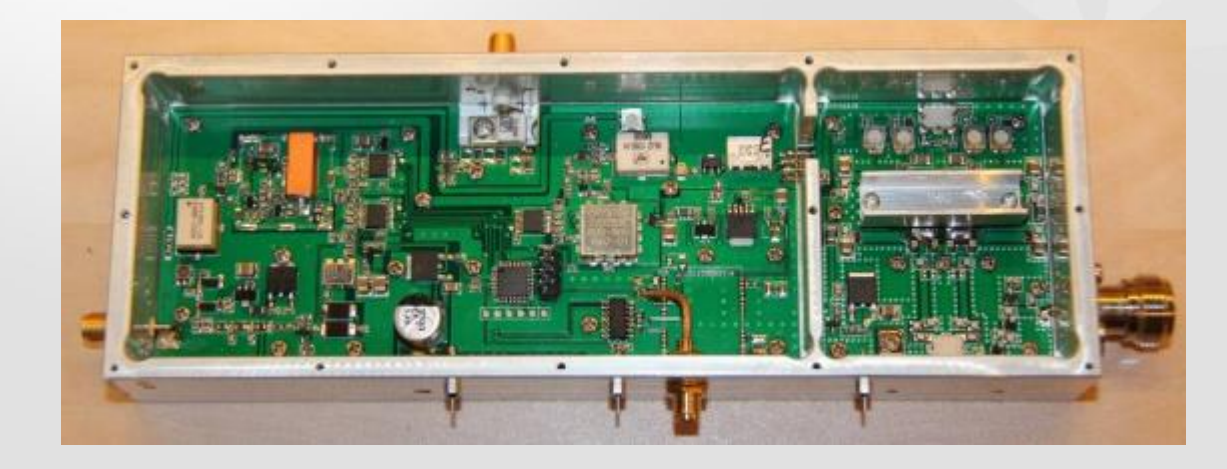

PE1CMO, TX 20W IF input 70cm. RF out 13cm 20W typ. In LNB. Ext Ref Input 10MHz

#### Chapitre 2 Trafiquer en SSB et autres modes

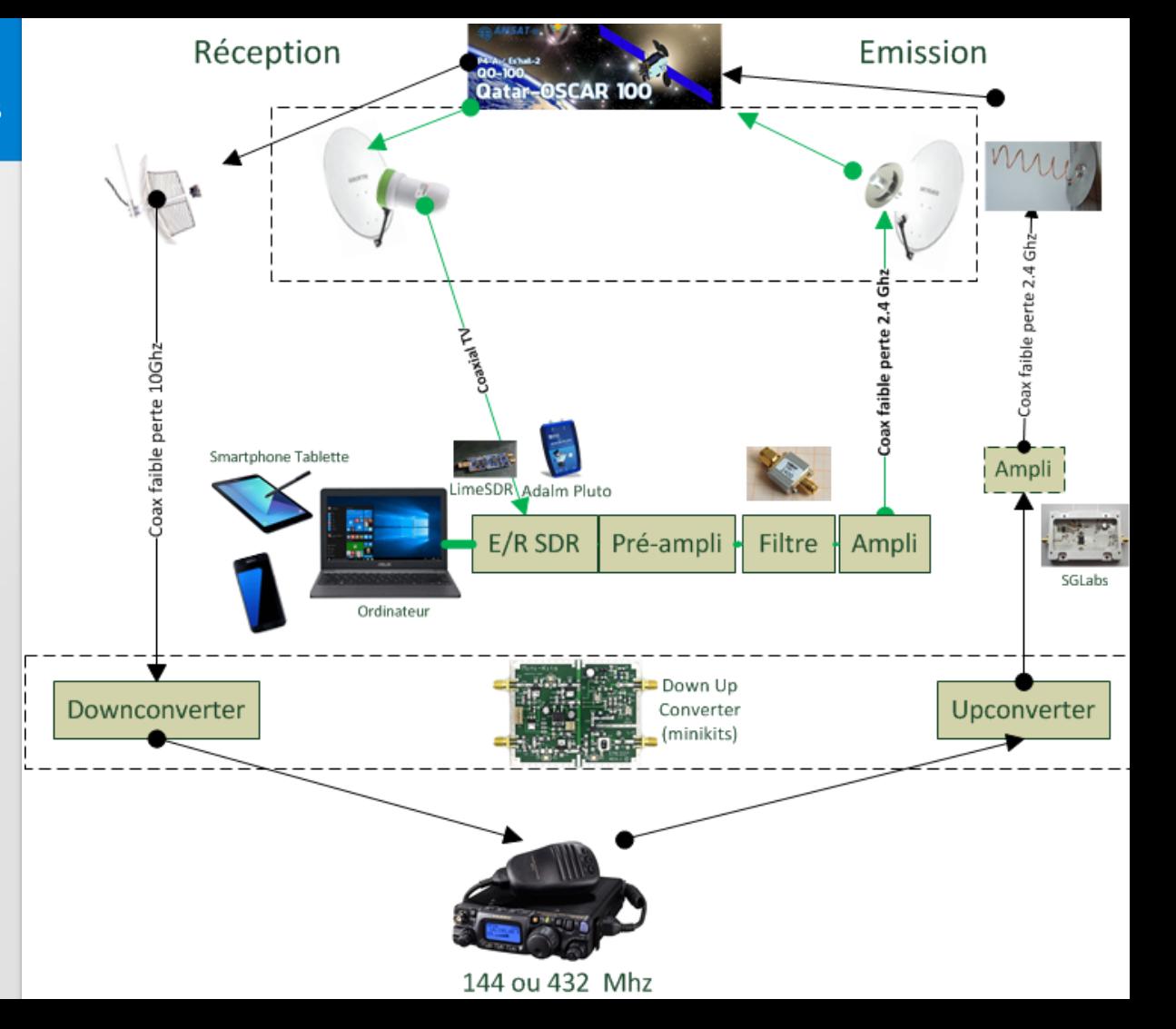

Synoptique de principe

### **Emetteurs SDR**

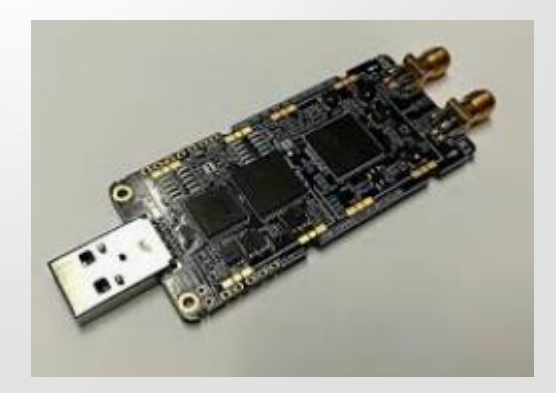

LimeSDR LimeSDR USB 100 kHz – 3.8 GHz / 311 € LimeSDR Mini 10 MHz - 3.5 GHz / 168 €

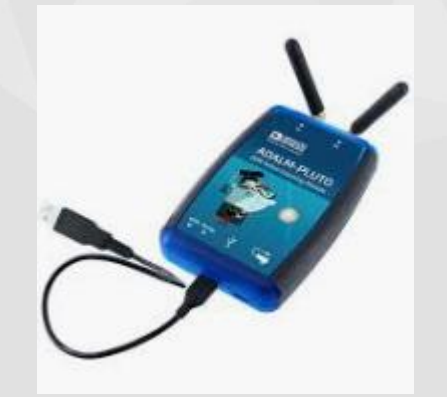

Adalm Pluto 70 MHz to 6000 / 135 € [\(Amazon](https://www.amazon.fr/gp/product/B079VXXKXR/ref=as_li_tl?ie=UTF8&camp=1642&creative=6746&creativeASIN=B079VXXKXR&linkCode=as2&tag=blog-uii-21&linkId=38d13d5a9bff57504c2fa88b97503bea) ou [ebay](https://rover.ebay.com/rover/1/709-53476-19255-0/1?mpre=https://www.ebay.fr/itm/ANALOG-DEVICES-ADALM-Pluto-SDR-Software-Defined-Radio-Active-Learning-Module/254113834066?hash=item3b2a5d6452:g:tPwAAOSwf69cXOlA&campid=5338475756&toolid=20008) ou [Mouser](https://www.mouser.fr/ProductDetail/Analog-Devices/ADALM-PLUTO?qs=sGAEpiMZZMtI26rxh1qzjglFH8FXhl9K8VR3iZc2OOA=))

# **Emetteurs SDR**

### **LimeSDR**

+ Full duplex

+ Utilisable en NB (SSB, digi) et WB DATV + Niveau de sortie max de + 10dBm + Plutôt stable en fréquence

- Communique en USB uniquement (Rallonge possible [par câble USB actif\)](http://f5uii.net/link.php?site=http://s.click.aliexpress.com/e/qLsnzxGk) - Chauffe (ajouter petits radiateurs/ventilateur)

### **Adalm Pluto**

+ Full duplex

+ Utilisable en NB (SSB, digi) et WB DATV

- Niveau de sortie max +2 (+6) et -20 dBm en DATV

- Pas stable (TCXO de 25 ppm à changer, ou GPSDO)

+ Communique en Ethernet (ajout d'un adaptateur et alimentation USB 5V)

Chapitre 2 Trafiquer en SSB et autres modes / Emission/ Emetteur

### **Emetteur SDR**

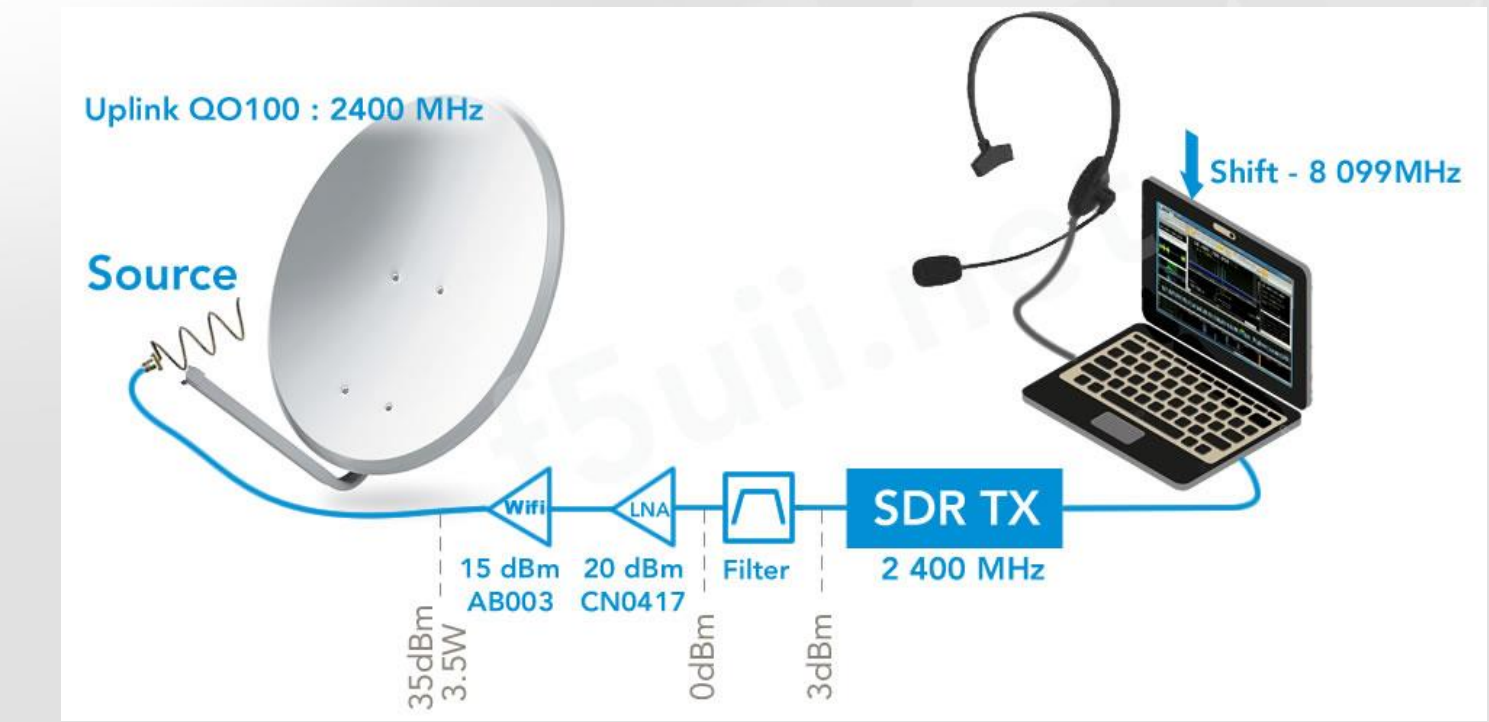

## Puissances sur 2400 MHz

Avec Tune de SDR Console

**Comparative power level** (LimeSDR/Adalm pluto) at 2400 MHz - Drive (%) SDR **Console and SDR Console with PlutoSDR booster** 

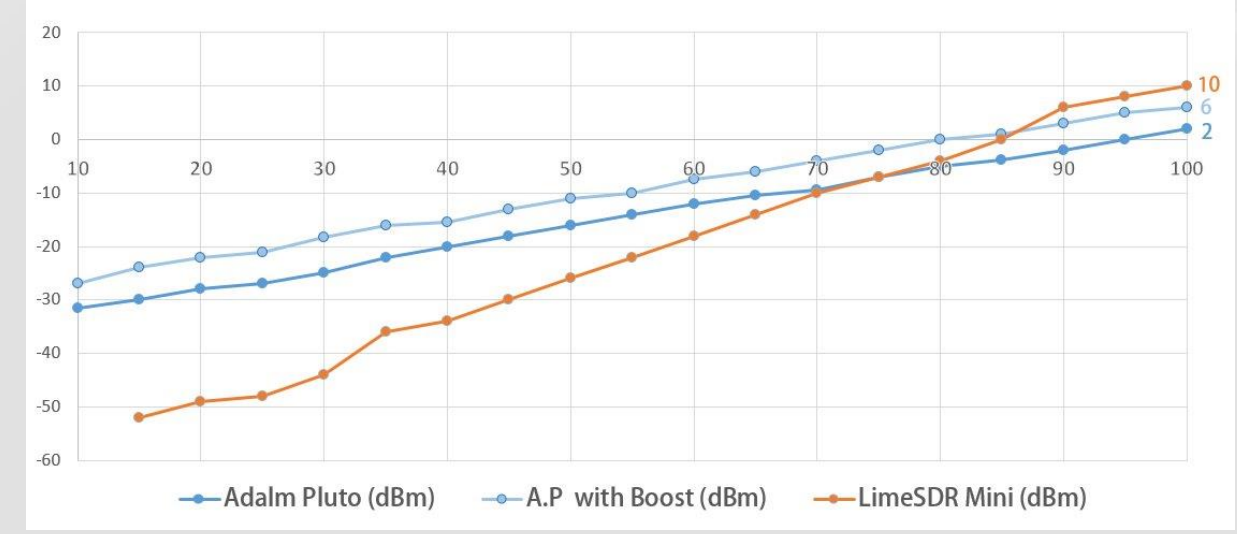

#### Chapitre 2 Trafiquer en SSB et autres modes / Emission/ Emetteur

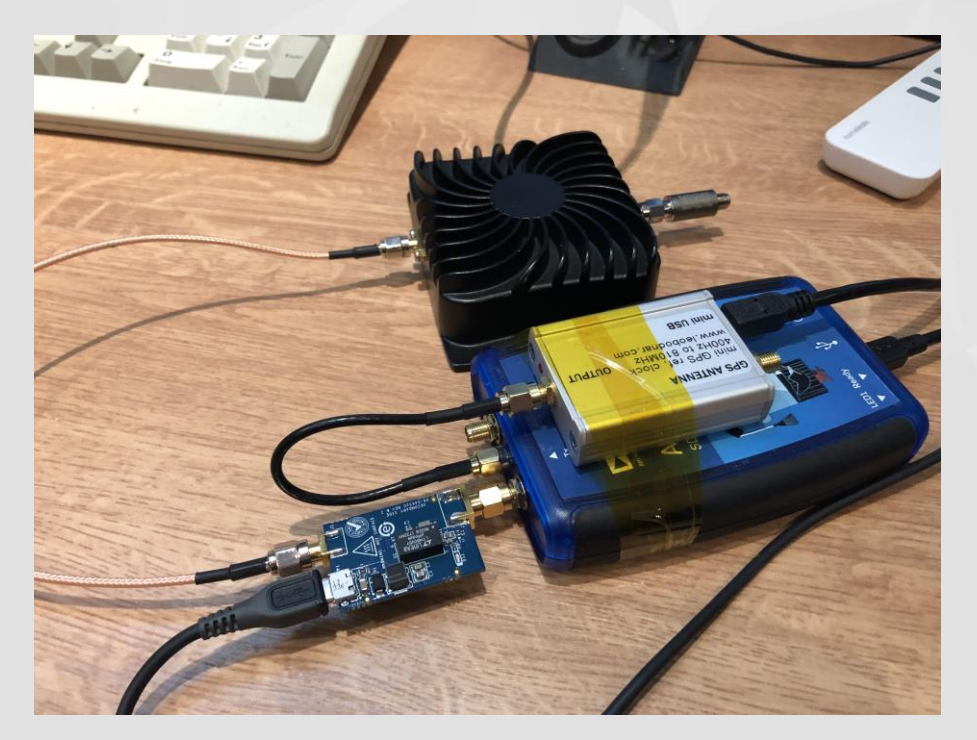

#### DL4TMA

# Préamplificateurs LNA

- SPF5189 [\(Aliexpress](http://s.click.aliexpress.com/e/b5EnAvfS) [o](http://s.click.aliexpress.com/e/b5EnAvfS)u [ebay](https://rover.ebay.com/rover/1/709-53476-19255-0/1?mpre=https://www.ebay.fr/itm/LNA-50-4000MHz-RF-Amplificateur-Signal-Recepteur-SPF5189-NF-0-6dB-BA/283155670728?hash=item41ed64a6c8:g:7t8AAOSwKF5bmMFv&campid=5338475756&toolid=20008))
- Analog Device [CN0417 board](https://www.analog.com/en/design-center/reference-designs/hardware-reference-design/circuits-from-the-lab/CN0417.html#rd-overview) Intègre un filtre

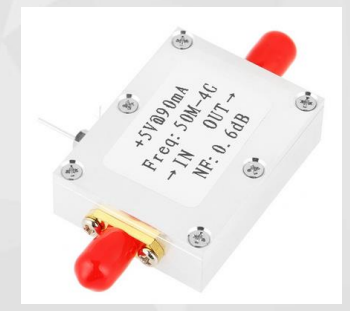

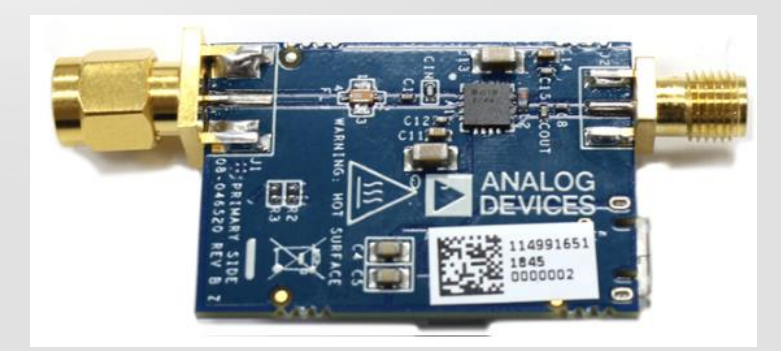

USB Powered 2.4 GHz RF Power Amplifier , Analog Device CN 0417 - **Gain: 20dB Gain: 10dB**

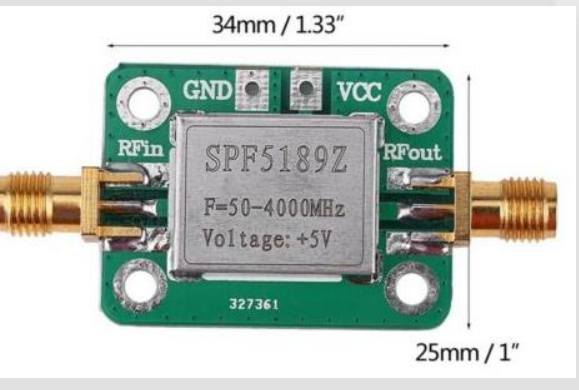

# Amplificateur 2400

- [Kuhne MKU PA 13CM](https://www.kuhne-electronic.de/kuhne/en/shop/accessoires/other-components/MKU+PA+13CM10W+A++GaAs+Power+Amplifier/?card=16) <sup>339</sup>€
- [SG Labs](https://www.sg-lab.com/AMP2400/amp2400.html) [20W](https://www.sg-lab.com/AMP2400/amp2400.html) 126 €
- F6BVA
- Wifi chinois EDUP

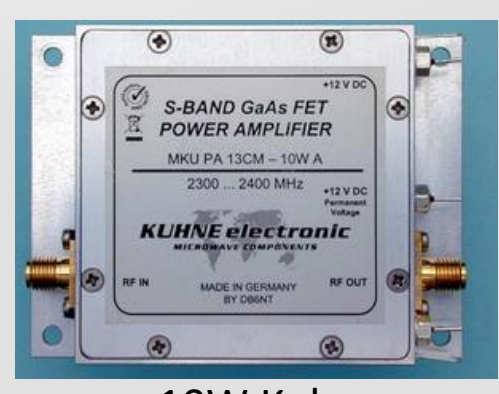

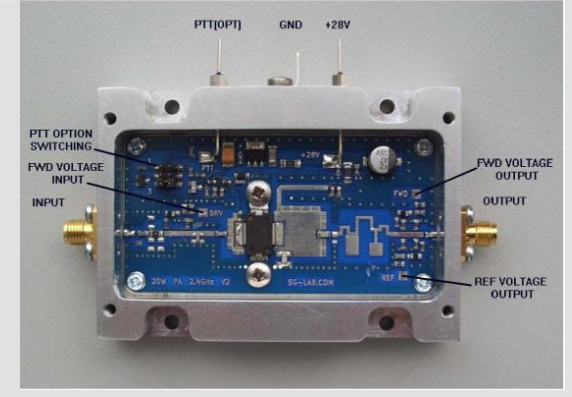

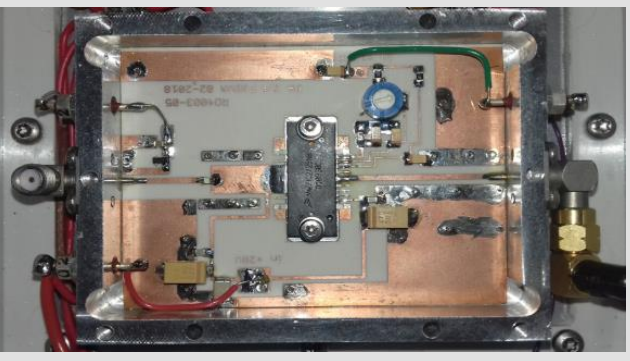

10W Kuhne 20W SG Labs 30W(28VDC) F6BVA

### Amplificateur DJ0ABR MHT1008N 6W 1.2

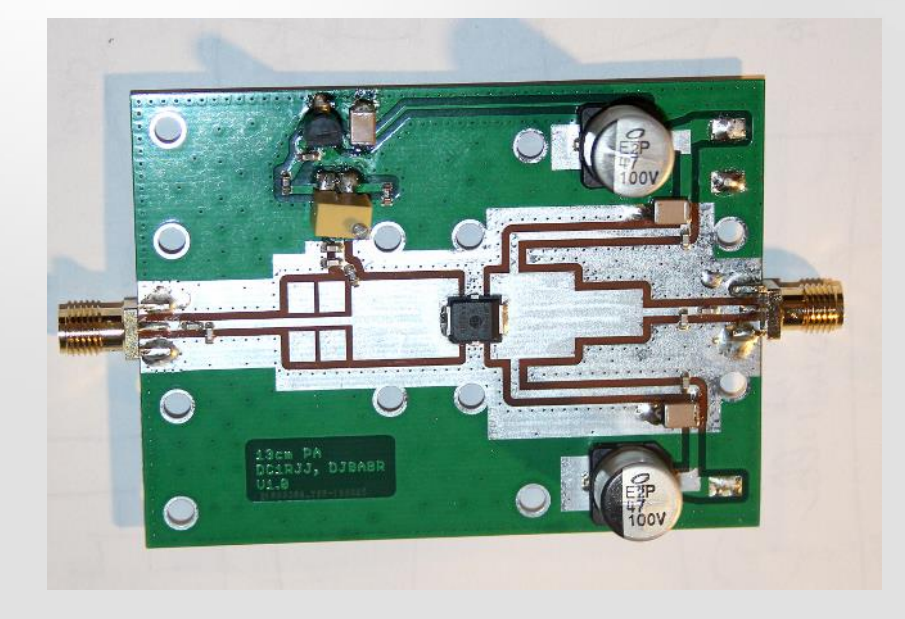

#### RF out 13cm 6W Gain 18 dB

30 / 50 € DIY

[dj0abr](https://www.helitron.de/dj0abr/english/technik/sat/sat_pa_stage1.htm)

## Amplificateur PA3AXA MW7IC2725N 20W

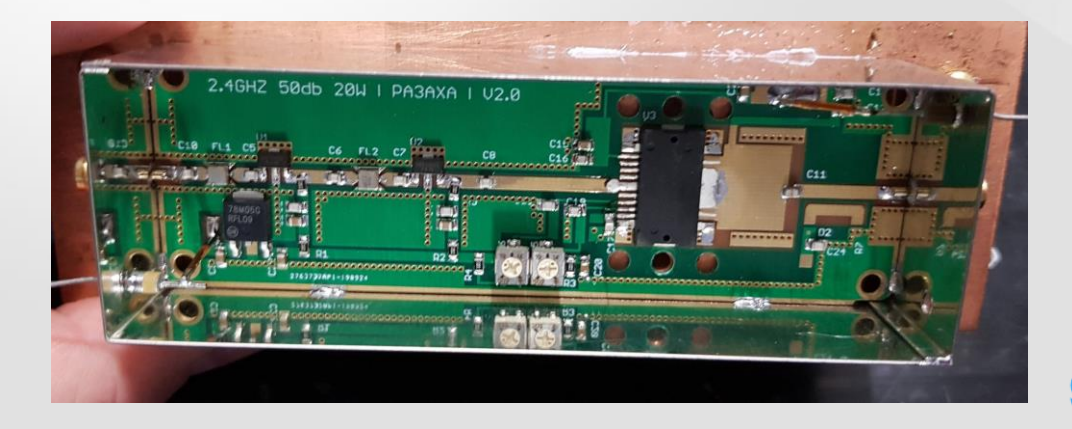

50dBm gain RF in 13 cm -7dBm (0,1mW) RF out 13cm 20W Gain 50 dB

DIY

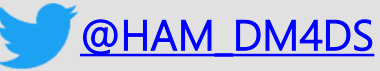

# Amplificateurs Booster 2400 Wifi

- [EDUP AB003](http://s.click.aliexpress.com/e/caqDtZGU) [\(Aliexpress](http://s.click.aliexpress.com/e/caqDtZGU) ou [ebay](https://rover.ebay.com/rover/1/709-53476-19255-0/1?mpre=https://www.ebay.fr/itm/2-4GHz-8W-EP-AB003-WiFi-Wireless-Broadband-Amplifier-Signal-Booster-Extender/382553350534?hash=item5911f4e186:g:bqIAAOSw0INbh9QA&campid=5338475756&toolid=20008)) (Max 3.5W)
- EDUP AB007 [\(Aliexpress](http://s.click.aliexpress.com/e/sZuW4xO) [o](http://s.click.aliexpress.com/e/sZuW4xO)u [ebay\)](https://rover.ebay.com/rover/1/709-53476-19255-0/1?mpre=https://www.ebay.fr/itm/Professional-2-4GHZ-Wifi-Wireless-Broadband-Amplifier-Router-Signal-Booster-L5/323592138817?_trkparms=aid=555018&algo=PL.SIM&ao=1&asc=20170831090034&meid=57b76264b84e492eadbc3a948d78901a&pid=100005&rk=8&rkt=12&sd=382553350534&itm=323592138817&_trksid=p2047675.c100005.m1851&campid=5338475756&toolid=20008) (Max 2.5W)

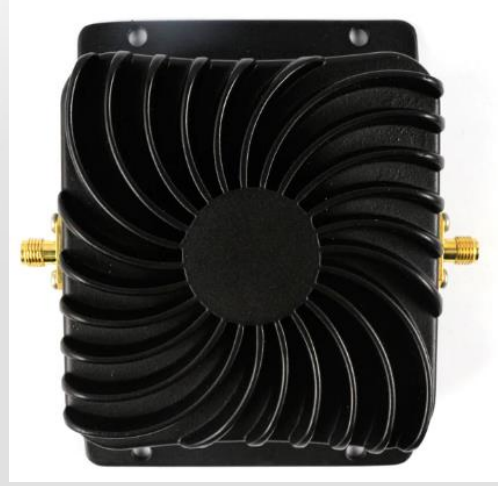

Input power: Min: 3dBm; Max: 20dBm Transmit gain: 17dB typical

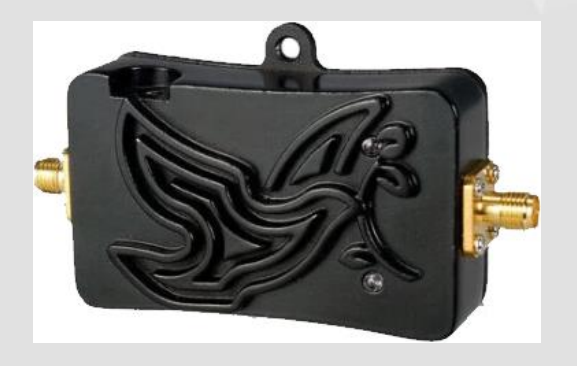

Input power: Min: 3dBm; Max: 20dBm Transmit gain: 13dB typical

#### Chapitre 3 Trafiquer en SSB et autres modes / Filtrage

## Filtre passe-bande 2400 NMRF FBP-2400

- Insertion Loss 4 dBm à 2400
	- Return Loss -20 dBm (SWR 1.2)
	- ([Aliexpress](http://s.click.aliexpress.com/e/wSTsXc4) [o](http://s.click.aliexpress.com/e/wSTsXc4)u [ebay](https://rover.ebay.com/rover/1/709-53476-19255-0/1?mpre=https://www.ebay.fr/itm/1PC-FBP-2400-2-4G-2450MHz-bandpass-filter-WiFi-Bluetooth/283482974044?hash=item4200e6e75c:g:QC4AAOSwV5tc2O66&campid=5338475756&toolid=20008))

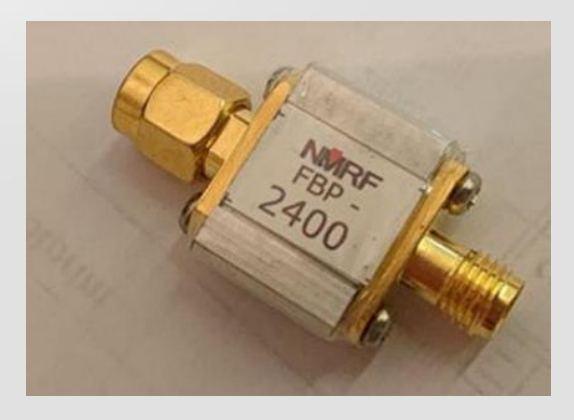

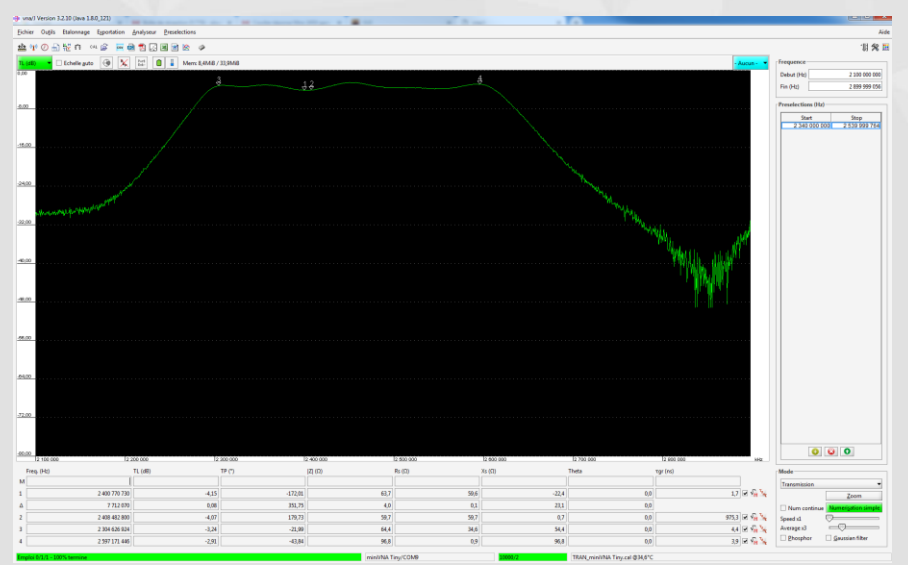

# Filtre passe-bande 2450 GPIO LABS (Canada)

- Insertion Loss 2.4 dBm à 2400
- Return Loss -20 dBm (SWR 1.2)
- ([ebay\)](https://rover.ebay.com/rover/1/709-53476-19255-0/1?mpre=https://www.ebay.fr/itm/2-4-GHz-Bandpass-filter-WiFi-Zigbee-Bluetooth-ISM-2450-MHz-Excellent-Rejection/283443047427?hash=item41fe85ac03:g:zqUAAOSw8-tWWfWI&campid=5338475756&toolid=20008)

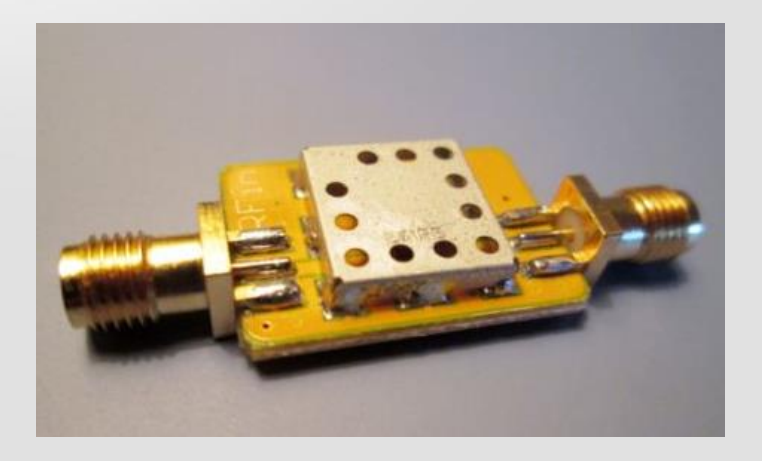

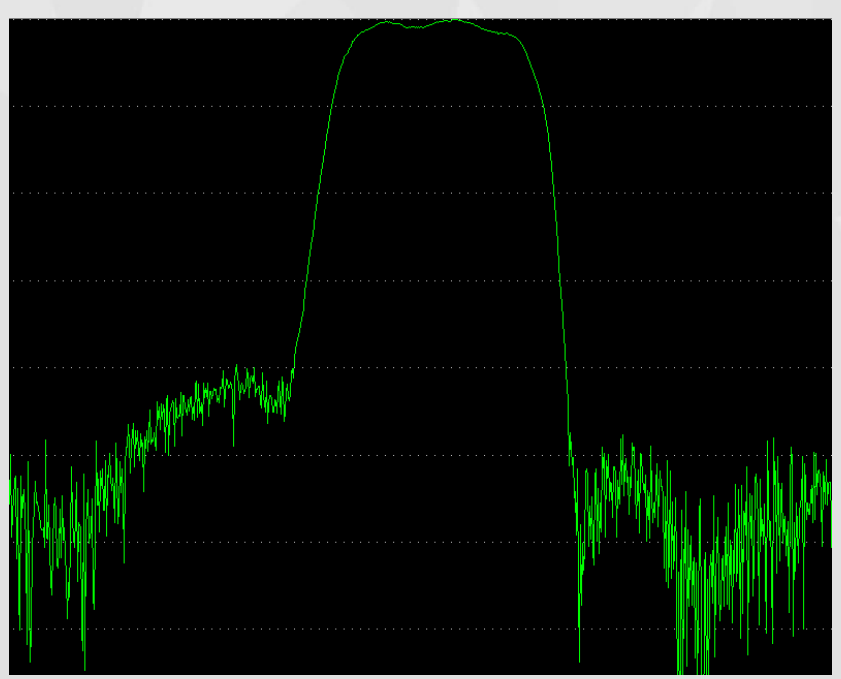

## La stabilisation de l'émission et de la réception

- En CW, si vous voulez que votre tonalité soit précise à 10Hz près à 10 Ghz, il faut une stabilité de la fréquence de 10/10<sup>E</sup>9=10<sup>E</sup>-8 soit un 1/100<sup>ème</sup> de milliardième sur toute la chaine d'émission ou de réception
- $-$  Un quartz ne suffit pas: 10<sup>E</sup>-5 ou 10<sup>E</sup>-6 sur une courte période
- En cas de mélange avec un LO, il faudra aussi tenir compte du LO
- Solution économique: asservir les oscillateurs à une source très stable, en priorité ceux qui sont exposés aux variations de température

Pour éviter ceci !

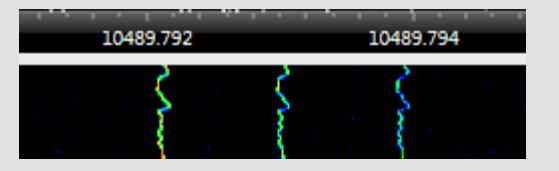

### **La source GPS Disciplined Oscillator:**

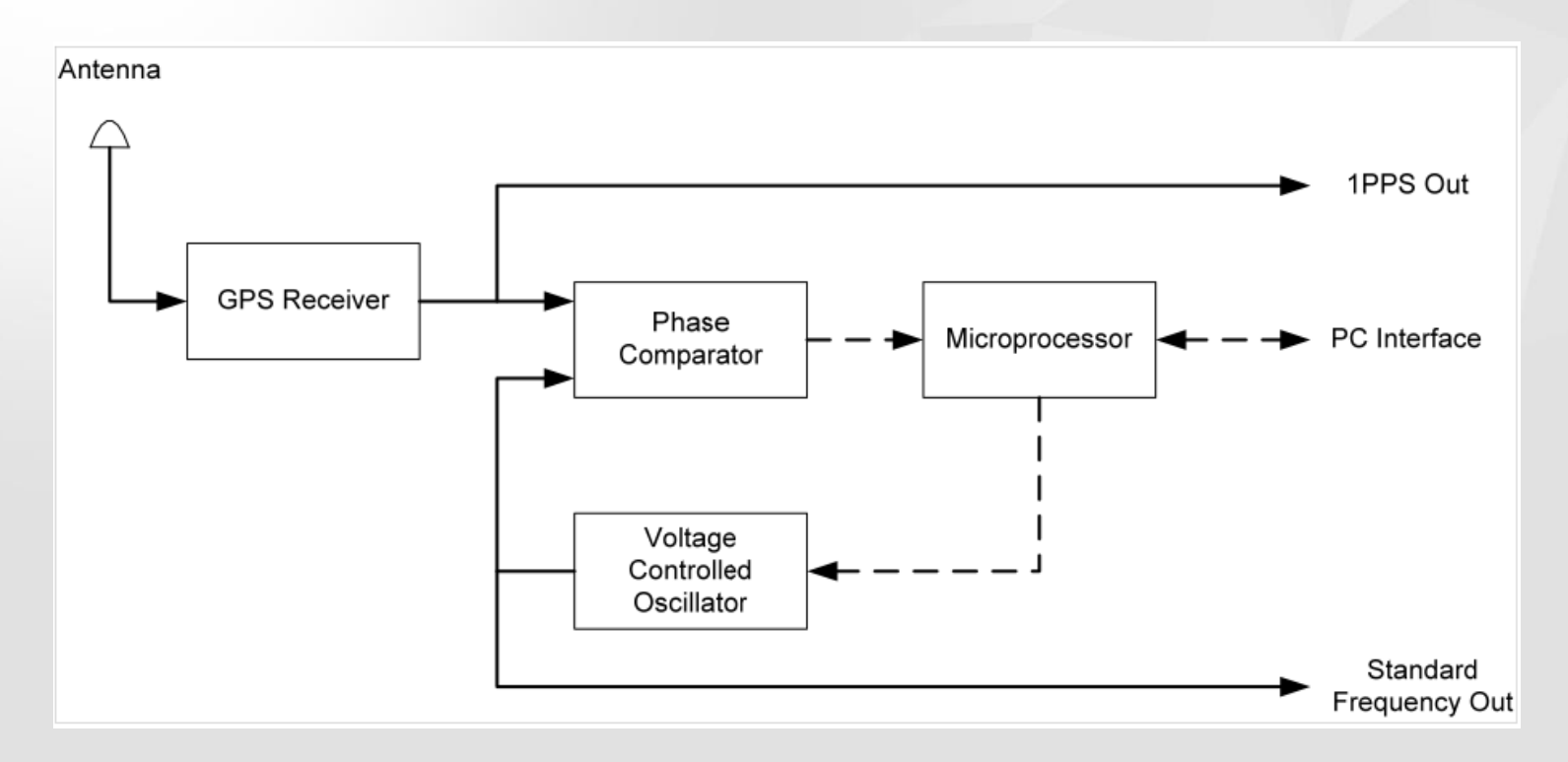
## **Les sources- solution Hardware GPS Disciplined Oscillator**

**BG7TBL Sortie 10MHz** 

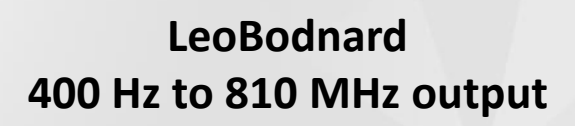

**DF9NP Sortie 10 MHz**

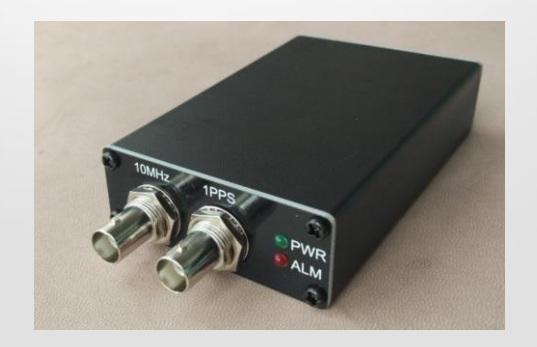

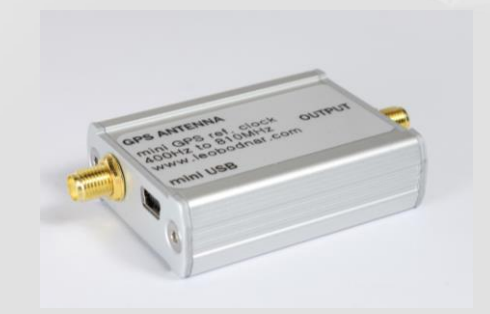

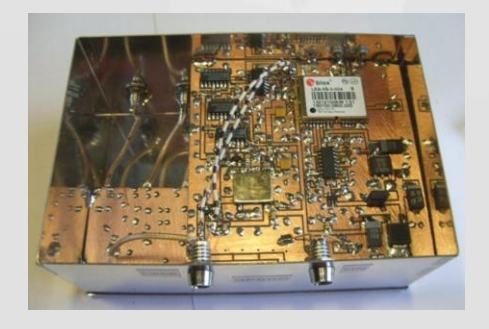

 $\epsilon$  79  $\epsilon$  80

## **Stabilisation de la réception au LNB**

- Injecter la fréquence 25MHz (27 ou autre) stable ou remplacer par TCXO (0.5ppm)
- En profiter pour amener le signal en bande U…

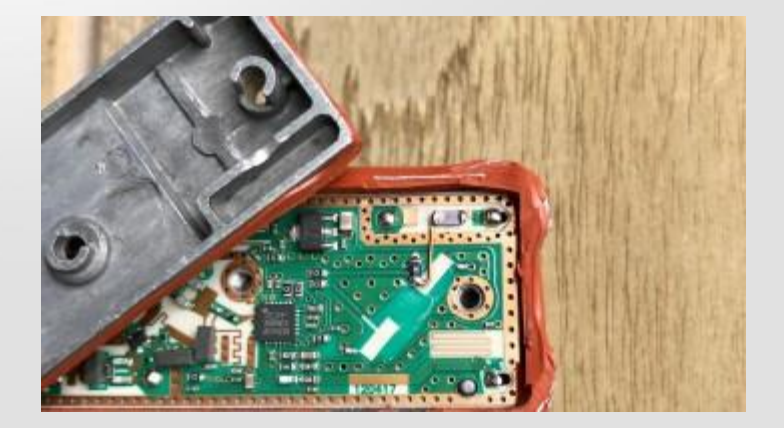

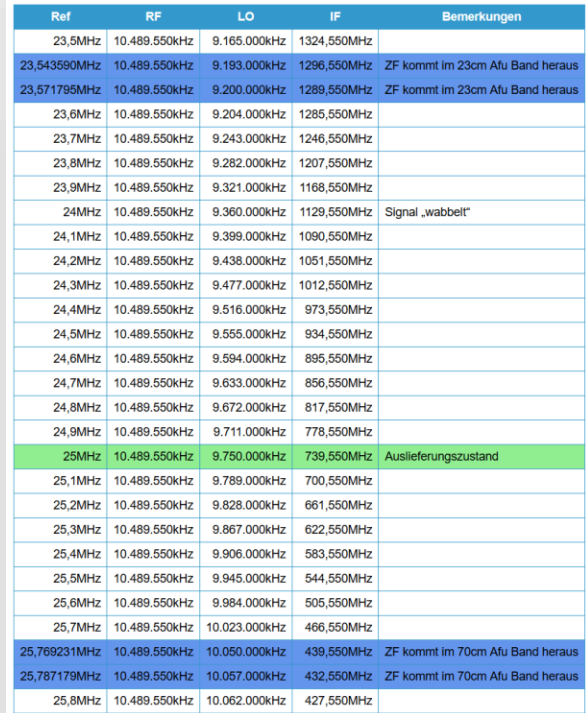

## Stabilisation logicielle de réception

- Avec SDR Angel de F4EXB Edouard
	- Fonction « Frequency tracker »
	- [Voir en ligne sur GitHub](https://github.com/f4exb/sdrangel/blob/master/plugins/channelrx/freqtracker/readme.md)

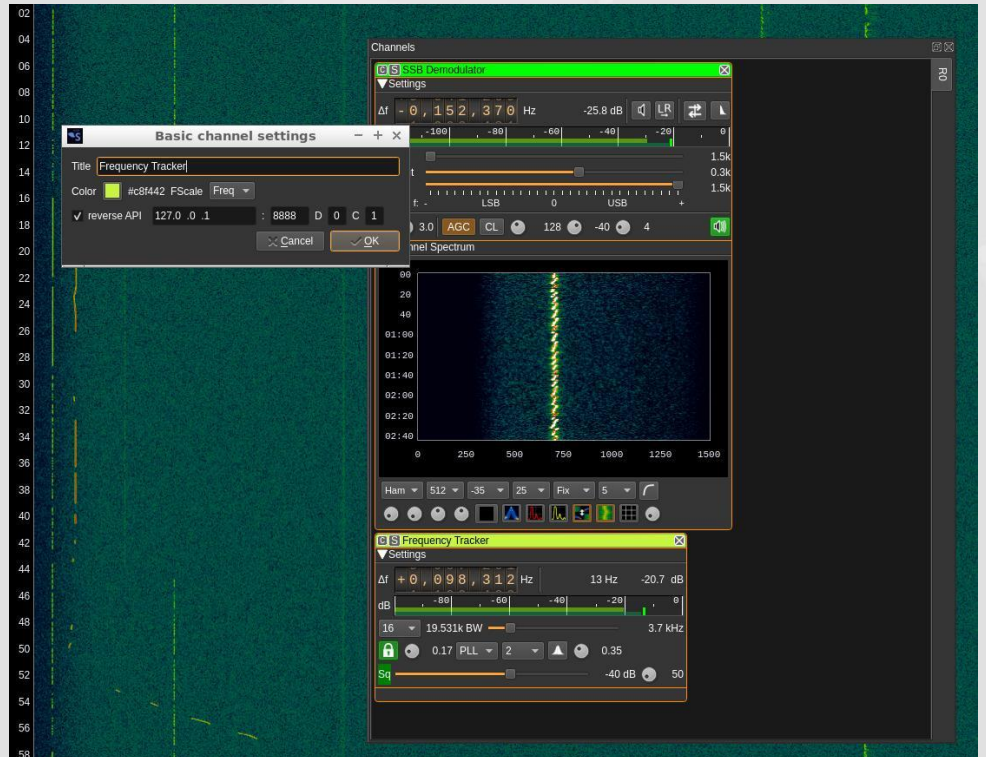

## **Stabilisation logicielle de réception**

– Avec SDR Console (3.0.7 et plus récent) de G4ELI

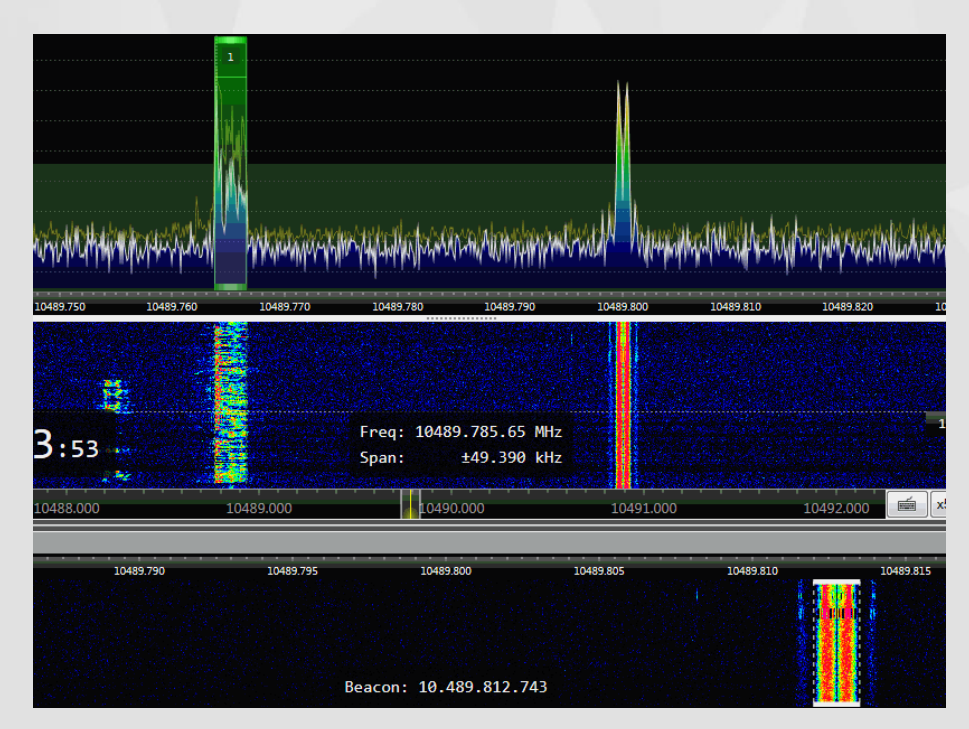

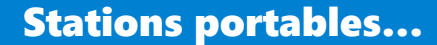

### Nick G0HIK en SOTA G/LD-049 le 14/02/2019 C5WP - Gambie

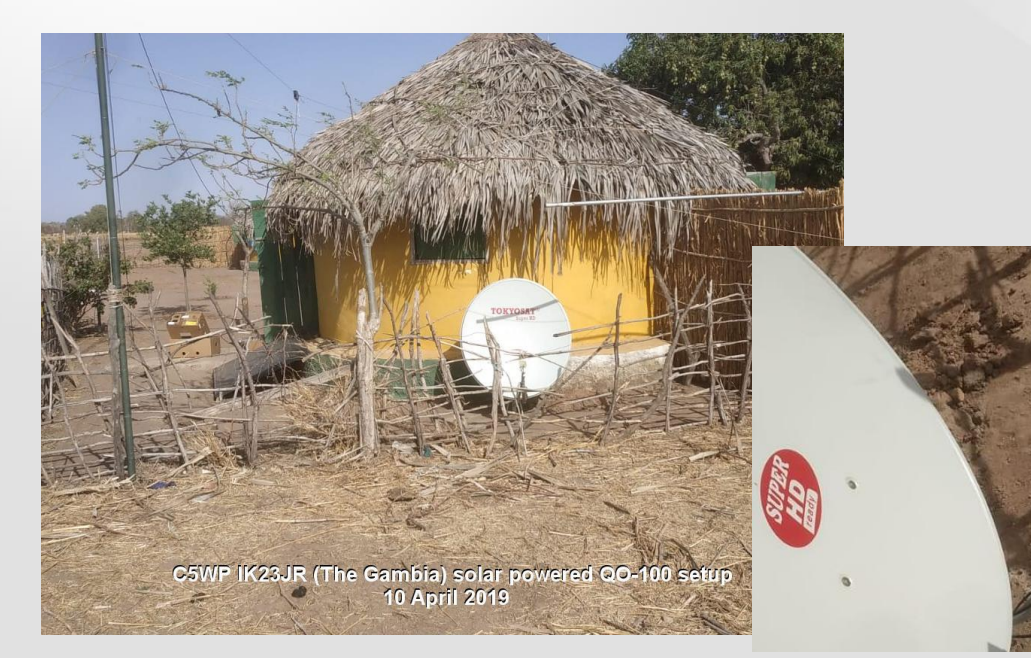

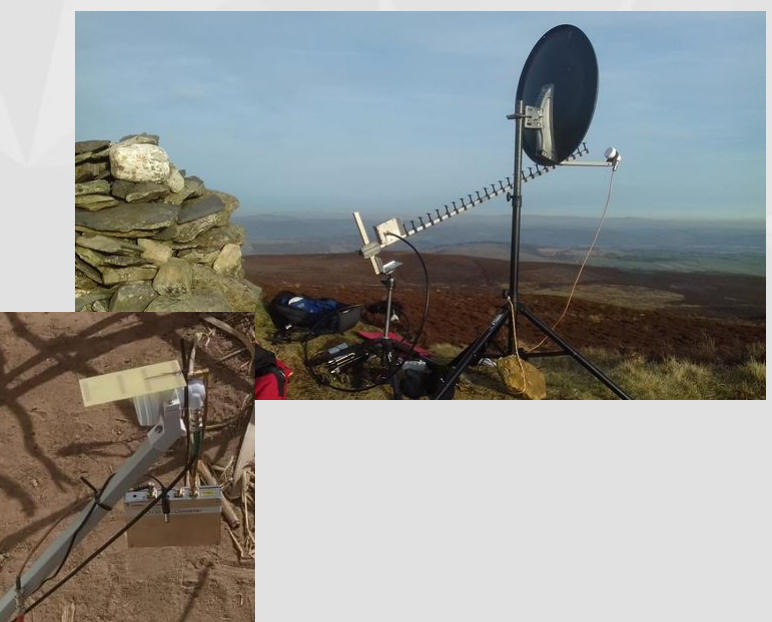

#### Stations portables…

### FY5KE Octobre 2019

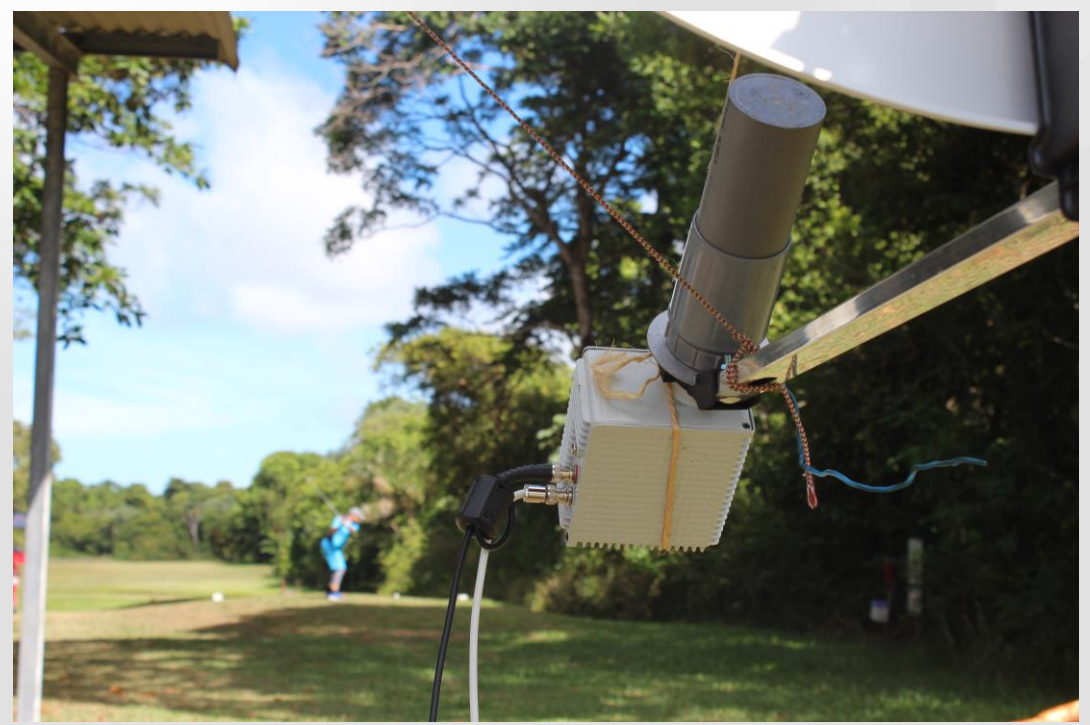

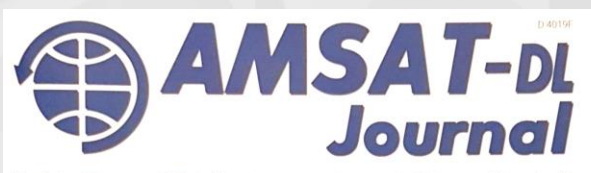

Nr. 4 Jg. 46 Dezember 2019

> QO-100: Wi meine Anter

Neuer QO-1 **DownConve** 

**Hanspeter K** DK1YQ, Siler

Ein Setup fü **ARISS-Schu** 

Neues von d

IN DIES **Software Dr SDR Consol** QRV über QC für einen gu

Offizielles Magazin der AMSAT-Deutschland e.V. - Satelliten für Kommunikation, Wissenschaft und Bildung -

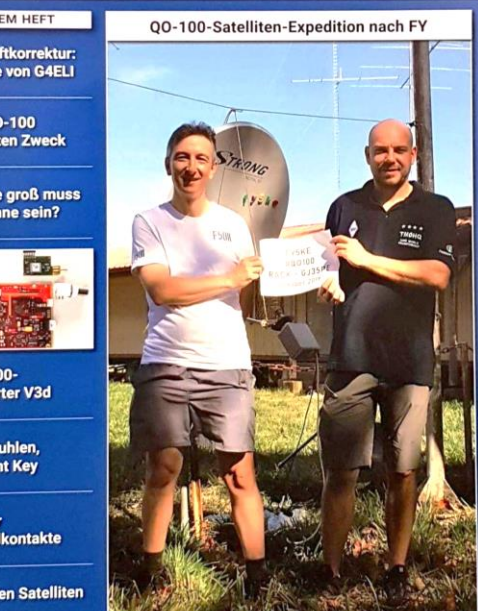

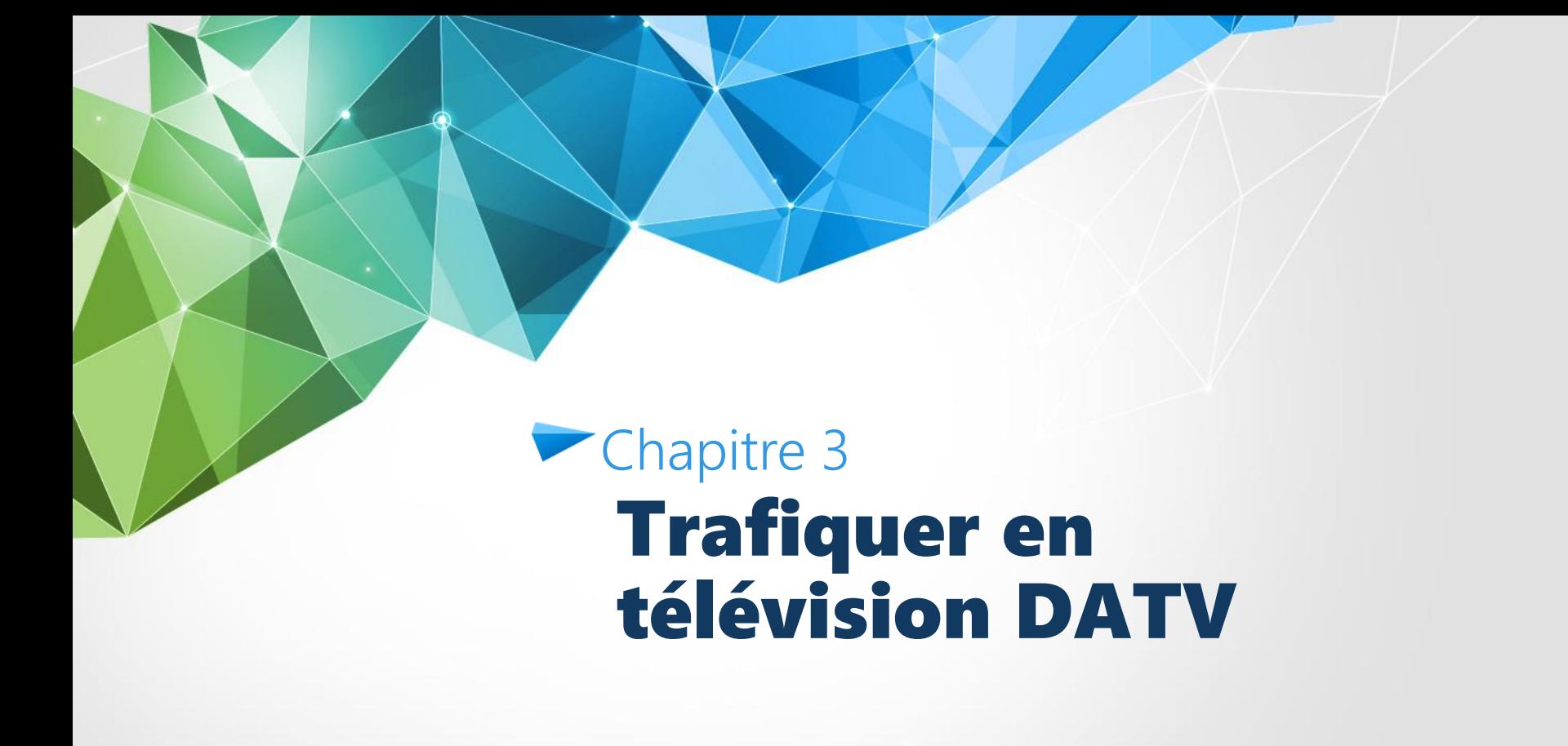

## **Plan de bande**

<https://eshail.batc.org.uk/wb/>

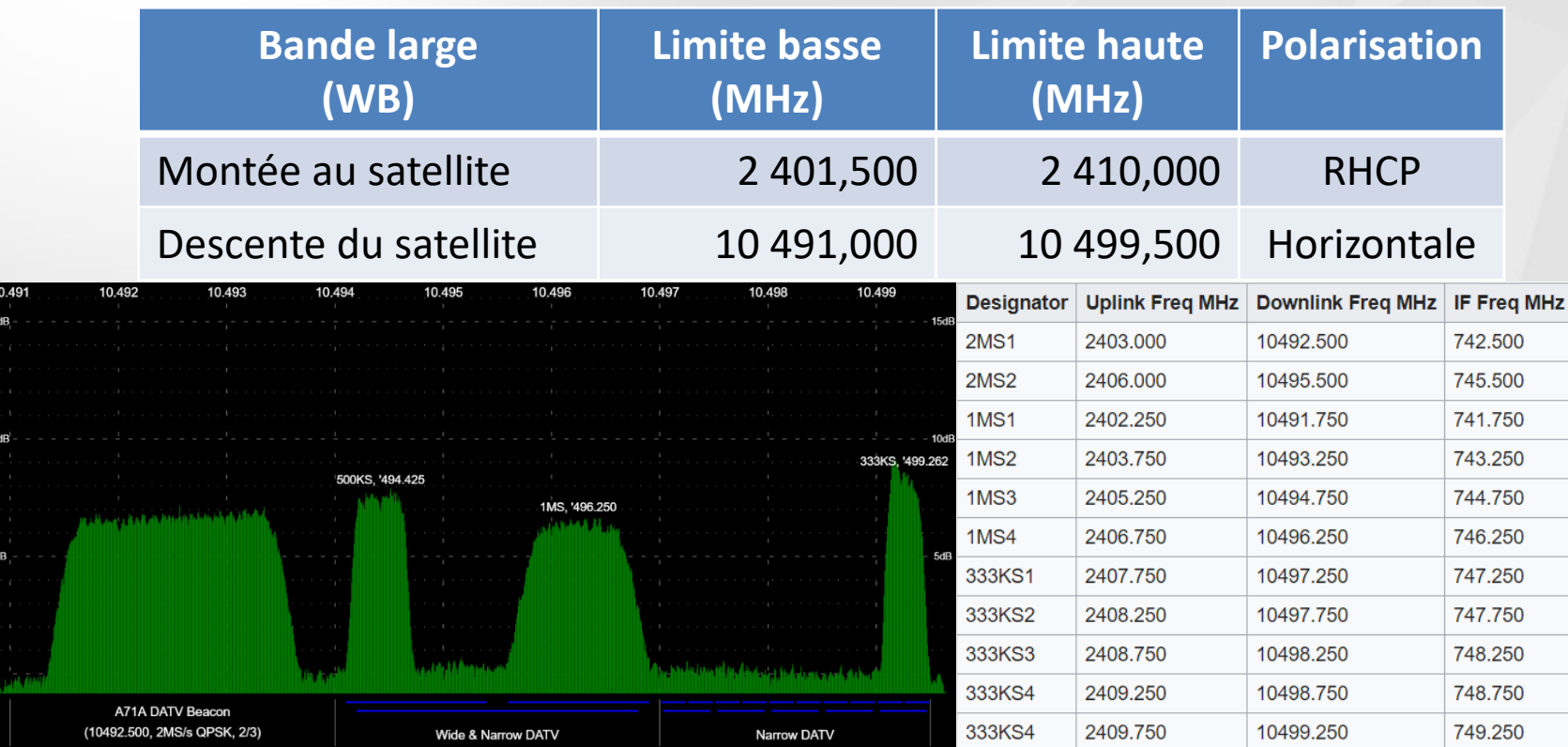

### Chapitre 3 Trafiquer en télévision DATV

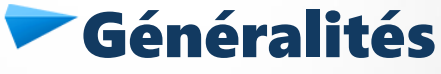

- ATV (Amateur TV): analogique ou digital?
	- émission TV analogique à haute définition (HD) : bande passante environ 40Mhz
	- émission DATV (Digital Amateur TeleVision) environ 2,5 Mhz de bande passante en HD, compatible avec les bandes amateur
- Modulation en vidéo:
	- le flux vidéo issu des caméras est déjà digital (capteur CMOS )
	- principe général: comme le SDR, on utilise des modulateurs quadratiques I+Q qui créent un flux d'info résultat de la modulation
	- pour compresser ce flux et ainsi utiliser des signaux plus courts, on utilise des codeurs
- le codage dépend de la définition souhaitée, de la bande passante, du mode de transmission, etc…

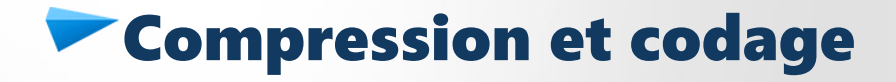

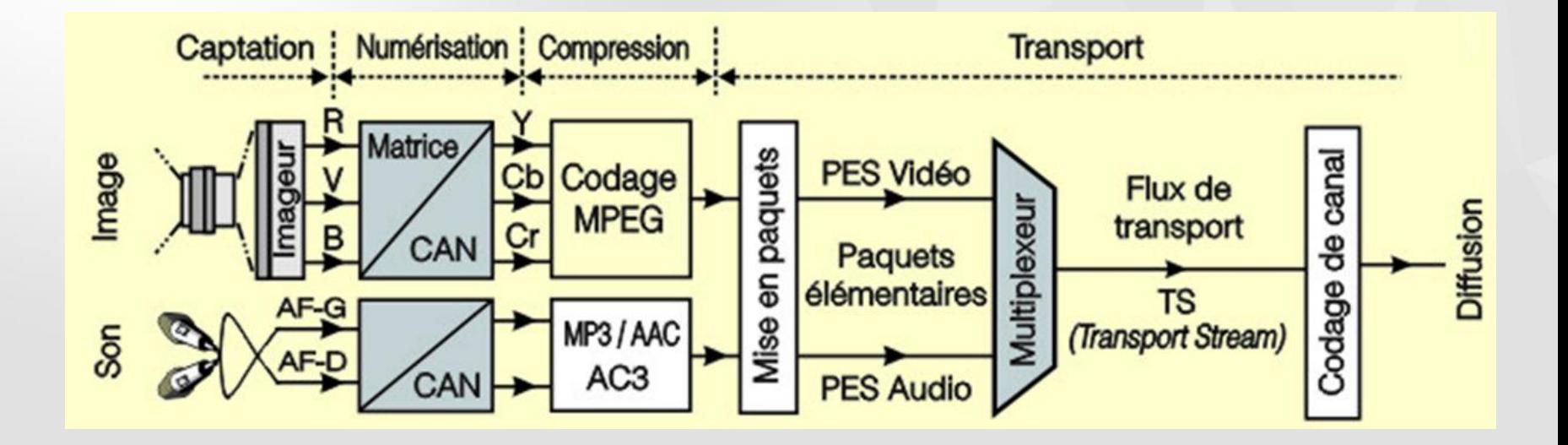

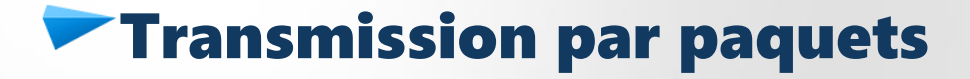

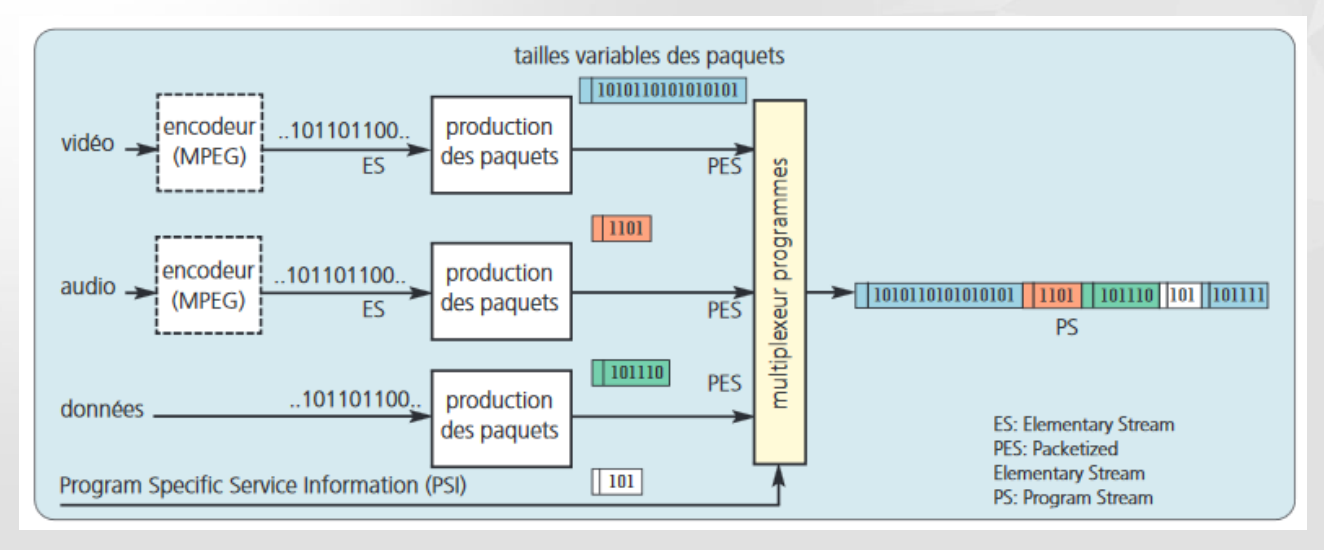

- Le FEC (Forward Correction Error) exprime le rapport entre les blocs utiles (contenant le flux vidéo par exemple) et le total des blocs transmis
- Le PID (Packet Identifier) permet de connaître le FEC et le SR (Symbol Rate)

## QPSK - Quaternary Phase Shift Keying

Modulation à déplacement de phase à 4 états

C'est la combinaison de 2 modulations d'amplitude à porteuse supprimée.

Les deux modulations, appelés I et Q, sont déphasées de 90°.

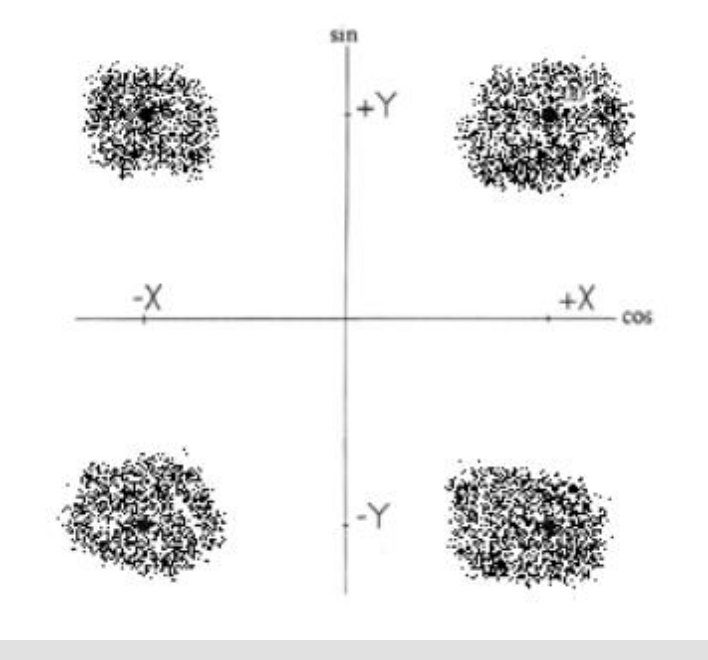

# **Execution DATV par DVB-S Demod GUI Amsat**

- Sur windows, démodulateur DVB-S (S2 test) [Lien Forum](https://forum.amsat-dl.org/index.php?thread/101-software-dvb-s-demodulator/&pageNo=1)
- Récepteur SDR
	- RTL
	- AirSpy Mini, R2
	- SDRPlay (sauf RSP2Pro)
	- LimeSDR

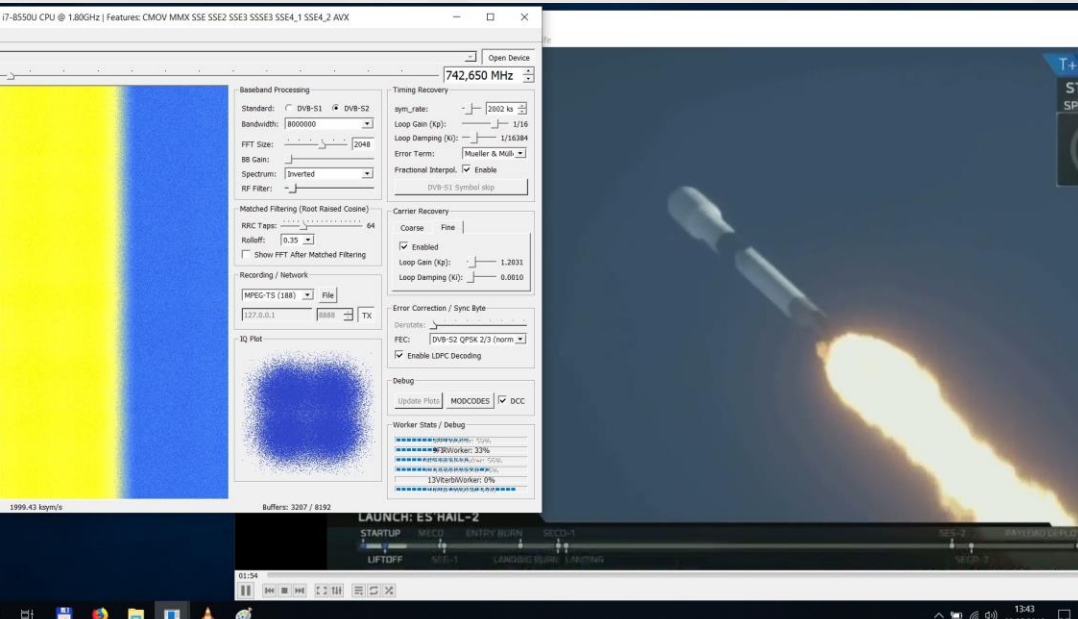

# **Execution DATV par LongMynd**

- Sur Linux, démodulateur DVB-S et S2 [Lien Forum BATC](https://forum.batc.org.uk/viewtopic.php?t=6307)
- Inclus à Portsdown 201909210

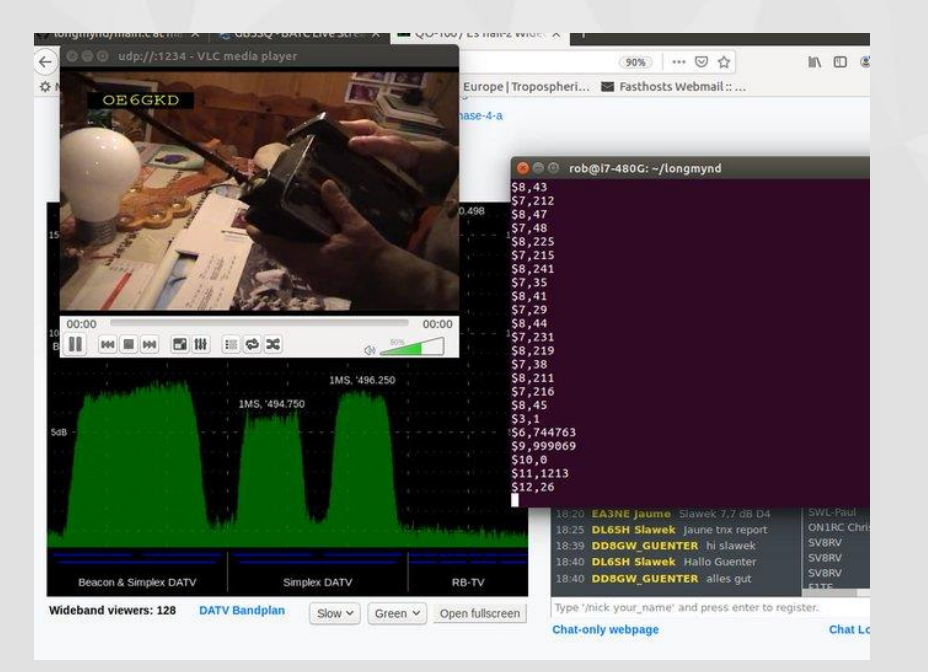

# **Execution DATV par LeanDVB**

- Sur Linux, démodulateur DVB-S/S2, [par F4DAV](http://www.pabr.org/radio/leandvb/leandvb.fr.html)
	- Récepteur SDR
- Bibliothèque [LeanSDR](https://github.com/pabr/leansdr) exploitée par SDRAngel de F4EXB

[http://www.pabr.org/radio/l](http://www.pabr.org/radio/leandvb/leandvb.en.html) [eandvb/leandvb.en.html](http://www.pabr.org/radio/leandvb/leandvb.en.html)

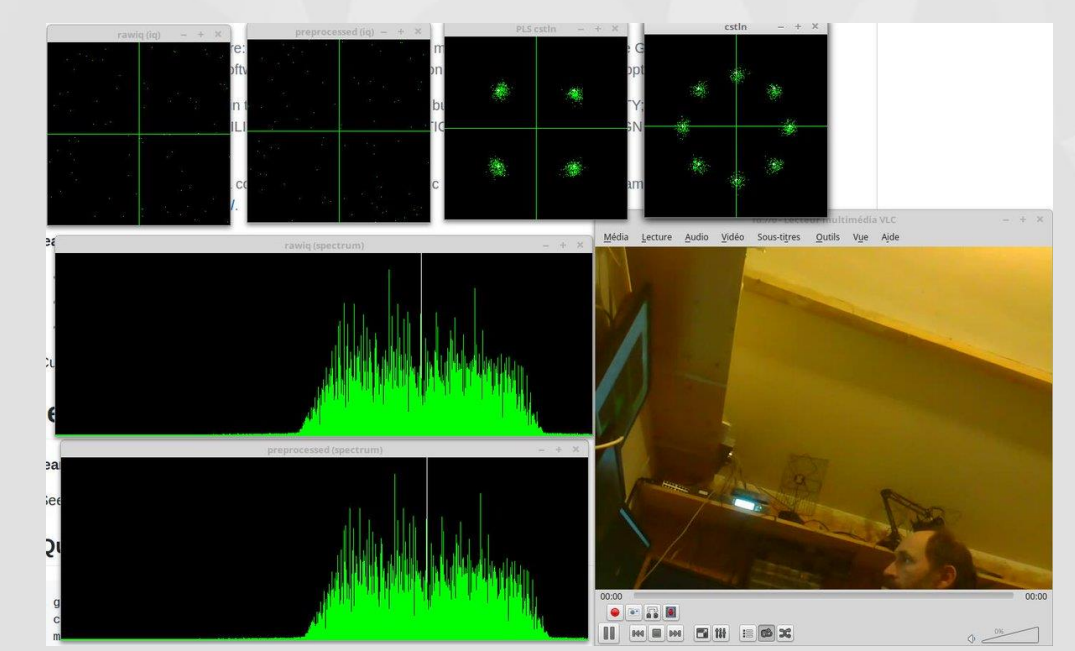

# **Execution DATV avec tuner NIM FTS-4334**

- Sur windows Logiciel Minitioune (F6DZP)
	- Carte Minitiouner Pro (F6DZP, F1TE) Couverture de 144 à 2450 MHz
	- <https://boutique.r-e-f.org/>
	- [http://www.vivadatv.org/](http://www.vivadatv.org/viewtopic.php?f=82&t=602)

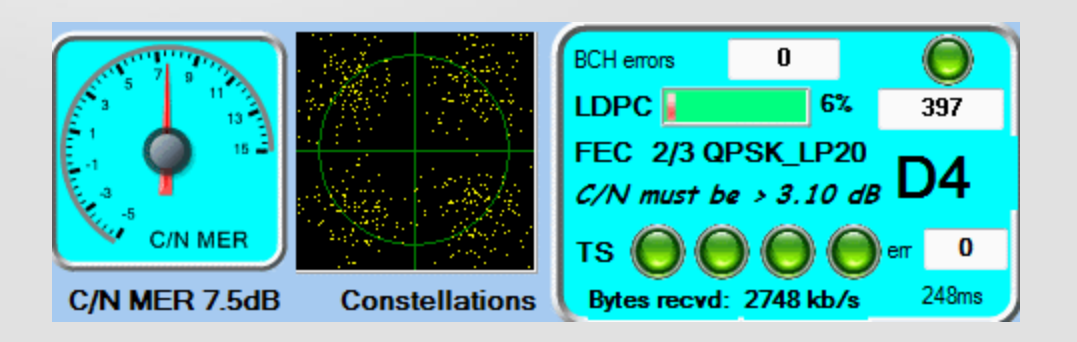

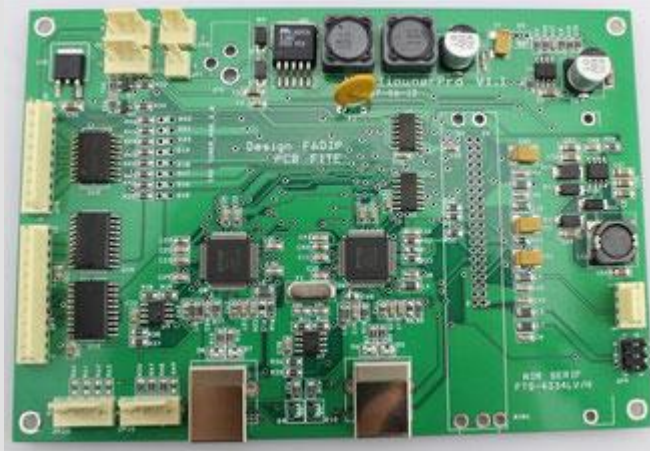

### Chapitre 3 Trafiquer en télévision DATV

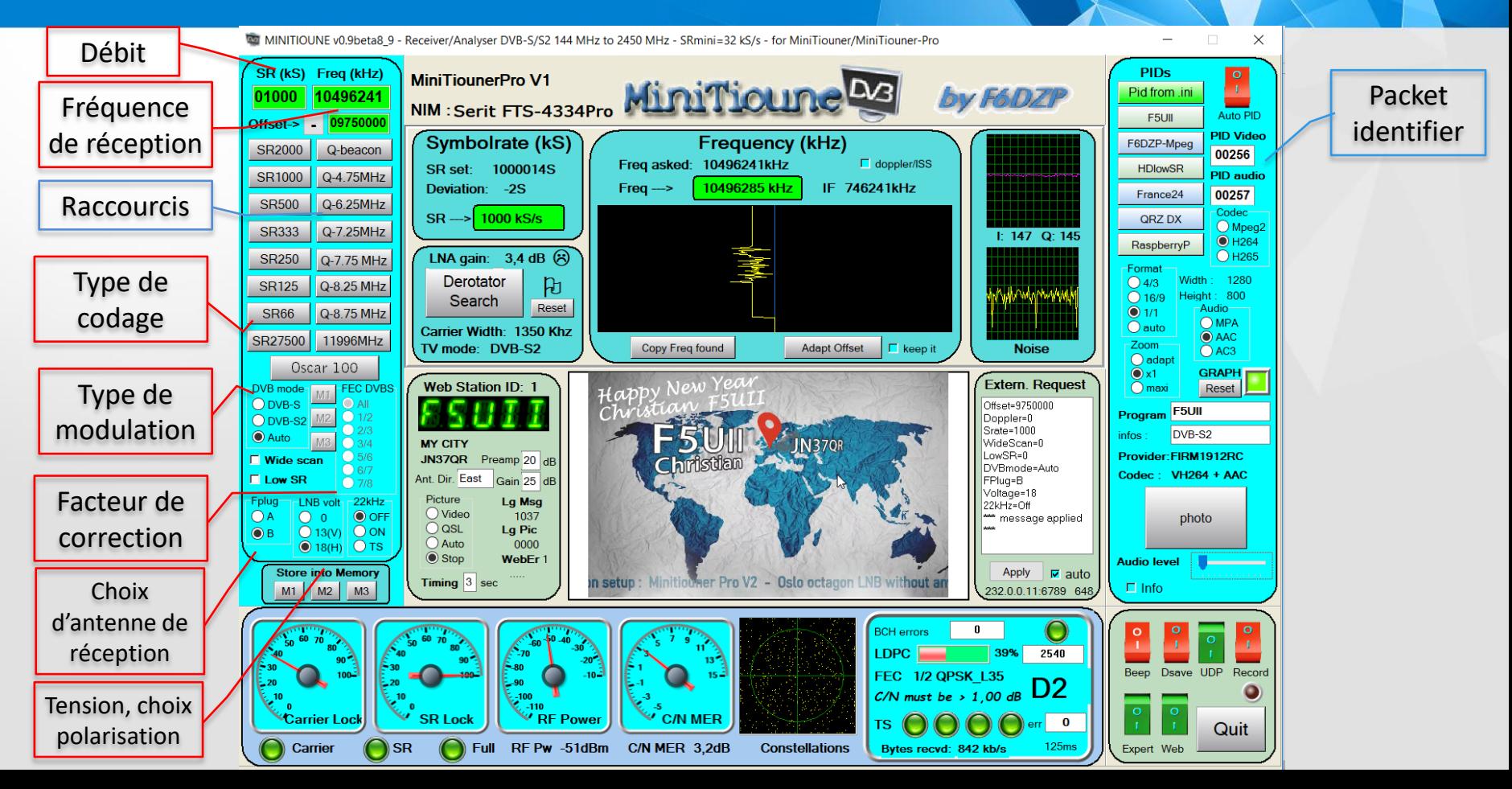

Chapitre 3 Trafiquer en télévision DATV / Emission

## **Emission SDR** avec OBS Studio par exemple

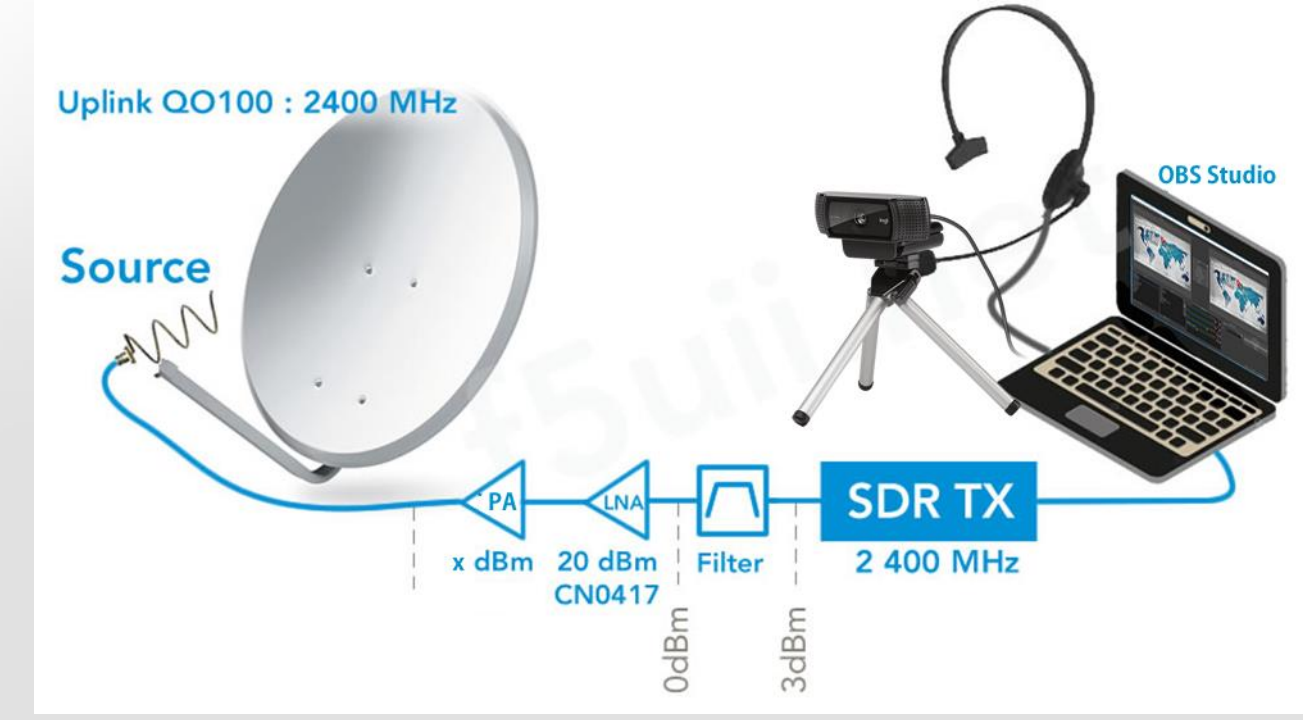

# **Zuelle puissance**

– 8MHz en transmission DVB-S2 demande 100W sur une parabole de 2.4m

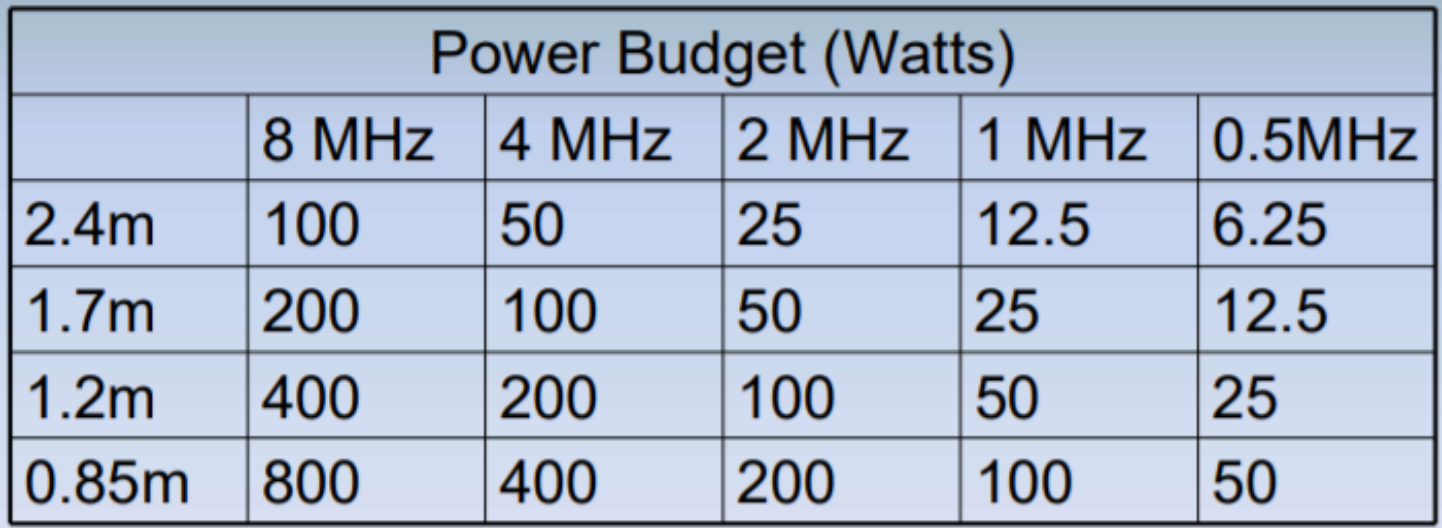

### **► Quelle puissance**

### Satellite Es'Hail 2 = Oscar 100

WEB SDR: DATV SSB-CW **Tiounemonitor** 

**67** Stations recues de **13 pays**:

A71A (W. 2.4m) / CT1BYM / CT2GHB / DF6SM / DG0OPK / DG2TF / DG3KHS / DL5MLO (60W, 3m) DL9OBU (15W, 3.4m) / EA3HMJ / EA3NE / EA3UM (7W, 3.5m) / EB3FRN (25W, 2.45m) / F1RJ (5W, 3m) / F1FAQ (75W, 1.2m) / F1SSF (40W, 1.4m) / F3YX (30W, 1.80m) / F4HDA (50W, 1.4m) / F4VSG (75W, 0.9m) / F5DB (35W, 1.2m) / F5NVQ / F5OEO (40W, 1.2m) / F6DZP (40W, 1.2m) / F9ZG (10W, 1.8m) / G0AZQ / G0MJW (20W, 2.4m) / G3NWR (12W, 2.4m) / G3WDG / G3ZGZ (25W, 1m) / G4AXN / G4BAO (20W, 1.2m) / G4BVK (30W, 1.1m) / G4CBW (50W, 1.5m) / G4CPE (30W, 1.1m H) / G4EML / G4GUO / G4KLB (60W, 1.2m patch) / G4WIM / G7NTG (70W, 1.2m) / G7JTT (40W, 1.2m) / G8BYI (30W, 1.2m) / G8GKQ (30W, 1.2m) / G8GTZ (30W, 1.2m) / G8LES / GI3VAF 30W, 0.8m) / GI7UGV (30W, 1.1m) / GT3PYE / HB9AZN (40W, 1.2m) / IK0YYY / IK8XLD / IW1DTU (40W, 2.4m) / IW4APQ (18W, 2m) / M0DTS (5W, 3m) / M0LCR/P / M0EYT / OE3GBB (25W, ant wifi) / ON1WW (25W, 3m) / ON4BHM (100W, 3m) / ON8GE (30W, 1,9m) / PA0HKS / PE1ASH (60W, 1.5m) / PE1CHY (?W, 1.9m) / PE1HTB / PE1ITR (20W, 1.4m) / S51L / IK0YYY (75W, 1.5m) / G4EML (25W, 1m) / SV8RV (25W, 1.4m) /

Liste HB9AFO.ch

## **Express DVB Transmitt**

Pour Lime SDR

 $\blacktriangleright$  Sur

- Windows
- Linux Debian

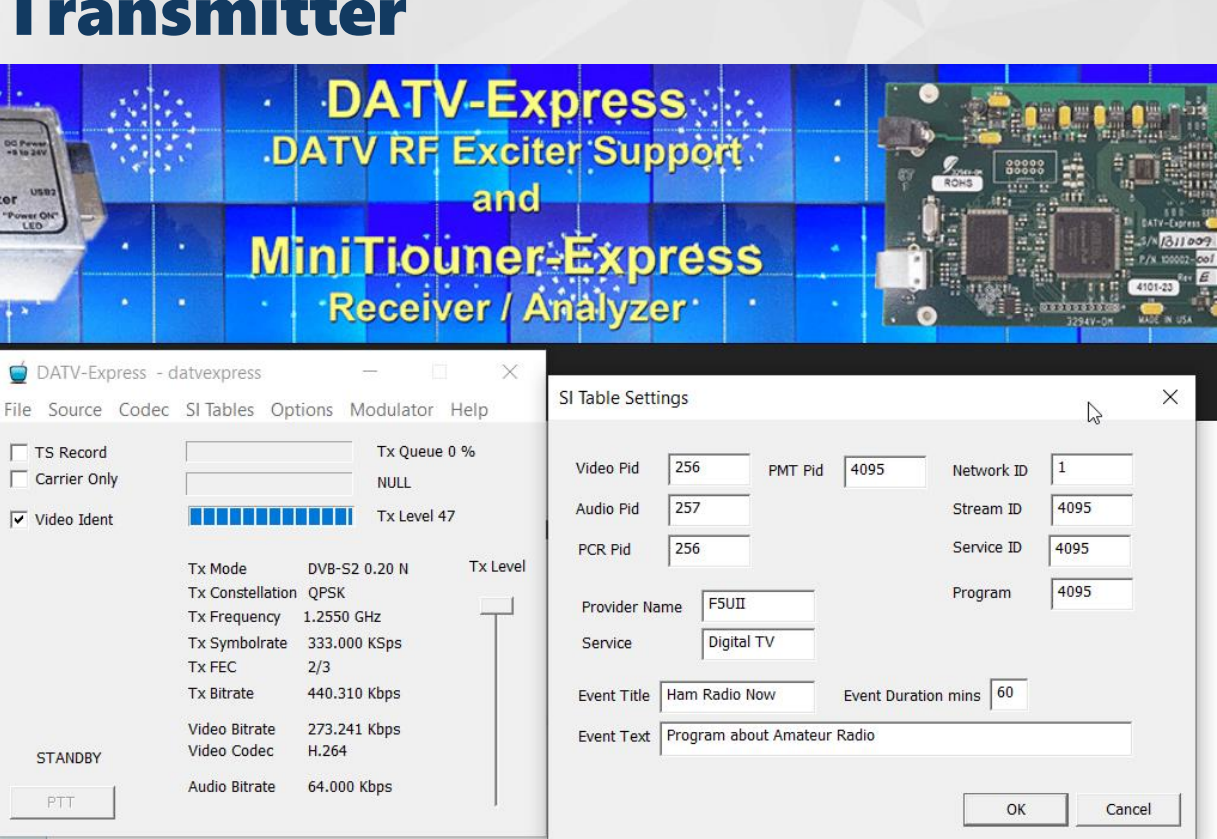

### Chapitre 3 Trafiquer en télévision DATV / Emission

## **Portsdown**

– [Installation sur Raspberry](https://github.com/BritishAmateurTelevisionClub/portsdown) [Pi 3](https://github.com/BritishAmateurTelevisionClub/portsdown)

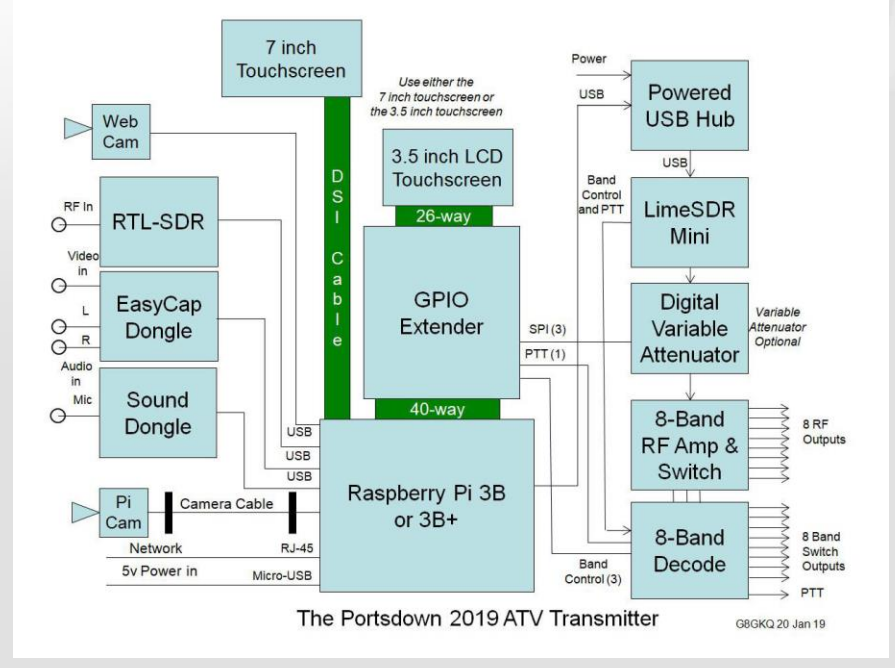

RDiDATV GUI Version 2.0 (F5OEO Evariste) Transmit 437 Mhz, 333 KS, FEC 7/8 Selection de la source (ANALOGCAM selected) 1 Source Selection de la sortie (IQ selected) Out.nut. Station Configure la station Receive with RTL-SDR 4 Receive Configuration système 5 System 6 System 2 Advanced System Setup 7 Language Set Language and Keyboard 8 Shutdown Shutdown and Reboot Options  $<$ Ok>  $<$ Cancel>  $\bullet$  **DOWN** M2

# Logiciels F5OEO Adalm Pluto

– Firmware développé par Evariste et chargé sur Adalm Pluto

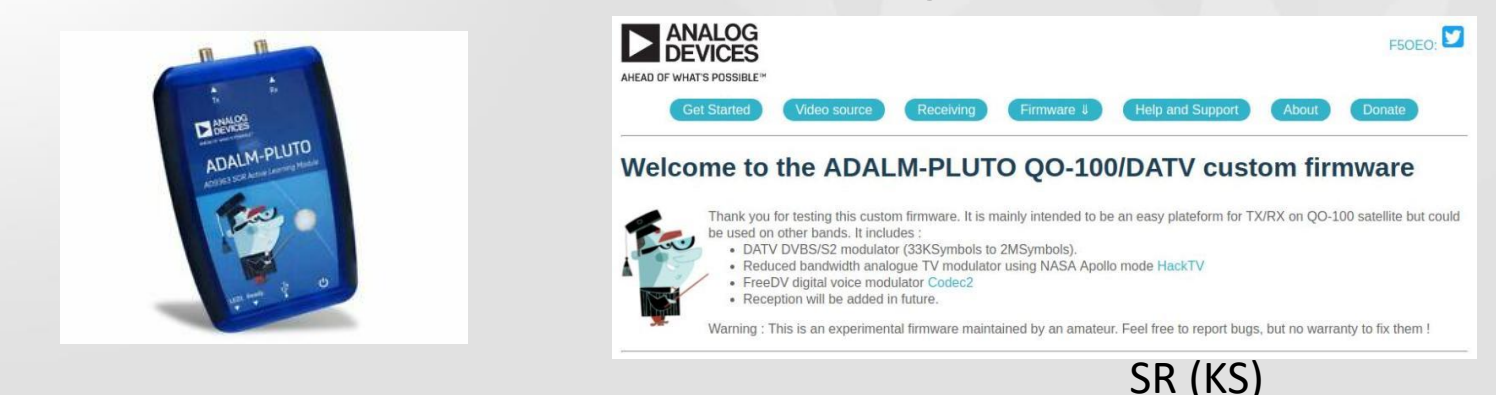

– rtmp://192.168.2.1:7272/,2407.75,DVBS2,QPSK,333,23,0, FEC

– ,F5UII,

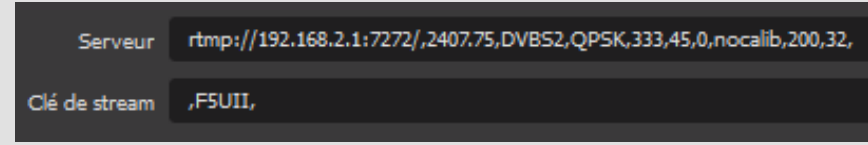

# Logiciels F5OEO Adalm Pluto

- v122019 Release Candidate intègre
	- un analyseur de TS
	- un émetteur SSB
	- un émetteur SSTV
	- Un émetteur FreeDV
	- Un générateur dessins sur waterfall

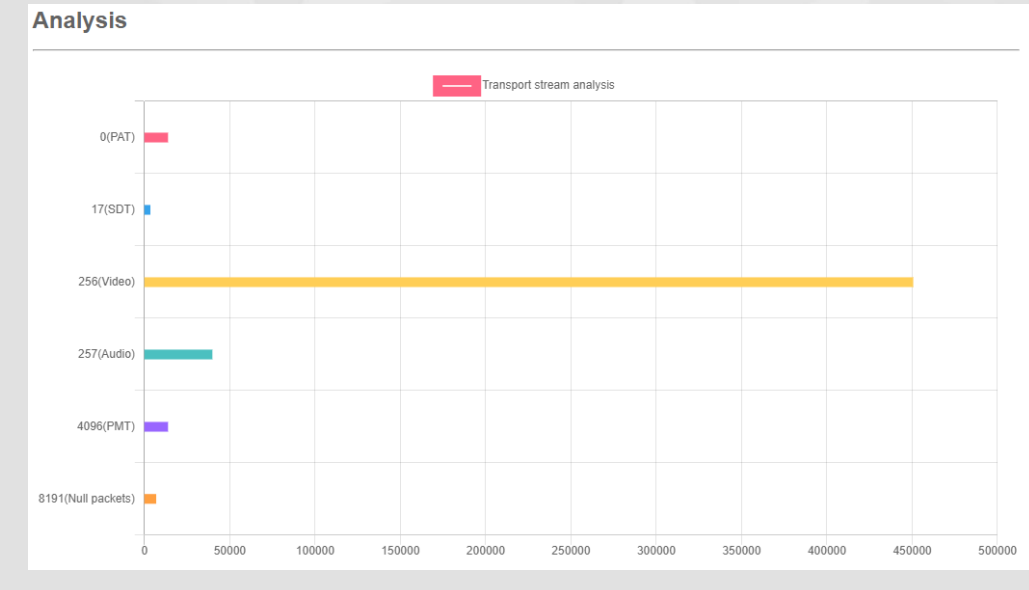

# Logiciels F5OEO LimeSDR

- avc2ts pour la capture, l'encodage et la fabrication du TS
- dvb2iq pour la génération de IQ
- limesdr send pour la génération de la modulation par Lime SDR mini
- Dvbsdr pour Limesdr
	- network modulate.sh

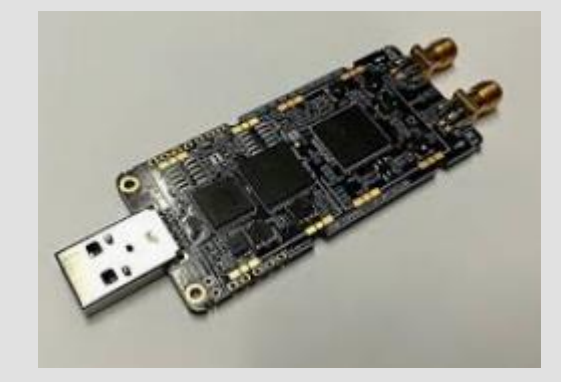

LimeSDR mini

#### Chapitre 3 Trafiquer en télévision DATV / Emission

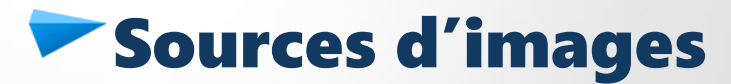

– OBS Studio - Open source

 $-$  Boitier encodeur H.264/5 60 €

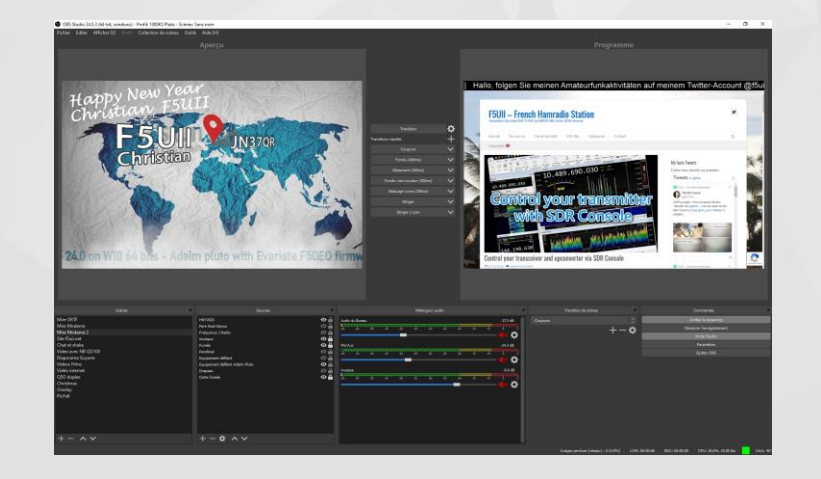

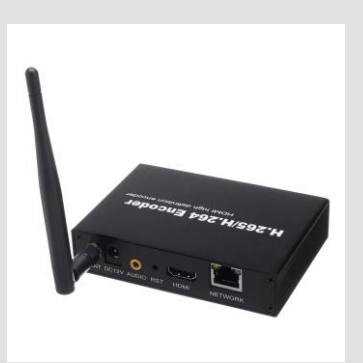

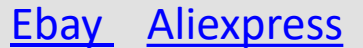

## La linéarité du PA: amplitude et **phase**

entrée du PA sortie du PA

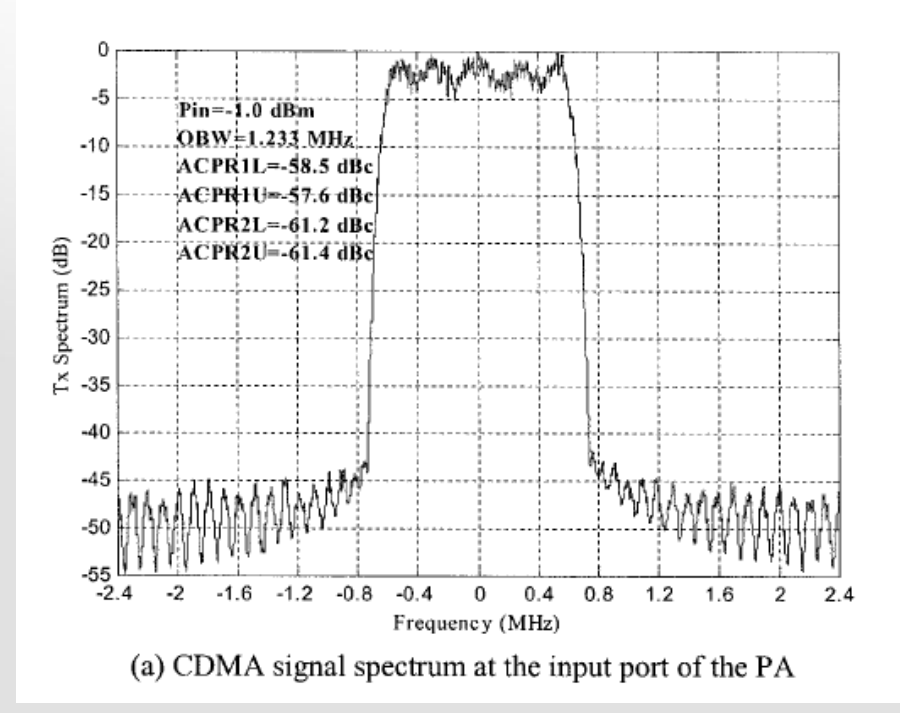

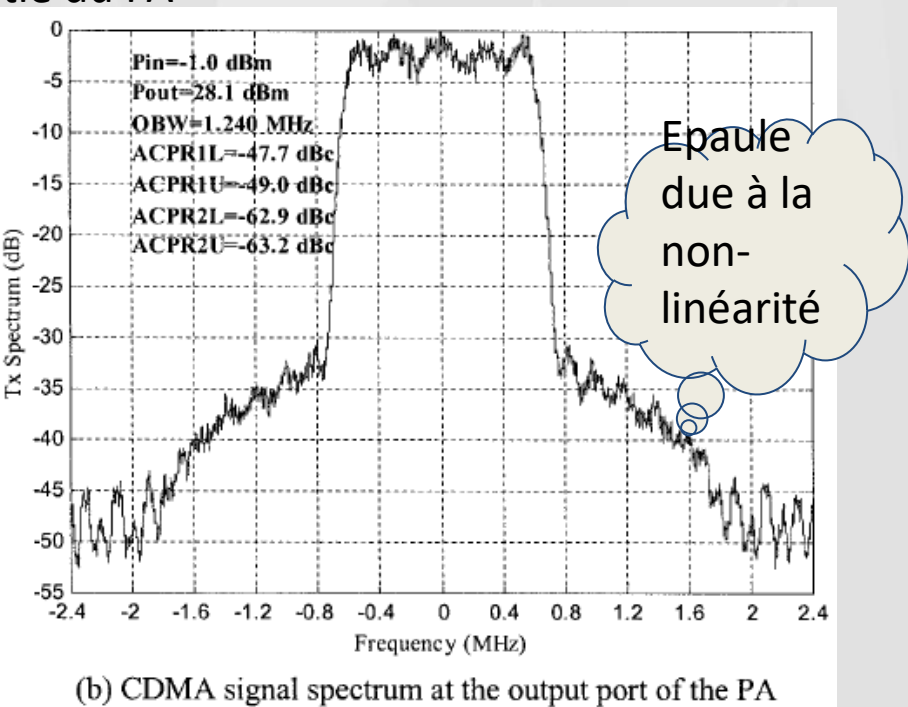

# Amplificateurs complémentaires

- Amplis pro de récupération sur le net.
	- Spectrian,etc .. ebay 99\$ + 40€ frais
	- CJ, Brocantes : 25 à 50 $\epsilon$
	- Montages selon F6AJW-F6DPH-F8BTP ([documentation F5DQK](http://f1chf.free.fr/F5DQK/2_Amplis_RF_amplifiers/13 cms 23xx Mhz/))

LimeSDR mini

- Commerciaux
	- DK2FD [Disk Fischer](http://www.dk2fd.de/200000/2120000.htm)
	- …

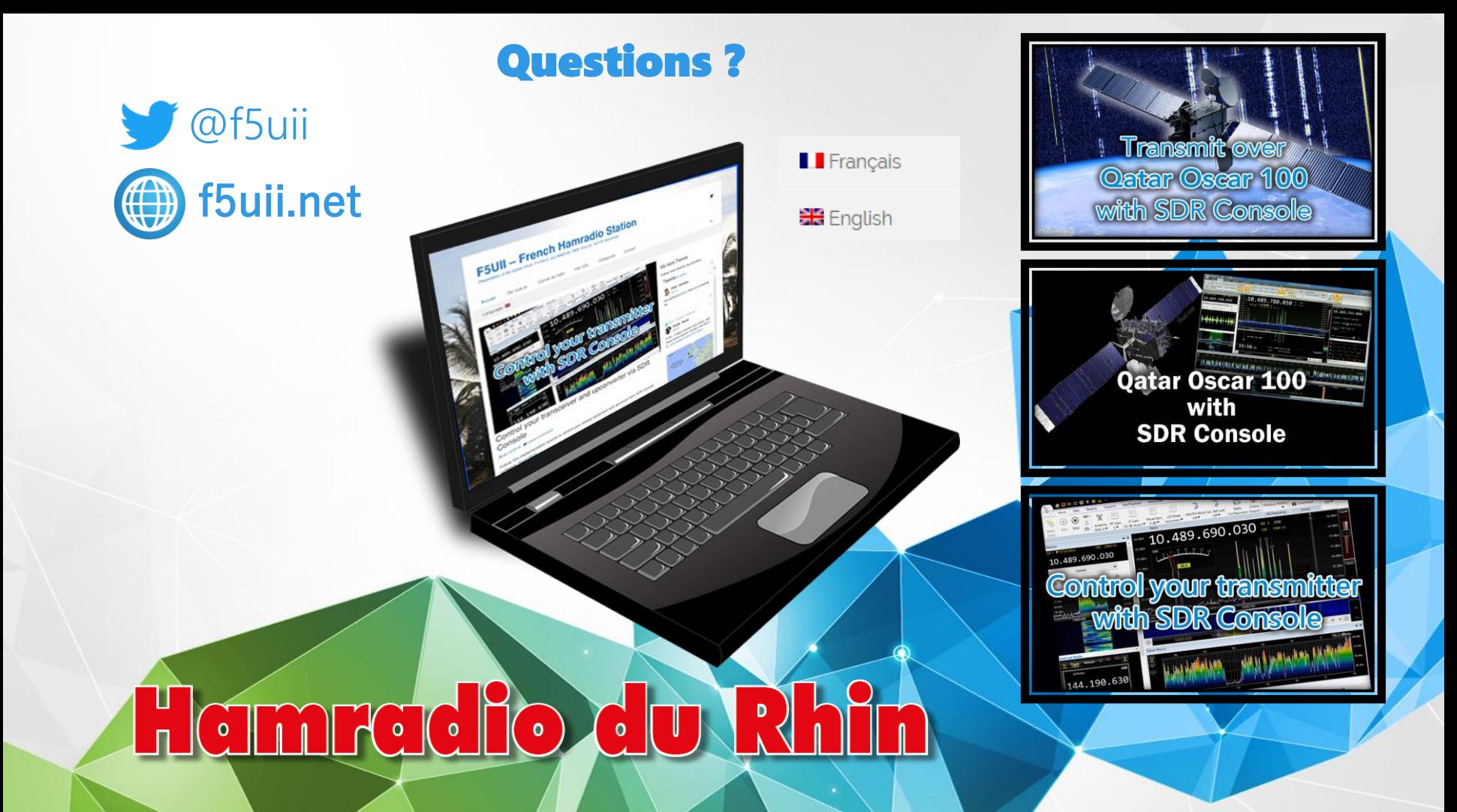

#### Références pour aller plus loin

- <https://amsat-dl.org/en/bodenarbeiten-an-der-gs-bochum/>
- <https://amsat-dl.org/p4-a-bodensegment-system-integration/>
- <https://amsat-dl.org/p4-a-nb-transponder-bandplan-and-operating-guidelines/>
- <https://amsat-dl.org/p4-a-wb-transponder-bandplan-and-operating-guidelines/>
- Es'Hail2 Concept hardware de LEILA<https://youtu.be/v-9jVw-pK0A>
- [Cornet d'émission 10 GHz par F5DQK](http://f1chf.free.fr/F5DQK/4_Paraboles_antennas_dishes/Cornet SQG.pdf)
- [Antenne bi-bande DJ7GP en français par F5XG](https://f5xg.jimdo.com/app/download/7676390275/Syst%C3%A8me+DuoBandes+2.4&10GHz.pdf?t=1550508261)
- [Antenne hélice RHCP G3RUH](https://www.amsat.org/articles/g3ruh/117.html)
- [L'illumination de parabole par N1BWT](http://www.w1ghz.org/antbook/chap4.pdf)
- [Up converter](https://sites.google.com/site/vincentf1opa/descriptions/UP_CONVERTER 2G4_V2_F1OPA.pdf?attredirects=0) [2,4G F1OPA](https://sites.google.com/site/vincentf1opa/descriptions/UP_CONVERTER 2G4_V2_F1OPA.pdf?attredirects=0)
- [The Use of GPS Disciplined Oscillators as Primary Frequency Standards for](https://tf.nist.gov/general/pdf/2297.pdf)  [Calibration and Metrology Laboratories Michael A. Lombardi](https://tf.nist.gov/general/pdf/2297.pdf)
- [Reception de QO-100 avec SDR Console par F5UII](https://www.f5uii.net/reception-satellite-qatar-oscar-100-phase-4a-eshail-2-sdr-console-sdr-radio-software/)
- [Choisir](http://www.pabr.org/radio/lnblineup/lnblineup.fr.html) [une](http://www.pabr.org/radio/lnblineup/lnblineup.fr.html) [tête LNB par F4DAV](http://www.pabr.org/radio/lnblineup/lnblineup.fr.html)
- [Mesures](http://www.dd1us.de/Downloads/Chinese Broadband LNA with SPF5189Z v_2.pdf) [du LNA SPF5189Z par DD1US](http://www.dd1us.de/Downloads/Chinese Broadband LNA with SPF5189Z v_2.pdf)
- [Ampli](https://f6bva.pagesperso-orange.fr/Technique/Satellite/PA 13cm MW7IC2725N complet.pdf) [30W F6BVA](https://f6bva.pagesperso-orange.fr/Technique/Satellite/PA 13cm MW7IC2725N complet.pdf)

### Chapitre 3 Références -1

#### installation Lime:

<https://github.com/F5OEO/avc2ts> <https://github.com/F5OEO/libdvbmod> [https://github.com/emvivre/limesdr\\_toolbox](https://github.com/emvivre/limesdr_toolbox) [Cable](http://f5uii.net/link.php?site=http://s.click.aliexpress.com/e/qLsnzxGk) [USB de grande longueur \(Aliexpress\)](http://f5uii.net/link.php?site=http://s.click.aliexpress.com/e/qLsnzxGk) 

### horloges:

http://www.sprut.de/electronic/referenz/frequenz/rubidium/rubidium.html

### gpsdo:

http://www.leobodnar.com/shop/index.php?main\_page=product\_info&products\_id=301

### Datv:

[https://wiki.batc.org.uk/images/1/17/Eshailsat\\_CAT16.pdf](https://wiki.batc.org.uk/images/1/17/Eshailsat_CAT16.pdf)

<https://slideplayer.fr/slide/15184304/>

[https://www.intechopen.com/books/recent-advances-in-image-and-video-coding/implementation-of-video-compression-standards-in](https://www.intechopen.com/books/recent-advances-in-image-and-video-coding/implementation-of-video-compression-standards-in-digital-television)[digital-television](https://www.intechopen.com/books/recent-advances-in-image-and-video-coding/implementation-of-video-compression-standards-in-digital-television)

[http://www.satbroadcasts.com/DVB-S\\_Bitrate\\_and\\_Bandwidth\\_Calculator.html](http://www.satbroadcasts.com/DVB-S_Bitrate_and_Bandwidth_Calculator.html)

Forum viva datv: http://www.vivadatv.org/

https://github.com/BritishAmateurTelevi ... /portsdown selon la procédure du readme.md de la page

[http://themorrealeworld.free.fr/Francais/Cours/Physique/ta-formation/Modulation\\_numerique.pdf.](http://themorrealeworld.free.fr/Francais/Cours/Physique/ta-formation/Modulation_numerique.pdf)

http://f6kcz.free.fr/Technique/Debut%20DATV/Debut%20en%20ATV.htm

version 0.8s de Minitioune ici : <http://www.vivadatv.org/viewtopic.php?f=60&t=521>

### Codage:

[https://www.inter-mines.org/global/gene/link.php?news\\_link=2008245160342\\_RFTronicTransmission.MPEGDVD.pdf&fg=1](https://www.inter-mines.org/global/gene/link.php?news_link=2008245160342_RFTronicTransmission.MPEGDVD.pdf&fg=1)

### Chapitre 3 Références -2

#### Antenne patch:

[https://uhf-satcom.com/blog/patch\\_antenna](https://uhf-satcom.com/blog/patch_antenna) https://journals.plos.org/plosone/article?id=10.1371/journal.pone.0172162#sec005 Illustration Fourier:

### EVM:

<https://hal.archives-ouvertes.fr/hal-01431368/document> <https://pdfs.semanticscholar.org/1dac/68d836b67fe3bda9a0382180ef68114a0f1f.pdf> <https://www.electronicdesign.com/engineering-essentials/understanding-error-vector-magnitude> [https://en.wikipedia.org/wiki/Signal-to-noise\\_ratio](https://en.wikipedia.org/wiki/Signal-to-noise_ratio) [Un outil simplifié d'aide au calcul des champs rayonnés est disponible ici](https://www.r-e-f.org/images/stories/Services/CEM/chelmag1.xls).

### Upconverter

<https://forum.amsat-dl.org/cms/index.php?attachment/891-amsat-dl-us-upconverter-pdf/> <https://www.dxpatrol.pt/index.php/kits> <https://forum.amsat-dl.org/index.php?thread/2773-bu500-newst-upconverter-by-hides-taiwan/> <https://hides.en.taiwantrade.com/product/bu-500-13cm-up-converter-for-ssb-cw-fm-fm-atv-dvb-1618393.html> <https://shop.kuhne-electronic.com/kuhne/en/shop/eshail/>